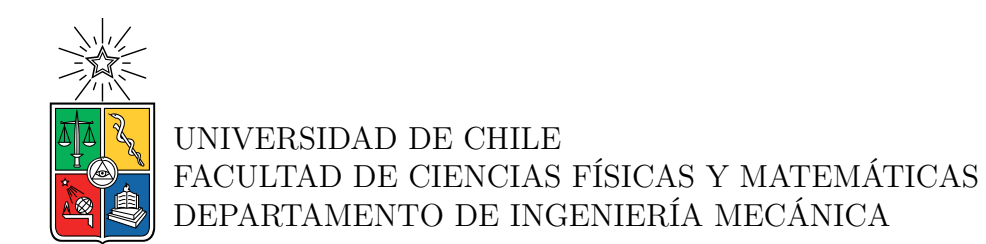

### **DISEÑO DE LABORATORIO PILOTO PARA VALIDACIÓN DE MODELO TERMODINÁMICO SOBRE COMPRESIÓN DE HIDRÓGENO PARA USOS DE ELECTROMOVILIDAD.**

# MEMORIA PARA OPTAR AL TÍTULO DE INGENIERO CIVIL MECÁNICO

### MARCELO AGUSTÍN ROJAS ROJAS

### PROFESOR GUÍA: Williams Calderón Muñoz

MIEMBROS DE LA COMISIÓN: Sebastián Álvarez Álvarez Vicente Saavedra Ferrada

Este trabajo ha sido parcialmente financiado por: TRA

### SANTIAGO DE CHILE 2023

### **DISEÑO DE LABORATORIO PILOTO PARA VALIDACIÓN DE MODELO TERMODINÁMICO SOBRE COMPRESIÓN DE HIDRÓGENO PARA USOS DE ELECTROMOVILIDAD.**

El hidrógeno posee una baja densidad energética por unidad de volumen, por lo que es necesario implementar un sistema de compresión que permita elevar la presión del hidrógeno, dado esto, se propone aplicar un modelo de compresión de hidrógeno para aplicaciones de electromovilidad, complementando con el diseño de un laboratorio apto para la validación del modelo.

En la elaboración del modelo se obtienen las curvas termodinámicas, tanto de la temperatura del gas, como del perfil de temperaturas en la pared compuesta de un tanque tipo IV, se realizan simulaciones que demuestran la dependencia de la temperatura del sistema con la variación de la temperatura ambiente y la variación de la temperatura de entrada del hidrógeno al tanque, llegando a observar que a temperatura ambiente de 25°*C* para flujos de entrada menores a 0*,* 045[*kg/min*], la temperatura al interior del tanque no superan los límites de operación del tanque Mahytec tipo IV de 300[*L*], por otro lado cuando se tiene una temperatura ambiente de 45°*C* los flujos mayores a 0*,* 018[*kg/min*] logran superar este límite de temperatura, sin embargo, se demuestra que este problema puede ser solventado con la disminución de la temperatura de entrada, bajando su entalpía.

El diseño del laboratorio cuenta con un área de purificación y almacenamiento de agua, compuesto por un sistema purificador de osmosis inversa, un filtro de resina y un tanque para la distribución de agua modelo WT2.1 del fabricante Enapter, para la generación y secado de hidrógeno se cuenta con 4 electrolizadores EL4.0 con tecnología AEM y un secador DRY2.1 del fabricante Enapter, para la etapa de compresión se selecciona un Booster de hidrógeno con presión mínima de entrada de 25[*bar*] y presión de salida máxima de 480[*bar*], se dispone de 3 formas de almacenamiento de hidrógeno, que consiste en un tanque buffer tipo IV con presión máxima de 35[*bar*], un tanque de alta presión tipo IV con presión máxima de 480[*bar*] y un POD para transporte de hidrógeno con presión máxima de 450[*bar*]. En cuanto al coste de la inversión inicial del laboratorio contando equipos principales, integración, obras civiles y adicionales, tiene un valor neto de \$117.358.270 CLP.

*A mi familia y amigos*

*Los quiero*

# **Agradecimientos**

En primer lugar, quiero agradecer a mi familia, mis padres, Mario y Carmen, que a pesar de la distancia, sumado a mi personalidad, aveces fría, siempre me hicieron sentir querido, seguro y libre, lo que en todo momento ha sido una ventaja a la hora de tomar decisiones importantes, a mi hermano Rodrigo que me alegra ver como crecemos a la par sintiéndonos orgullosos el uno del otro.

También agradezco a mi profesor guía Williams, quien supo entender y valorar mi forma de trabajar, logrando encaminar el trabajo de manera adecuada gracias a sus consejos siempre acertados. También un agradecimiento especial a todo el equipo de TRA, quienes me dieron la confianza, para ser parte de un proyecto que me apasionaba de verdad, agradezco conocer a mis profesores co-guías, Sebastián y Vicente, que siempre tuvieron la mejor disposición, haciéndome sentir parte del equipo de ingeniería, sacando una versión de mi, la cual pudo recuperar la confianza, para poder afrontar los nuevos desafíos que me esperan en el futuro.

A las personas que me acompañaron desde los primeros años en la universidad y que seguimos manteniendo esa amistad hasta estos días, Joaquín, Maripi, Bárbara, Panchi, Javier, Joaco, Nani, Martin, Mati, Feña y podría seguir con más personas que me alegraron en más de alguna ocasión y me demostraron el verdadero valor que tengo.

Agradezco a mis amigos de la infancia en Coquimbo, Pipe, Mati, Hugo y Toño, quienes siempre se mostraron orgullosos de mis logros y que en todas la idas a mi puerto querido, no faltaron las juntas para mantener el lazo de amistad más fuerte y duradero que pueda existir, gracias MJK.

Creo que no puedo estar en un mejor lugar en el momento que escribo este agradecimiento, durante este último año me he dado cuenta de que todas las cosas buenas que decía la gente que me quiere, lo dicen de verdad, realizar este trabajo me ayudo a darme cuenta de lo que soy capaz, empezando de menos a más. Ya con el trabajo terminado y todo lo aprendido en esta etapa, puedo decir que soy una persona feliz y que no cambiaría nada de lo que he vivido hasta el día de hoy.

Gracias

# **Tabla de Contenido**

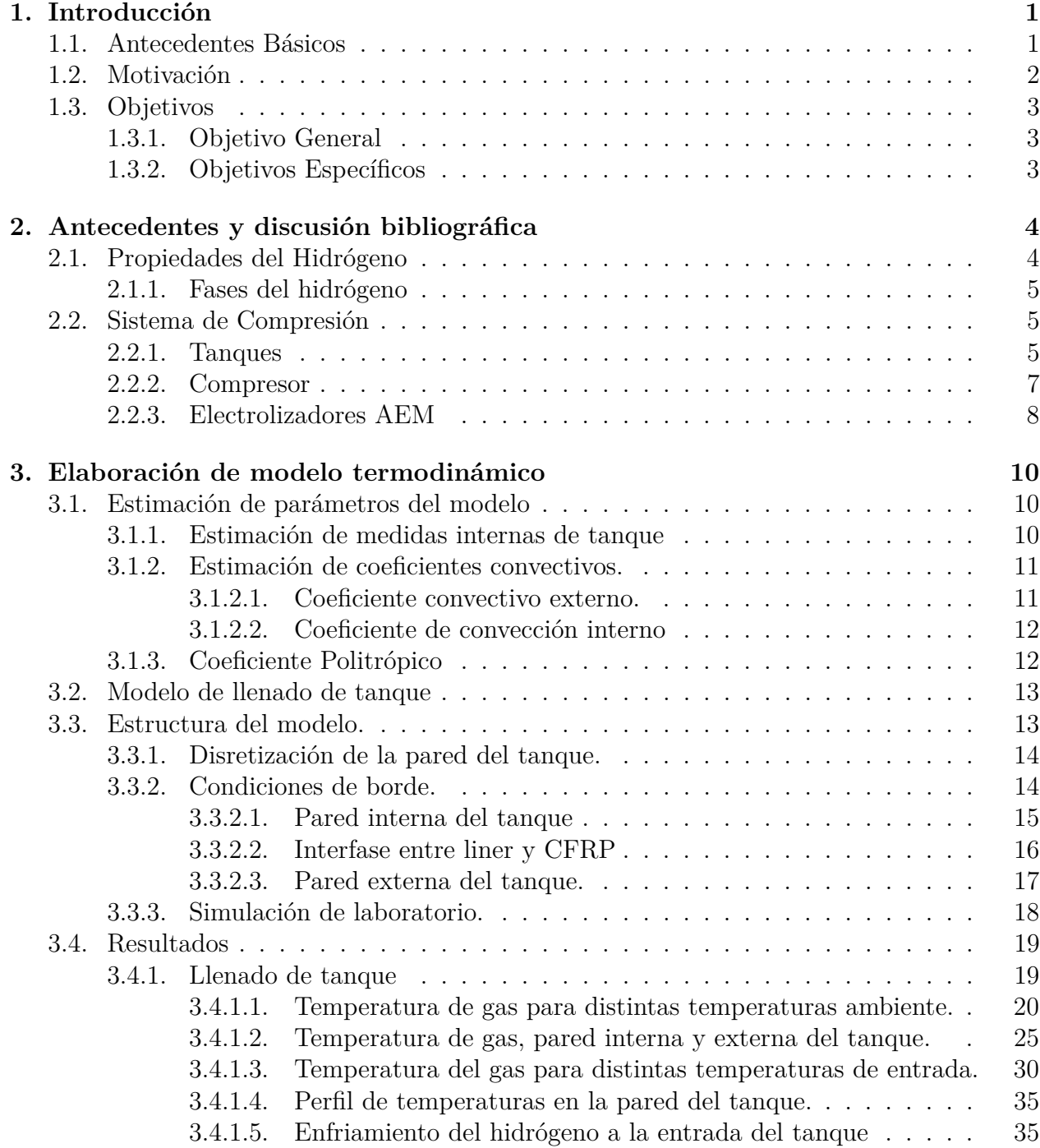

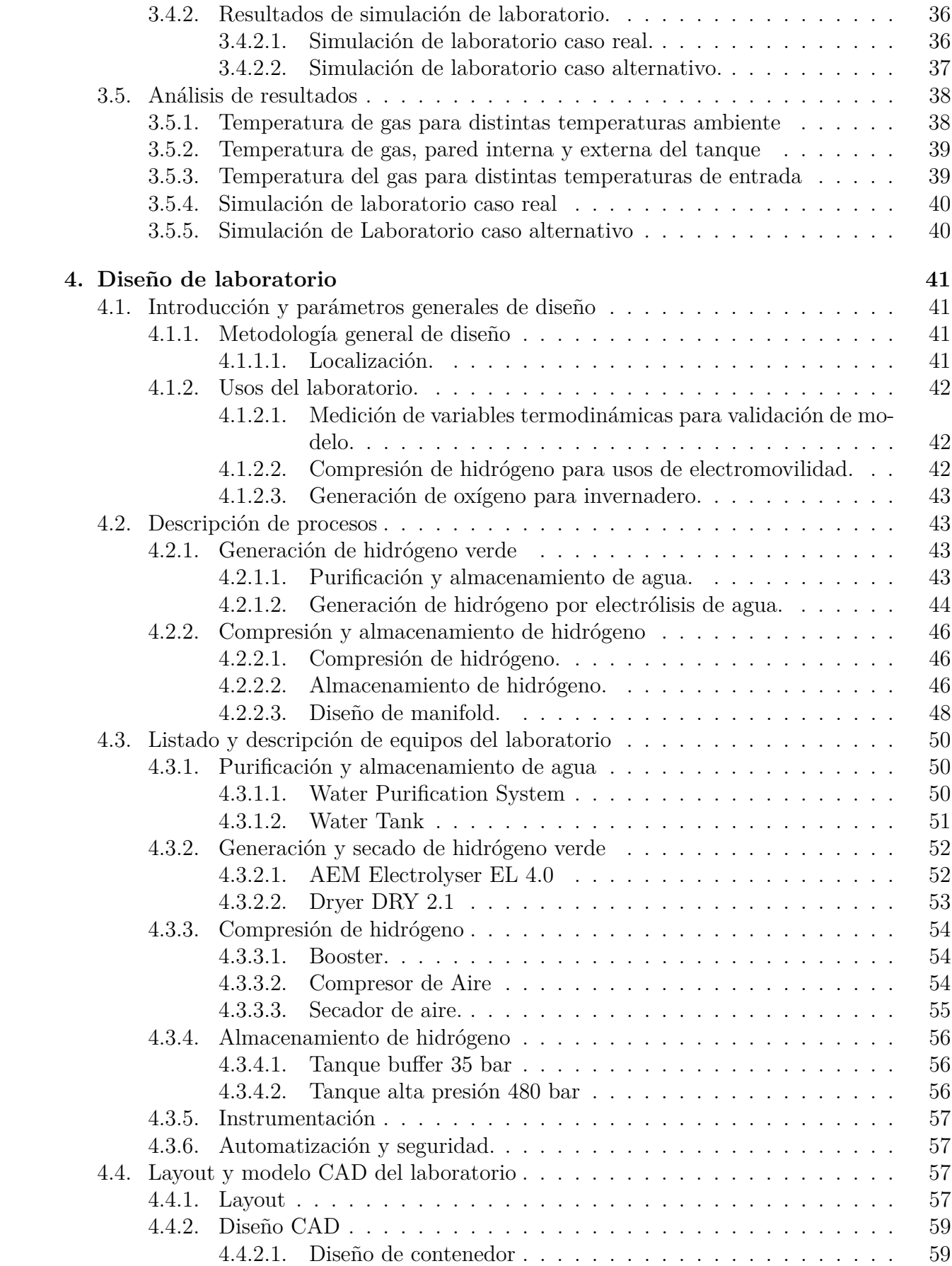

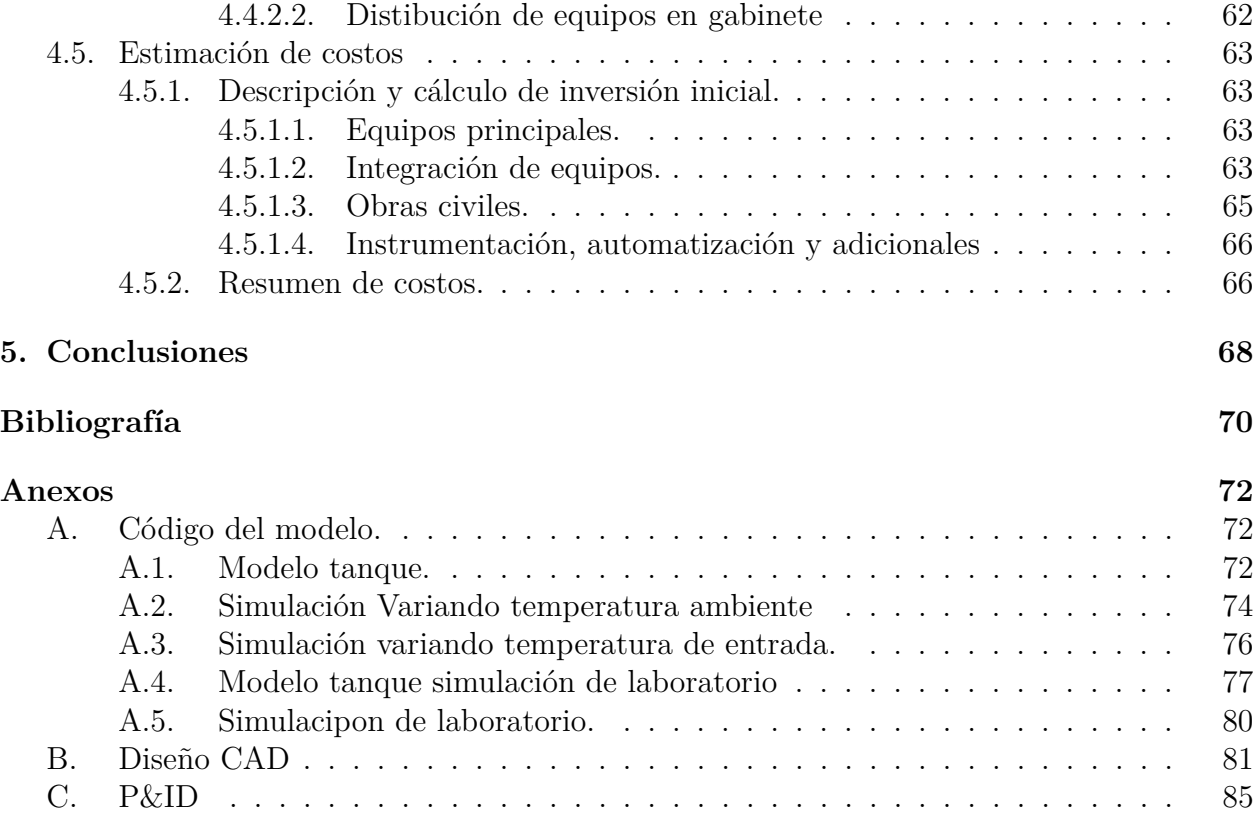

# <span id="page-7-0"></span>**Capítulo 1**

# **Introducción**

### <span id="page-7-1"></span>**1.1. Antecedentes Básicos**

El hidrógeno verde cada día se presenta con mas fuerza e importancia como un vector energético para el sector de transporte, en la actualidad ya se están desarrollando nuevas tecnologías para que el hidrógeno sea más competitivo, el desarrollo de vehículos para pasajeros, transporte de encomiendas, montacargas son algunas de las aplicaciones que aprovechan sus propiedades energéticas [\[1\]](#page-76-1). Se considera al hidrógeno como el combustible con la mayor densidad energética por unidad de masa, con un valor de 33*,* 3[*kW h/kg*][\[2\]](#page-76-2), la cual corresponde a la energía que se puede obtener mediante procesos de combustión, electroquímicos, nucleares, entre otros, esta cantidad es 3 veces mayor que la densidad energética del petróleo, la cual, además tiene la virtud de ser libre de emisiones de *CO*2.

Por otro lado el hidrógeno gaseoso en condiciones normales de presión, posee una baja densidad energética volumétrica, correspondiente a 2*.*2[*kW h/m*<sup>3</sup> ][\[2\]](#page-76-2), la cual es aproximadamente 4.700 veces menor que el petróleo, debido a esto se requieren medidas especiales para su almacenamiento, ya que, el hidrógeno tiende a ocupar un volumen que excede los límites para algunas aplicaciones de electromovilidad. Una de las alternativas es el almacenamiento en estanques a alta presión, los cuales rondan entre los 400[*bar*] y 700[*bar*].[\[3\]](#page-76-3) Para poder llegar a estas presiones es necesario implementar un proceso de compresión, en este informe se implementa y valida experimentalmente un modelo para la compresión de hidrógeno desde un tanque de 35[*bar*] hasta un tanque de 480[*bar*].

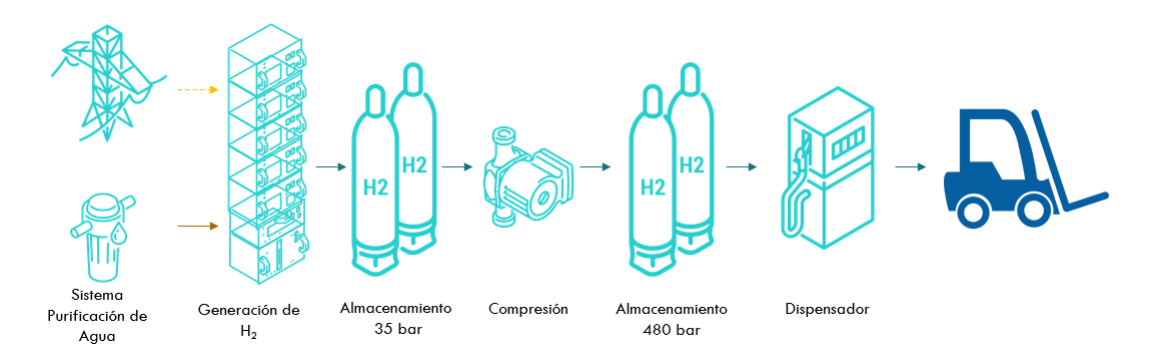

Figura 1.1: Cadena de valor hidrógeno para uso de electromovilidad.

Generalmente se utilizan estanques de tipo IV [\[4\]](#page-76-4), con revestimiento de polímero, estos poseen un límite de temperatura que ronda entre los 60 y los 85 °C para su correcto funcionamiento [\[5\]](#page-76-5), en un sistema de compresión la temperatura del gas aumenta, por lo que se debe monitorear y controlar el comportamiento del hidrógeno, para que no exceda las temperaturas críticas del estanque.

Con el paso del tiempo se han ido perfeccionando nuevas tecnologías para la producción de hidrógeno, comenzando con los primeros electrolizadores alcalinos que operan desde 1902, capaces de llegar entre 2 y 3 [MW], otro de los electrolizadores más comunes utilizados en las plantas generadoras de hidrógeno son los electrolizadores de Membrana de intercambio de protones (PEM), que se comercializan desde 1978, pudiendo llegar a potencias de hasta 1[MW], del mismo modo han surgido nuevos fabricantes que exploran otras tecnologías para la producción de hidrógeno, como por ejemplo el fabricante Enapter, quienes se encuentran revolucionando la industria de generación de hidrógeno a pequeña y mediana escala con sus electrolizadores de membrana de intercambio de aniones (AEM), siendo una buena alternativa debido a poseer ventajas como una alta presión de salida, utilización de materiales más baratos y una menor concentración en el electrolito [\[6\]](#page-76-6).

# <span id="page-8-0"></span>**1.2. Motivación**

Está comprobado que la intervención del ser humano a provocado un cambio climático, el 68 % de los gases de efecto invernadero es producido mediante el uso de la energía, de la cual, un 90 % corresponde a *CO*<sup>2</sup> [\[4\]](#page-76-4), debido a esto, para poder marcar una diferencia en cuanto al cuidado del medio ambiente es necesario descarbonizar los sistemas energéticos, dada esta situación el hidrógeno verde promete ser una buena alternativa como vector energético libre de emisiones de gases de efecto invernadero.

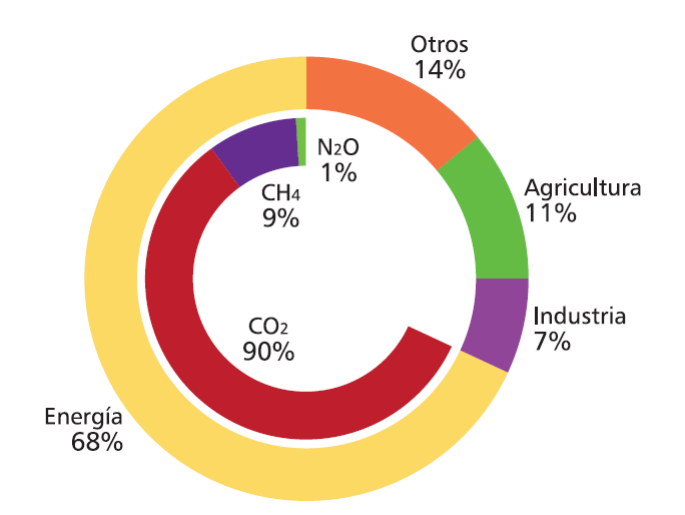

Figura 1.2: Porcentajes estimados de GEI antropogénico global, International Energy Agency (IEA).

En Chile existe un gran potencial para el desarrollo de tecnologías relacionadas con el hidrógeno [\[7\]](#page-76-7), según el informe de la IEA 'The Future of Hidrogen' en el territorio de Chile se pueden encontrar 2 sectores en donde es posible producir hidrógeno a un valor inferior de 1*,* 6[*USD/kgH*2], debido a los niveles de radiación solar en el norte de Chile, lo que permite utilizar energía fotovoltaica y los vientos en el sur, que favorecen a la producción de energía eólica, en conjunto con una disminución del precio de las energías renovable a nivel global [\[8\]](#page-76-8), estos antecedentes son los que motivan la Estrategia Nacional del Hidrógeno Verde, la cual consiste en producir el hidrógeno verde más barato del planeta para el 2030, estar entre los 3 principales exportadores de hidrógeno al 2040 y contar con 5 GW de capacidad de electrólisis en desarrollo para el año 2025, todas estas iniciativas van de la mano con un aumento de la industria y la empleabilidad donde se estima que para el año 2050 se generarán un total de 740.000 nuevos empleos en la cadena de valor del hidrógeno verde.[\[7\]](#page-76-7)

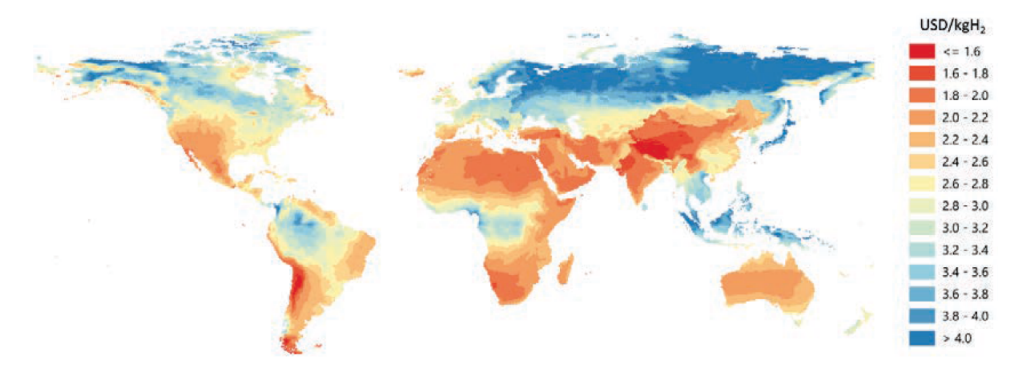

Figura 1.3: Costes del hidrógeno procedente de sistemas híbridos de energía solar fotovoltaica y eólica terrestre a largo plazo, International Energy Agency (IEA).

# <span id="page-9-0"></span>**1.3. Objetivos**

### <span id="page-9-1"></span>**1.3.1. Objetivo General**

• Desarrollar un modelo termodinámico del proceso de compresión de hidrógeno, que permita diseñar y evaluar técnico-económicamente la implementación de un laboratorio para aplicaciones de electromovilidad. .

### <span id="page-9-2"></span>**1.3.2. Objetivos Específicos**

- Definir e implementar un modelo térmico para caracterizar el comportamiento de la temperatura de estanques de hidrógeno tipo IV con presión máxima de 480 bar.
- Determinar condiciones de operación para la compresión segura de hidrógeno, y seleccionar equipos para implementar un laboratorio piloto de compresión de hidrógeno con una producción de 5 kg de H2 por día.
- Definir layout de laboratorio ubicado en la localidad de Chada, y realizar P&ID del laboratorio y especificar integración de los equipos.
- Evaluar económicamente los componentes de laboratorio.
- Desarrollar protocolos de compresión de hidrógeno de manera segura para pilotos de electromovilidad utilizando celdas de combustible.

# <span id="page-10-0"></span>**Capítulo 2**

# **Antecedentes y discusión bibliográfica**

# <span id="page-10-1"></span>**2.1. Propiedades del Hidrógeno**

El hidrógeno *H*2, es la molécula más abundante del universo, en condiciones normales de presión y temperatura es incoloro, inodoro, inflamable e insoluble, en el planeta tierra este gas no se puede encontrar en estado puro, sin embargo, forma parte de una gran cantidad de moléculas tales como el amoniaco *NH*3, metanol *CH*3*OH*, agua *H*2*O* derivados del petróleo, como diésel $C_{10}H_{20}$ isooctano $C_8H_{18}$ entre otros.[\[9\]](#page-76-9)

<span id="page-10-2"></span>

| Propiedad                     | Símbolo      | Valor                 |                 |
|-------------------------------|--------------|-----------------------|-----------------|
| Densidad                      | $\rho$       | 0,083                 | $Kg/m^3$        |
| Masa molar                    | М            | 2,016                 | Kg/kmol         |
| Constante de Gas              | $\rm R$      | 4,124                 | KJ/kgK          |
| Calor específico              | $C_v$        | 14,300                | KJ/kgK          |
| Calor específico              | $C_v$        | 10,180                | KJ/kgK          |
| Punto de ebullición           | $T_e$        | $-252,800$            | $\rm ^{\circ}C$ |
| Calor latente de vaporización | $h_{fq}$     | 445,700               | KJ/kg           |
| Punto de congelación          | $T_c$        | $-259,200$            | $\rm ^{\circ}C$ |
| Calor latente de fusión       | $h_{if}$     | 59,500                | kJ/kg           |
| Conductividad térmica         | $\mathbf{k}$ | 0,177                 | W/mK            |
| Difusividad térmica           | $\alpha$     | $1,521 \cdot 10^{-4}$ | $m^2/s$         |
| Viscosidad dinámica           | $\mu$        | $8,909 \cdot 10^{-6}$ | Kg/ms           |
| Viscosidad cinemática         | $\nu$        | $1,086 \cdot 10^{-4}$ | $m^2/s$         |
| Número de Prandtl             | Pr           | 0,713                 |                 |

Tabla 2.1: Propiedades del hidrógeno [\[10\]](#page-76-10)

### <span id="page-11-2"></span>**2.1.1. Fases del hidrógeno**

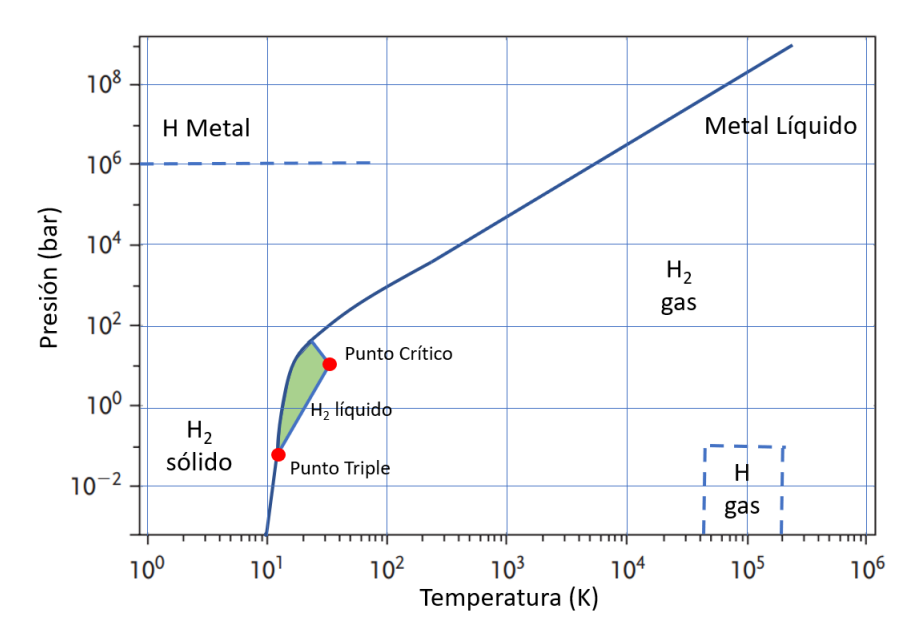

Figura 2.1: Adaptación diagrama de fase hidrógeno [\[11\]](#page-76-11)

El hidrógeno se puede almacenar de forma física mediante el uso de tanques o estructuras sólidas, en donde el hidrógeno puede estar tanto en estado gaseoso como líquido, en el diagrama de fases mostrado en la figura [2.1,](#page-11-2) se puede obtener el estado del hidrógeno en las distintas condiciones de presión y temperatura, el punto crítico del hidrógeno se encuentra a una temperatura  $T_c = 33,25[K]$  y presión  $P_c = 1,28[MPa]$ . En el sistema de compresión para aplicaciones de electromovilidad, se trabaja con rango de presiones entre los 35[*bar*] hasta los 480[*bar*], con temperaturas desde los 10[°*C*] hasta los 60[°*C*], por lo que en todo momento se trabaja con hidrógeno en estado gaseoso.

# <span id="page-11-0"></span>**2.2. Sistema de Compresión**

La producción de hidrógeno mediante la electrolisis por lo general se almacena en un tanque buffer con presiones de 1-35 [bar], sin embargo, para la implementación en montacargas, es necesario elevar la presión hasta valores cercanos a los 500 [bar], dada esa situación se debe implementar un sistema de compresión.

### <span id="page-11-1"></span>**2.2.1. Tanques**

En el almacenamiento de hidrógeno se prefiere el uso de tanques de tipo IV los cuales están construidos con fibra de carbono con un revestimiento polimérico de alta densidad en su interior [\[12\]](#page-76-12), sin embargo, por temas de seguridad los fabricantes en general recomiendan operar por de bajo de los 85°*C* [\[13\]](#page-76-13), por lo que se debe tener un monitoreo constante de la temperatura al interior del estanque, utilizando medidas de control, para evitar que la temperatura exceda los límites permitidos. En la figura [2.2](#page-12-0) se puede ver la estructura de un tanque tipo IV para almacenamiento de hidrógeno.

<span id="page-12-0"></span>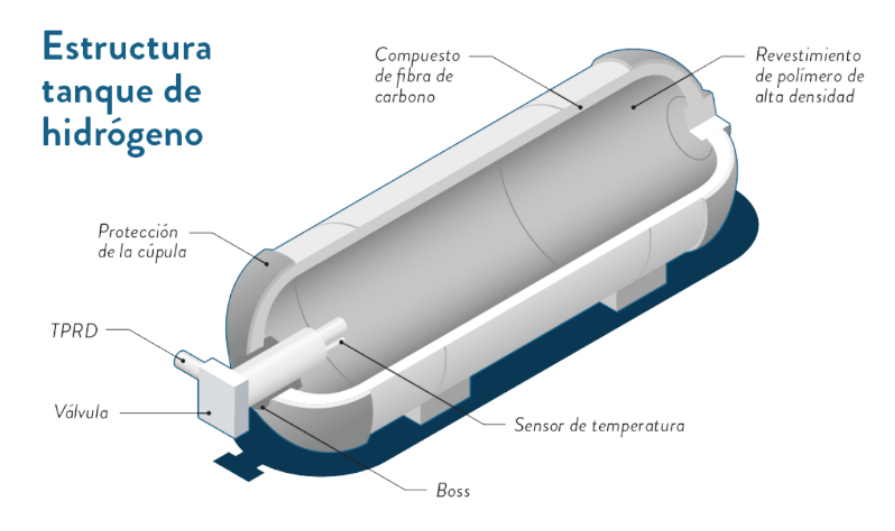

Figura 2.2: Estructura Tanque tipo IV. [\[14\]](#page-76-14)

La curva de temperatura del tanque varía dependiendo si el estanque se está llenando o está cerrado, cuando se comienza a llenar el estanque, este tiende a subir la temperatura, mientras que cuando se cierra el estanque, disminuye la temperatura debido a la perdida de calor por las paredes hacia el ambiente. Requiriendo 2 modelos temodinámicos, para estimar la temperatura del tanque en sus distintas etapas del proceso, para dichos modelos se utilizan las constantes termodinámicas calculadas experimentalmente para estanques de tipo IV, las cuales se muestran en la tabla [2.2.](#page-12-1)

<span id="page-12-1"></span>

| Propiedad             | Símbolo       | Valor | Unidad                |
|-----------------------|---------------|-------|-----------------------|
| Liner                 |               |       |                       |
| Densidad              | ρ             | 1286  | $\text{Kg}/\text{m}3$ |
| Calor específico      | $\mathcal{C}$ | 1578  | J/kgK                 |
| Conductividad térmica | $\lambda$     | 1,170 | W/mK                  |
| <b>CFRP</b>           |               |       |                       |
| Densidad              | Ω             | 1375  | $\text{Kg}/\text{m}3$ |
| Calor específico      | $\mathcal{C}$ | 1075  | J/kgK                 |
| Conductividad térmica | λ             | 1,140 | W/mK                  |

Tabla 2.2: Propiedades de materiales de tanque tipo IV

Las propiedades físicas de los estanques de 35 [bar] y 480 [bar] otorgados por el proveedor, se muestran en la tabla [2.3.](#page-13-1)

<span id="page-13-1"></span>

| Propiedad           | Valor                   | Unidad      |
|---------------------|-------------------------|-------------|
| Tanque 35 [bar]     |                         |             |
| Temperatura de uso  | $(-40, 60)$             | $^{\circ}C$ |
| Presión Máxima      | 60                      | bar         |
| Dimensiones Extenas | Ø 84 x L67              | cm.         |
| Volumen interno     | 850                     | L           |
| Tanque 480 [bar]    |                         |             |
| Temperatura de uso  | $(-40, 65)$             | $^{\circ}C$ |
| Presión Máxima      | 500                     | bar         |
| Dimensiones Extenas | $\varnothing$ 48 x L307 | cm          |
| Volumen interno     | 300                     | L           |

Tabla 2.3: Propiedades de tanques de hidrógeno

### <span id="page-13-0"></span>**2.2.2. Compresor**

Los compresores neumáticos accionados por aire de 2 etapas, poseen una 2 cámaras de accionamiento y 2 cámaras de compresión, la fuerza motriz en este tipo de compresores viene dada por un flujo de aire en la sección de accionamiento, que se encarga de mover el pistón, disminuyendo el volumen de la cámara de compresión en donde se encuentra el hidrógeno que se quiere comprimir [\[5\]](#page-76-5).

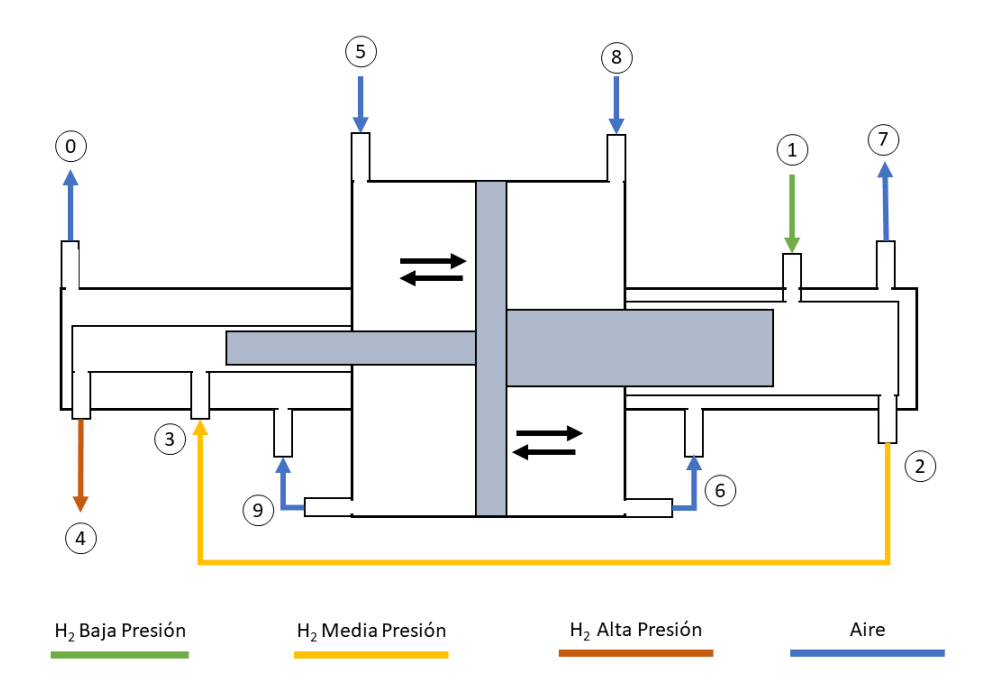

Figura 2.3: Compresor accionado por aire.

En la figura [2.4,](#page-14-1) se puede apreciar el flujo de del hidrógeno y el aire dentro del compresor, el hidrógeno ingresa hacia la cámara de compresión de la primera etapa (1), en ese instante entra aire desplazando el pistón hacia la cámara de compresión de la primera etapa (5), a su vez el aire de la cámara de accionamiento ayuda a refrigerar el proceso de compresión (6) saliendo del ciclo en (7), el hidrógeno de media presión resultante se dirige a la segunda cámara de compresión (3), mientras entra aire a la cámara de accionamiento (8), moviendo el pistón al punto de inicio y comprimiendo el hidrógeno que se encuentra en la segunda cámara de accionamiento, el aire del otro lado del pistón se aprovecha para refrigerar la cámara de compresión (9) y sale del ciclo en (0), como resultado de ambos ciclos de compresión se obtiene el hidrógeno de alta presión.

### <span id="page-14-0"></span>**2.2.3. Electrolizadores AEM**

<span id="page-14-1"></span>Lo electrolizadores de membrana de intercambio aniónico prometen ser una buena alternativa para la producción de hidrógeno verde a partir de energías renovables, esta es capaz de trabajar con energías intermitentes además de contener materiales del stack de bajo coste en comparación con los electrolizadores PEM, sin embargo, aún es necesaria una mejora en su rendimiento si se quiere utilizar para producción masiva de hidrógeno verde.

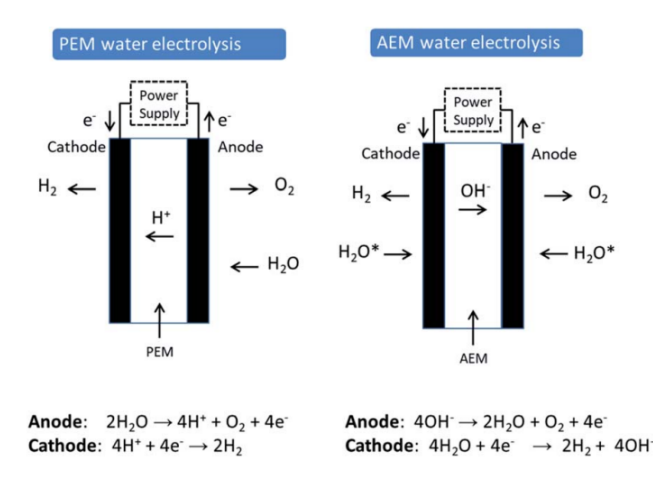

Figura 2.4: Comparación de electrolizador PEM y AEM [\[15\]](#page-76-15)

Esta nueva tecnología combina las ventajas de los electrolizadores alcalinos con los PEM, siendo una mejor alternativa en aspectos como trabajar en un medio alcalino débil y utilizar materiales baratos como el níquel y cobalto para la fabricación de los electrodos, la membrana de los electrolizadores AEM es una membrana polimérica al igual que la membrana PEM permitiendo tener una forma más compacta, otra de las ventajas de los electrolizadores AEM, es su presión de salida, la cual se encuentra cerca de los 35[*bar*], lo que permite almacenar directamente si necesidad de un compresor, siempre y cuando la presión sea suficiente para el uso final.

La electroquímica de estos electrolizadores consiste en 2 reacciones, por un lado la reacción de evolución del hidrógeno y por otro se tiene la reacción de evolución dle oxígeno, el agua circula por el lado del ánodo, donde se reduce para formar hidrógeno e iones hidroxilo mediante la adición de dos electrones. Los iones hidroxilo hidroxilo se difunden por la membrana AEM hasta la sección anódica por la atracción positiva del ánodo, mientras que los electrones son transportados al ánodo a través del circuito externo. En el ánodo, los iones hidroxilo se recombinan como agua y oxígeno al perder electrones. El oxígeno forma burbujas y se libera de la superficie del ánodo. Ambas reacciones requieren actividad catalítica para

formar y liberar los respectivos gases de la superficie del electrodo [\[15\]](#page-76-15). El proseso se puede resumir en las siguientes ecuaciones;

$$
Anodo: 4OH^-O_2 + 2H_2O + 4e^-
$$
\n(2.1)

$$
Cá todo : 4H2O + 4e^- \to 2H2 + 4OH^-
$$
\n(2.2)

$$
General: 2H_2O \to 2H_2 + O_2 \tag{2.3}
$$

La reacción global requiere una tensión termodinámica teórica de la celda de 1,23 V para dividir el agua en hidrógeno y oxígeno a 25 <sup>o</sup>C. Sin embargo, en la práctica, el requisito de voltaje de la celda para una producción eficiente de hidrógeno es superior a 1,23 V. La tensión adicional es necesaria para superar la cinética y la resistencia óhmica del electrolito y los componentes del electrolizador. Los voltajes operativos típicos de las celdas alcalinas alcalina y PEM son de 1,85-2,05 V y 1,75 V a 70-90 °C [\[16\]](#page-76-16).

# <span id="page-16-0"></span>**Capítulo 3**

# **Elaboración de modelo termodinámico**

## <span id="page-16-1"></span>**3.1. Estimación de parámetros del modelo**

### <span id="page-16-2"></span>**3.1.1. Estimación de medidas internas de tanque**

Se sabe con certeza las dimensiones externas y el volumen del tanque, sin embargo, es posible calcular medidas de interés para la elaboración del modelo, como por ejemplo, diámetro interno, superficie interna, espesor de pared, espesor de Liner y espesor de la fibra de carbono, realizando las estimaciones y aproximaciones pertinentes.

• Diametro interno

$$
D_i = \sqrt{D_e^2 - \frac{4 \cdot V}{L \cdot \pi}}
$$
\n(3.1)

• Superficie interna

• Espesor de pared

$$
S_i = D_i \cdot L \cdot \pi \tag{3.2}
$$

- $e = \frac{D_e D_i}{2}$ 2 (3.3)
- Espesor Liner

$$
e_{linear} = \frac{e}{7} \tag{3.4}
$$

• Espesor CFRP

$$
e_{CFRP} = \frac{e \cdot 6}{7} \tag{3.5}
$$

Obteniendo los los valores calculados para las propiedades del tanque que se muestran en la tabla [3.1.](#page-17-2)

| Propiedad          | Símbolo      | Valor | Unidad         |
|--------------------|--------------|-------|----------------|
| Diametro interno   | $D_i$        | 0,31  | m              |
| Superficie interna | $S_i$        | 2,83  | m <sup>2</sup> |
| Espesor de pared   | $\epsilon$   | 84    | mm             |
| Espesor Liner      | $e_{linear}$ | 12    | mm             |
| Espesor CFRP       | $e_{cfrp}$   | 72    | mm             |

<span id="page-17-2"></span>Tabla 3.1: Valores de propiedades del tanque calculadas

### <span id="page-17-0"></span>**3.1.2. Estimación de coeficientes convectivos.**

#### <span id="page-17-1"></span>**3.1.2.1. Coeficiente convectivo externo.**

Para calcular el coeficiente de convección externa, se utiliza el método para convección natural externa de un cilindro [\[10\]](#page-76-10), teniendo en consideración las constantes mostradas en la tabla [3.2.](#page-17-3)

<span id="page-17-3"></span>

| Propiedad                    | Símbolo      | Valor    | Unidad                            |
|------------------------------|--------------|----------|-----------------------------------|
| Temperatura ambiente         | Tinf         | 25       | $\Gamma$                          |
| Temperatura pared exterior   | Twe          | 27       | $\mathcal{C}$                     |
| Temperatura de película      | Tf           | 26       | $\mathcal{C}$                     |
| Diámetro externo             | De           | 0.48     | m                                 |
| Conductividad térmica aire   | ka           | 0,026    | $\mathrm{W}/\mathrm{m}\mathrm{K}$ |
| Viscosidad cinemática aire   | $\mathbf{V}$ | 1,58E-05 | m                                 |
| Número de Prandtl            | Pr           | 0,729    | m2/s                              |
| Factor de compresividad aire | beta         | 3,34E-03 | 1/k                               |
| Aceleración de la gravedad   | g            | 9,8      | m/s2                              |

Tabla 3.2: Constantes para convección natural

El número de Rayleigh en estos caso queda en función del número de Grashof, el cual para geometrías cilíndricas se obtiene mediante la expresión de la ecuación [3.6](#page-17-4)

<span id="page-17-4"></span>
$$
Gr_D = \frac{g \cdot \beta (T_s - T_\infty) D_e^3}{\nu^2} \tag{3.6}
$$

Cuya relación con el número de Rayleigh está dada por la ecuación [3.7](#page-17-5)

<span id="page-17-5"></span>
$$
Ra_D = Gr_D \cdot Pr = \frac{g \cdot \beta (T_s - T_\infty) D_e^3 \cdot Pr}{\nu^2} \tag{3.7}
$$

Para los casos donde se tiene convección natural externa en un cilindro, con un número de Rayleigh menor a  $10^{12}$ , es posible estimar el número de Nusselt con la ecuación [3.8](#page-17-6)

<span id="page-17-6"></span>
$$
Nu = \left(0, 6 + \frac{0.387 \cdot Ra_D^{1/6}}{(1 + (0, 559/Pr)^{9/16})^{8/27}}\right)^2
$$
\n(3.8)

Obteniendo valores de *Ra<sup>D</sup>* y *Nu* de 2*,* 12*E*7 y 35*,* 5 respectivamente, con estos resultados se puede finalmente obtener el valor del coeficiente convectivo externo mediante la ecuación

$$
h_e = \frac{k_a \cdot Nu}{D} = 1.92[W/(m^2 \cdot K)] \tag{3.9}
$$

#### <span id="page-18-0"></span>**3.1.2.2. Coeficiente de convección interno**

Para este caso se selecciona un valor de acuerdo a la bibliografía donde se afirma que para carga de hidrógeno a alta presión es posible asumir un coeficiente convetivo constante igual a 500[*W/m*<sup>2</sup>*K*], dichas conclusiones se generan mediante una validación experimental de compresión a 700[*bar*] para tanques de tipo IV con un volumen de 130[*L*] [\[17\]](#page-76-17).

#### <span id="page-18-1"></span>**3.1.3. Coeficiente Politrópico**

La temperatura de salida del compresor tiene gran relevancia en el sistema, debido a que esta está directamente relacionada con la temperatura al interior del estanque de alta presión, el proceso de compresión se puede situar en un punto entre un proceso completamente adiabático y uno totalmente isotérmico, por lo que es necesario encontrar un coeficiente politrópico [\[5\]](#page-76-5), que relacione las temperaturas y presiones a la entrada y salida del compresor mediante la ecuación [3.10](#page-18-2)

<span id="page-18-2"></span>
$$
T_{out} = T_{in} \cdot \left(\frac{P_{out}}{P_{in}}\right)^{\alpha} \tag{3.10}
$$

Despejando el *α* de la ecuación [3.10](#page-18-2) se obtiene el resultado de la ecuación [3.11](#page-18-3)

<span id="page-18-3"></span>
$$
\alpha = \frac{\ln\left(\frac{T_{out}}{T_{in}}\right)}{\ln\left(\frac{P_{out}}{P_{in}}\right)}\tag{3.11}
$$

<span id="page-18-4"></span>los valores de las presiones y temperaturas se obtienen experimentalmente, sin embargo, ya se tienen valores aproximados para la estimación del coeficiente politrópico, para distintos rangos de compresión utilizando un compresor accionado por aire. Los resultados se adquieren de la investigación "Experimental correlations and integratios of gas boosters in a hydrogen refueling station" de Yorick Ligen y Heron Vrubel. De donde se obtiene el siguiente gráfico para el coeficiente politrópico [\[5\]](#page-76-5).

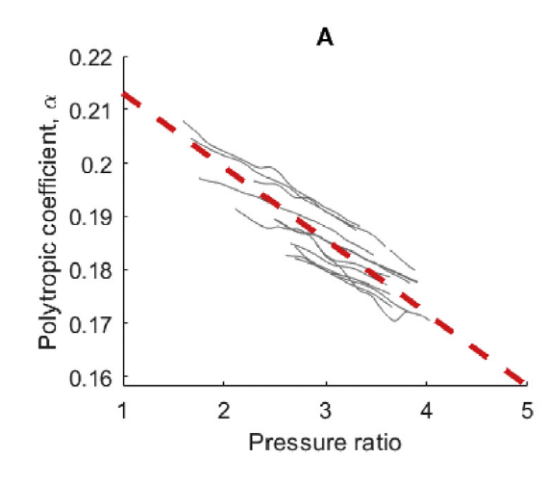

Figura 3.1: Coeficiente politrópico.[\[5\]](#page-76-5)

A partir del gráfico de la figura [3.1,](#page-18-4) se puede obtener la recta que define el valor de *α*, la cual se describe en la ecuación [3.12.](#page-19-2)

<span id="page-19-2"></span>
$$
\alpha = 0,227 - 0,0137 \cdot \frac{P_{out}}{P_{in}} \tag{3.12}
$$

# <span id="page-19-0"></span>**3.2. Modelo de llenado de tanque**

La primera ecuación de energía del modelo corresponde al balance de entalpía del tanque semi abierto en el cual se desprecian las variaciones de energía cinética y variaciones en la gravedad, obteniendo así la expresión que se muestra en la ecuación [3.13](#page-19-3)

<span id="page-19-3"></span>
$$
m\frac{dh}{dt} = V\frac{dP}{dt} + k_g \cdot S_i(T_{wi} - T_g) + \dot{m}(h_{ce} - h_{ci})
$$
\n(3.13)

Lo que nos indica que la variación de la entalpía al interior del tanque depende de 3 factores, los cuales son, la compresión del gas hidrógeno, la entalpía del flujo de entrada al tanque y el flujo de calor del gas con las paredes del tanque, la ecuación [3.14](#page-19-4) corresponde a la variación de la entalpía para un gas real.

<span id="page-19-4"></span>
$$
dh = c_p \cdot dT + (1 - \beta T) \frac{dP}{\rho} \tag{3.14}
$$

Combinando las ecuaciones [3.13](#page-19-3) y [3.14](#page-19-4) es posible obtener una expresión para la variación de la temperatura del hidrógeno al interior del tanque la cual esta dada por la ecuación [3.15](#page-19-5)

<span id="page-19-5"></span>
$$
mc_p \frac{dT}{dt} = V\beta T \frac{dP}{dt} + k_g S_i (T_{wi} - T_g) + \dot{m} (h_{ce} - h_{ci})
$$
\n(3.15)

Para el balance de energía en la pared del tanque se considera como un solido unidireccional, por lo que se obtiene la ecuación diferencial [3.16](#page-19-6) correspondiente a la ecuación de difusión en una medio sólido [\[12\]](#page-76-12), donde *T<sup>s</sup>* corresponde a la temperatura del sólido.

<span id="page-19-6"></span>
$$
\frac{dT_s}{dt} = \alpha_h \frac{d^2 T_s}{dx^2} \tag{3.16}
$$

Mientras ocurre el proceso de llenado del tanque la densidad del hidrógeno varía en relación con la presión y temperatura del gas, debido a esto que se puede obtener una relación para la densidad del hidrógeno, la cual se muestra en la ecuación [3.17](#page-19-7)

<span id="page-19-7"></span>
$$
\rho(P, T_g) = \frac{P}{Z(P, T_g)RT_g} \tag{3.17}
$$

### <span id="page-19-1"></span>**3.3. Estructura del modelo.**

La solución del modelo se logra mediante un sistema de ecuaciones diferenciales, correspondientes a derivadas temporales de primer orden, las que se integran mediante la función ode45 del software Matlab. En total se tiene un sistema de 63 ecuaciones las 3 primeras corresponden a la temperatura del hidrógeno, presión del tanque, y masa del hidrógeno respectivamente, mientras que las otras 60 corresponden a el perfil de temperaturas en la pared del tanque, organizadas en un vector X como se muestran en la figura [3.2](#page-20-2)

<span id="page-20-2"></span>
$$
X = [T_g, P, M, T_{wi}, T_{s1}, T_{s2}, \dots, T_{N-1}, T_{int}, T_{N+1}, \dots, T_{M+N-1}, T_{we}]
$$

Figura 3.2: Vector de varables del sistema

De donde se obtiene el vector que contiene el sistema de ecuaciones diferenciales Y mediante ecuación [3.18](#page-20-3)

<span id="page-20-3"></span>
$$
Y = \frac{dX}{dt} \tag{3.18}
$$

### <span id="page-20-0"></span>**3.3.1. Disretización de la pared del tanque.**

Como se puede notar en la figura [3.2,](#page-20-2) se le otorgan 60 ecuaciones para cada uno de los puntos en el perfil de temperaturas de la pared del tanque, la cual sufre un cambio de material, pasando en primer lugar por el liner y luego por el CFRP, previamente se estableció que los espesores de estos materiales son 12 y 72[*mm*] respectivamente, al contar con 60 puntos se otorga una cantidad de *N* = 9 puntos para el liner y una cantidad de *M* = 51 puntos para el CFRP, con el fin de tener una desratización lo mas uniforme posible donde  $dx_1 \approx dx_2$ , lo que resulta en un valor de  $dx_1 = 1,33[mm]$  y  $dx_2 = 1.41[mm]$ .

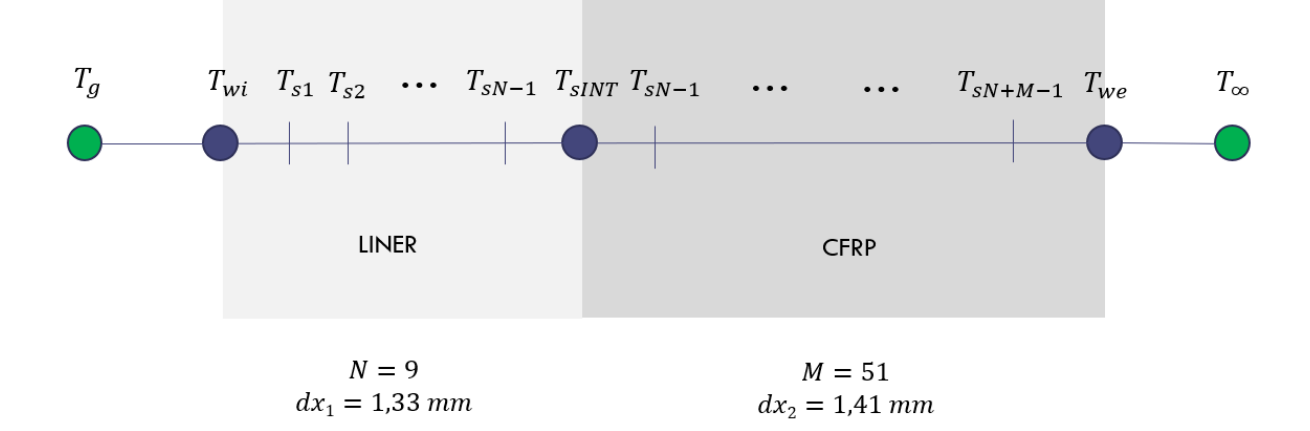

Figura 3.3: Desratización de pared de tanque.

La variación de la temperatura en los puntos de la pared se puede obtener mediante la discretización de la ecuación [3.16,](#page-19-6) mediante la transformación mostrada en la ecuación [3.19.](#page-20-4)

<span id="page-20-4"></span>
$$
\frac{d^2y}{dx^2} = \frac{y_{i-1} - 2y_i + y_{i+1}}{\Delta x^2} \tag{3.19}
$$

Aplicando la ecuación [3.19](#page-20-4) en la ecuación [3.16](#page-19-6) se tiene la siguiente expresión.

$$
\frac{d^2T}{dt} = \alpha_i \frac{T_{i-1} - 2T_i + T_{i+1}}{\Delta x^2} \tag{3.20}
$$

### <span id="page-20-1"></span>**3.3.2. Condiciones de borde.**

El problema estudiado consiste en un caso transciente no estacionario, en donde las condiciones de borde cambian con el paso del tiempo, donde además la temperatura del hidrógeno al interior del estanque depende de la temperatura de la pared y viseversa, por lo que se analiza el balance de energía en un volumen de control con un *dx* lo suficientemente pequeño para que el número de Biot sea menor a 0,1 pudiendo utilizar el método de capacitancia global o Lumped. En la pared del tanque se requiere definir 3 condiciones de borde para poder encontrar la solución de sistema, estas son, el fljo den la pared interna te tanque, flujo en la interfase entre el liner y el CFRP y el flujo de la pared externa.

#### <span id="page-21-0"></span>**3.3.2.1. Pared interna del tanque**

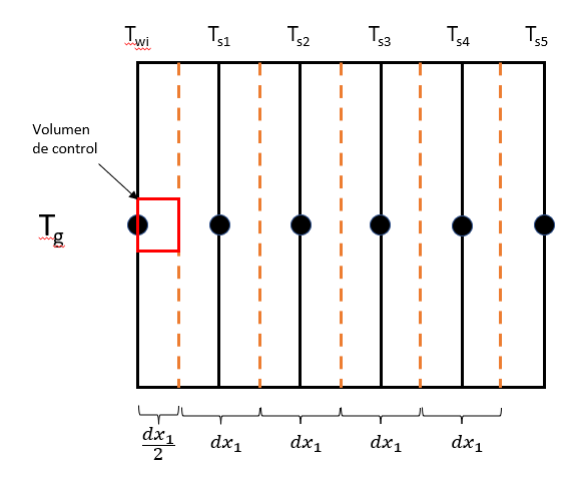

Figura 3.4: Esquema de volumen de control pared interior de tanque.

Se selecciona un volumen de control que integra al punto de la temperatura de la pared  $T_{wi}$ , con un espesor de  $\frac{dx_1}{2}$  donde por el lado izquierdo el cual representa el interior del tanque se tiene un flujo convectivo que depende del coeficiente convectivo interno, de la diferencia de temperaturas entre el hidrógeno y la pared y la superficie que atraviesa el flujo, por el otro lado se tiene u flujo por conducción proveniente de el punto adyacente *T<sup>s</sup>*<sup>1</sup> el cual depende de la diferencia de temperatura entre estos, del la conductividad térmica del liner y la distancia  $dx_1$ , como se puede ver en la figura [3.5](#page-21-1)

<span id="page-21-1"></span>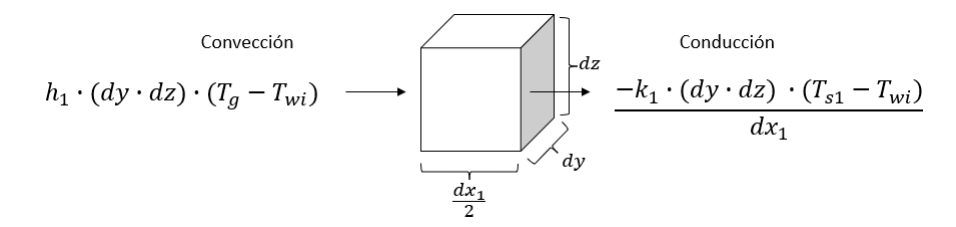

Figura 3.5: Flujo de calor en volumen de control pared interior de tanque.

Realizando el balance de energía transciente en el volumen de control nos dice que la energía almacenada en el volumen de control es igual a la diferencia entre la energía que entra y la que sale como se muestra en la ecuación [3.21.](#page-21-2)

<span id="page-21-2"></span>
$$
\dot{E}_{st} = \dot{E}_{in} - \dot{E}_{out} \tag{3.21}
$$

Cuyo desarrollo según las características del modelo se puede expresar de la siguiente manera;

$$
\rho c_p V \frac{T_{wi}}{dt} = h_i dS (T_g - T_{wi}) + k_1 dS \frac{T_{s1} - T_{wi}}{dx_1}
$$
\n(3.22)

Utilizando las medidas del volumen de control resulta.

$$
\rho c_p \left[ \frac{dx_1}{2} dy dz \right] \frac{T_{wi}}{dt} = h_i \left[ dy dz \right] (T_g - T_{wi}) + \frac{k_1 \left[ dy dz \right] (T_{s1} - T_{wi})}{dx_1}
$$
(3.23)

Cancelando *dy* y *dz* de ambos lados de la ecuación.

$$
\left(\rho c_p \frac{dx_1}{2}\right) \frac{T_{wi}}{dt} = h_i (T_g - T_{wi}) + \frac{k_1 (T_{s1} - T_{wi})}{dx_1} \tag{3.24}
$$

Estableciendo el coeficiente de difusividad térmica  $\alpha_1 = \frac{k_1}{\alpha_1 c_1}$  $\frac{k_1}{\rho_1 c p_1}$  y una constante  $\gamma = \frac{h_1}{\rho_1 c p_1}$  $\frac{h_1}{\rho_1 c p_1},$ se llega a la siguiente ecuación diferencial para el punto *Twi* correspondiente a la temperatura de la pared interna.

$$
\frac{T_{wi}}{dt} = \frac{2\gamma_1}{dx_1}(T_g - T_{wi}) + \frac{2\alpha_1}{dx_1^2}(T_{s1} - T_{wi})
$$
\n(3.25)

#### <span id="page-22-0"></span>**3.3.2.2. Interfase entre liner y CFRP**

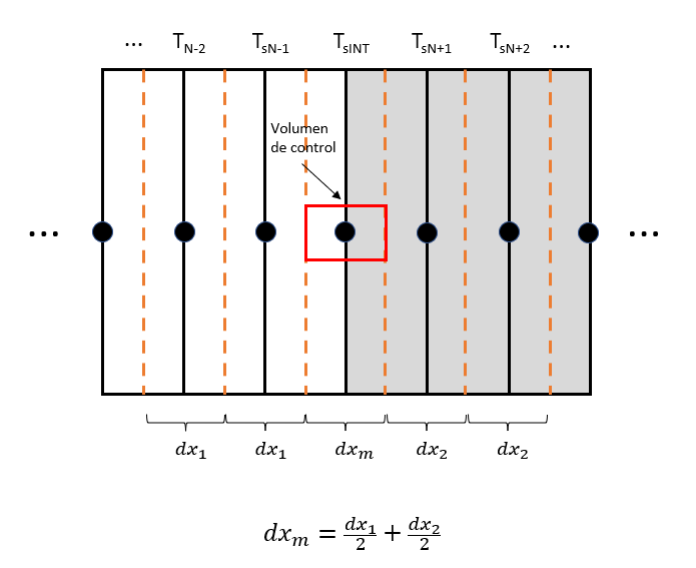

Figura 3.6: Esquema de volumen de control interfase de pared.

Se selecciona un volumen de control que integra al punto de la interfase *TsINT* , con un espesor de  $dx_m$  el cual corresponde a la suma entre  $\frac{dx_1}{2}$  y  $\frac{dx_2}{2}$  $\frac{x_2}{2}$ , por el lado izquierdo, se tiene el calor transferido por conducción desde el punto adyacente que pertenece al liner a una distancia *dx*1, mientras que por el lado derecho también se tiene conducción pero el punto adyacente pertenece al CFRP a una distancia *dx*2, como se puede apreciar en la figura [3.7.](#page-23-1)

<span id="page-23-1"></span>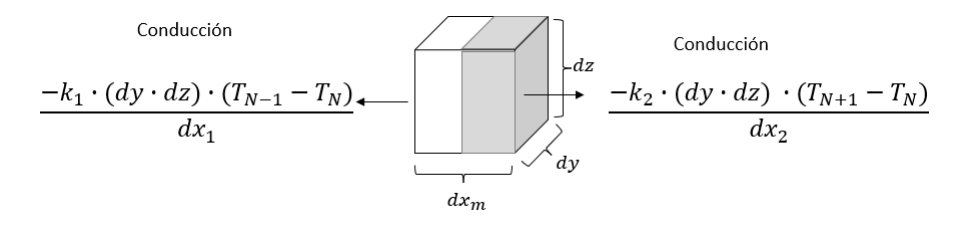

Figura 3.7: Flujo de calor en volumen de control pared interior de tanque.

Desarrollando la ecuación de conservación de la energía en un volumen de control [3.21](#page-21-2)

$$
\rho c_p V \frac{T_N}{dt} = k_1 dS \frac{T_{N-1} - T_N}{dx_1} + k_2 dS \frac{T_{N+1} - T_N}{dx_2} \tag{3.26}
$$

Utilizando las medidas del volumen de control resulta.

$$
\rho c_p \left[ dmdydz \right] \frac{T_N}{dt} = \frac{k_1 \left[ dydz \right] (T_{N-1} - T_N)}{dx_1} + \frac{k_2 \left[ dydz \right] (T_{N+1} - T_N)}{dx_2} \tag{3.27}
$$

Cancelando *dy* y *dz* de ambos lados de la ecuación.

$$
(\rho c_p dm) \frac{T_N}{dt} = \frac{k_1 (T_{N+1} - T_N)}{dx_1} + \frac{k_2 (T_{N+1} - T_N)}{dx_2}
$$
(3.28)

Estableciendo los coeficientes de difusividad térmica como  $\alpha_1 = \frac{k_1}{a_1 c_1}$  $\frac{k_1}{\rho_1 c p_1}$  y  $\alpha_2 = \frac{k_2}{\rho_2 c p_1}$  $\frac{k_2}{\rho_2 c p_2}$ , se llega a la siguiente ecuación diferencial para el punto *Twi* correspondiente a la temperatura de la pared interna.

$$
\frac{T_N}{dt} = \frac{2\alpha_1}{dx_1 dx_m} (T_{N-1} - T_N) + \frac{2\alpha_2}{dx_2 dx_m} (T_{N+} - T_N)
$$
\n(3.29)

#### <span id="page-23-0"></span>**3.3.2.3. Pared externa del tanque.**

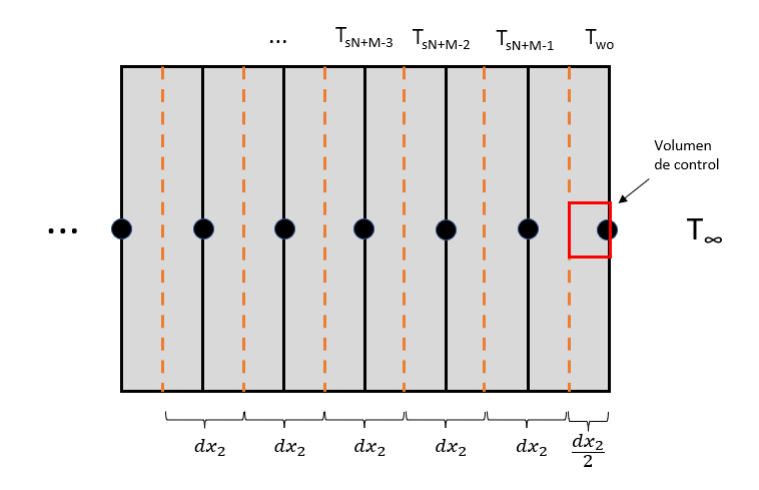

Figura 3.8: Esquema de volumen de control pared externa del tanque.

Se selecciona un volumen de control que integra al punto de la temperatura de la pared *Two*, con un espesor de *dx*<sup>2</sup> 2 , en donde, por el lado izquierdo recive un flujo de calor conductivo proveniente de el punto adyacente a una distancia *dx*2, mientras que por el lado derecho se tiene convección natural con el ambiente, la cual posee una temperatura *T*∞, como se puede ver en la figura [3.35](#page-42-2)

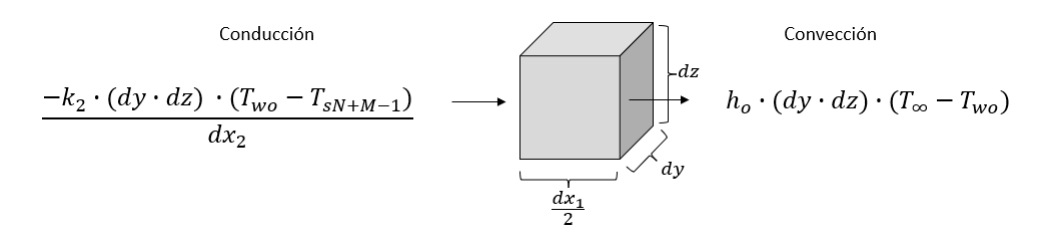

Figura 3.9: Flujo de calor en volumen de control pared interior de tanque.

Realizando el balance de energía transciente en el volumen de control nos dice que la energía almacenada en el volumen de control es igual a la diferencia entre la energía que entra y la que sale como se muestra en la ecuación [3.21.](#page-21-2)

Desarrollando la ecuación de conservación de la energía en un volumen de control [3.21](#page-21-2)

$$
\rho c_p V \frac{T_{wo}}{dt} = h_o dS (T_{\infty} - T_{wo}) + k_1 dS \frac{T_{wo} - T_{sN+M-1}}{dx_2}
$$
\n(3.30)

Utilizando las medidas del volumen de control resulta.

$$
\rho c_p \left[ \frac{dx_2}{2} dy dz \right] \frac{T_{wo}}{dt} = h_o \left[ dy dz \right] (T_{\infty} - T_{wo}) + \frac{k_2 \left[ dy dz \right] (T_{wo} - T_{sN+M-1})}{dx_2}
$$
(3.31)

Cancelando *dy* y *dz* de ambos lados de la ecuación.

$$
\left(\rho c_p \frac{dx_2}{2}\right) \frac{T_{wo}}{dt} = h_o (T_{\infty} - T_{wo}) + \frac{k_2 (T_{wo} - T_{sN+M-1})}{dx_2} \tag{3.32}
$$

Estableciendo el coeficiente de difusividad térmica  $\alpha_2 = \frac{k_2}{\omega c}$  $\frac{k_2}{\rho_2 c p_1}$  y una constante  $\gamma_2 = \frac{h_2}{\rho_2 c p_1}$  $\frac{h_2}{\rho_2 c p_2},$ se llega a la siguiente ecuación diferencial para el punto  $T_{wo}$  correspondiente a la temperatura de la pared externa.

$$
\frac{T_{wo}}{dt} = \frac{2\gamma_2}{dx_2}(T_{\infty} - T_{wo}) + \frac{2\alpha_2}{dx_2^2}(T_{wo} - T_{sM+N-1})
$$
\n(3.33)

#### <span id="page-24-0"></span>**3.3.3. Simulación de laboratorio.**

En en capitulo 4 se seleccionan los equipos del laboratorio, debido a esta selección es posible simular el llenado del tanque de alta presión, la cual está limitada por la capacidad de producción del laboratorio, la presión del tanque buffer y el flujo máximo que permite el compresor de hidrógeno, por lo que es necesario realizar el llenado del tanque mediante ciclos de compresión.

El tiempo de enfriamiento depende de el flujo de hidrógeno proveniente de los electrolizadores y la diferencia de presión que se desea elevar en el buffer donde la presión inicial de este corresponde a la presión mínima que acepta el compresor, en el caso del compresor seleccionado, DGS-DGD60 es de 25 [bar] y la presión final corresponde a la presión máxima de salida desde los electrolizadores correspondiente a 35 [bar], considerando una presión de 25 [bar] a una temperatura de 20° y un volumen de 580 [L], se tiene una masa de hidrógeno de 1,719 [kg] en el tanque buffer, mientras que a una presión de 35 [bar] con las mismas condiciones de temperatura y volumen se tiene una masa de 2,398 [kg] por que la masa de hidrógeno que se le debe suministrar para alcanzar los 35 [bar] es de 0,679 [kg], considerando que cada electrolizador tiene la capacidad de producir 1[*kg/dia*] el tiempo de enfriamiento se puede expresar con la ecuación [3.34.](#page-25-2)

<span id="page-25-2"></span>
$$
t_{enfr} = \frac{m_{bf} \cdot 60}{w_{EL}} \tag{3.34}
$$

En donde *tenf* corresponde al tiempo de enfriamiento en [s], *mbf* corresponde a la masa de hidrógeno en [kg] necesaria para alcanzar la presión de 35 [bar], *wEL* corresponde al flujo de hidrógeno de los electrolizadores.

En el llenado la presión del buffer baja desde los 35 [bar] hasta los 25 bar dejando salir una mas de 0,679 [kg] de hidrógeno hacia el compresor, por lo que el tiempo de llenado depende del flujo máximo de hidrógeno que permite le compresor y la presión mínima que permite el compresor, desde donde se obtiene la masa de hidrógeno que se comprime hasta que vuelva a la fase de enfriamiento, la cual se puede expresar mediante la ecuación [3.35](#page-25-3)

<span id="page-25-3"></span>
$$
t_{llen} = \frac{m_{bf} \cdot 60}{w} \tag{3.35}
$$

En donde *tllen* corresponde al tiempo del ciclo de llenado del tanque y *w* corresponde al flujo máximo que permite el compresor en [kg/min].

# <span id="page-25-0"></span>**3.4. Resultados**

### <span id="page-25-1"></span>**3.4.1. Llenado de tanque**

Uno de los puntos mas importantes a evaluar es la temperatura del gas en el interior del tanque con la finalidad de que este no supere los límites de operación dados por el fabricante Mahytec, el cual llega hasta los 65°*C*, según la ecuación [3.15,](#page-19-5) esta temperatura depende del flujo disipado por la pared, lo que se puede regular variando la temperatura ambiente, de igual forma depende de la entalpía de entrada, lo que se puede regular variando el flujo y la temperatura de entrada, por último esta temperatura depende de la presión del gas.

Debido a esto, se realizan simulaciones para distintos flujos, considerando un rango de temperaturas ambiente que va desde los 10°*C* hasta los 45°*C* para simular distintas condiciones ambientales, los flujos escogidos para las simulaciones son los siguientes.

- $\omega_1 = 0.007 [kg/min]$
- $\omega_2 = 0.018[kq/min]$
- $\omega_3 = 0.025[kq/min]$
- $\omega_4 = 0.030 [kg/min]$
- $\omega_5 = 0.035 [kg/min]$
- $\omega_6 = 0.038 [kg/min]$
- $\omega_7 = 0.045 [kg/min]$
- $\omega_8 = 0.600 [kg/min]$

Dentro de los flujos elegidos para las simulaciones es importante destacar el  $\omega_6 = 0.038 [kg/min]$ el cual corresponde al flujo de trabajo del compresor seleccionado para el laboratorio, por otro lado el flujo *ω*<sup>8</sup> = 0*.*6[*kg/min*] corresponde al flujo máximo para llenado de un tanque en usos de electromovilidad según la norma SAE J2601-3 [\[18\]](#page-77-0). De igual forma se realizan simulaciones que muestran las temperaturas del gas, la paren interna y la pared externa, para todos los flujos a una temperatura ambiente de 25°*C*, con el fin de visualizar la diferencia de temperaturas entre la pared interna con la pared externa. Por último para evaluar la influencia de la entalpía del flujo de entrada se realizan simulaciones para todos los flujos con temperatura ambiente de 25°*C* variando la temperatura de entrada, con valores desde lo −10°*C* hasta los 60°*C*.

# 70 60

<span id="page-26-0"></span>**3.4.1.1. Temperatura de gas para distintas temperaturas ambiente.**

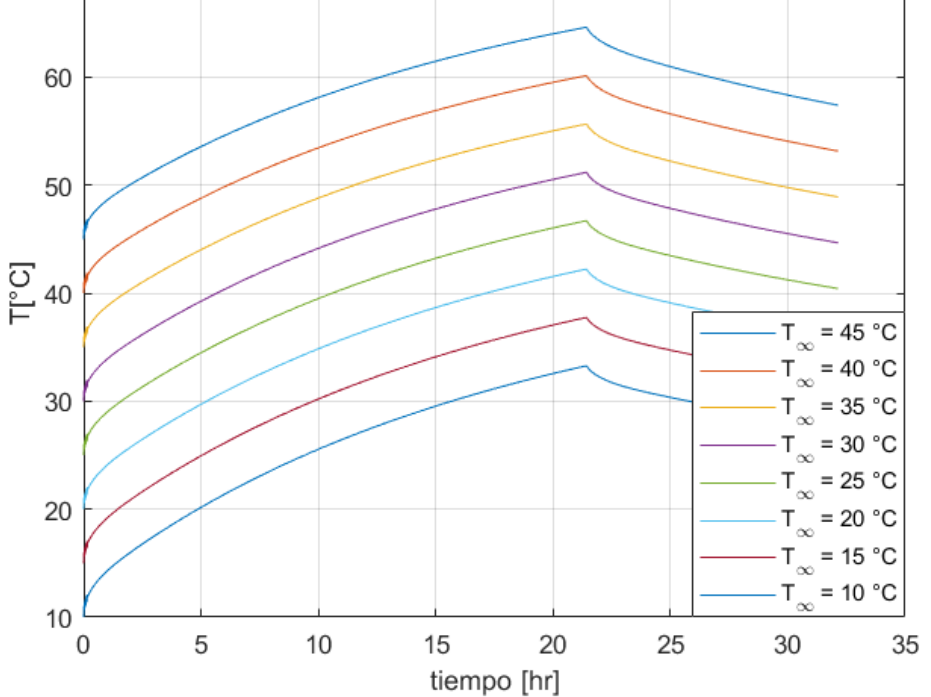

Figura 3.10:  $\omega_1 = 0.007 kg/min$ 

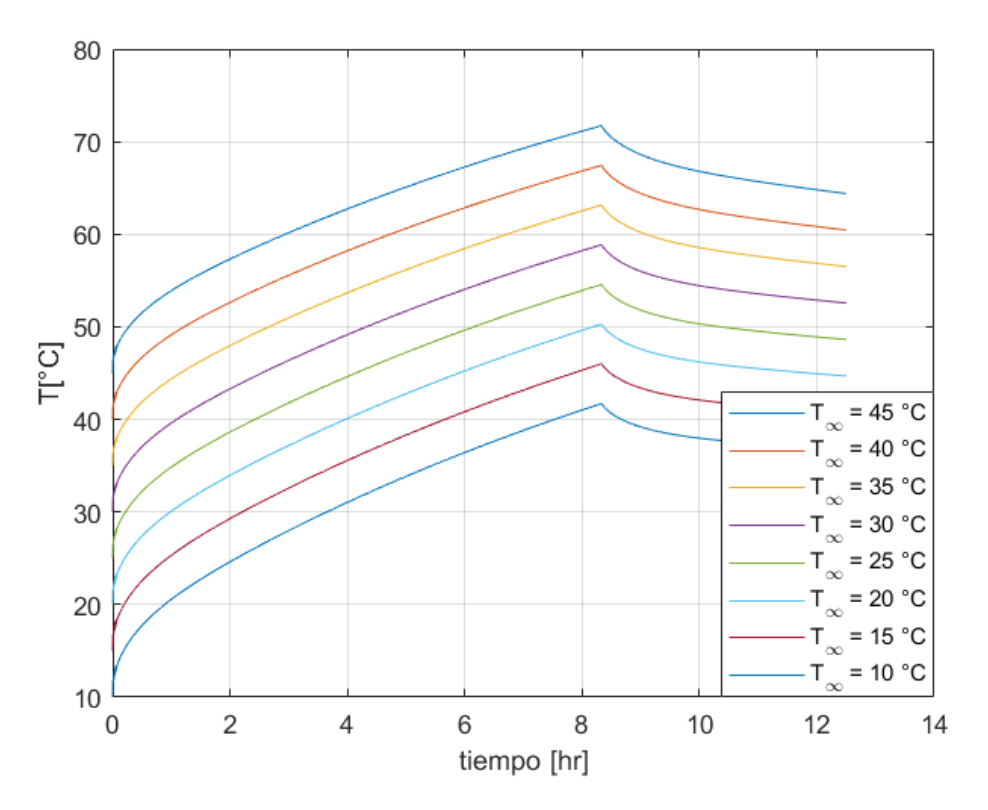

Figura 3.11:  $\omega_2 = 0.018 kg/min$ 

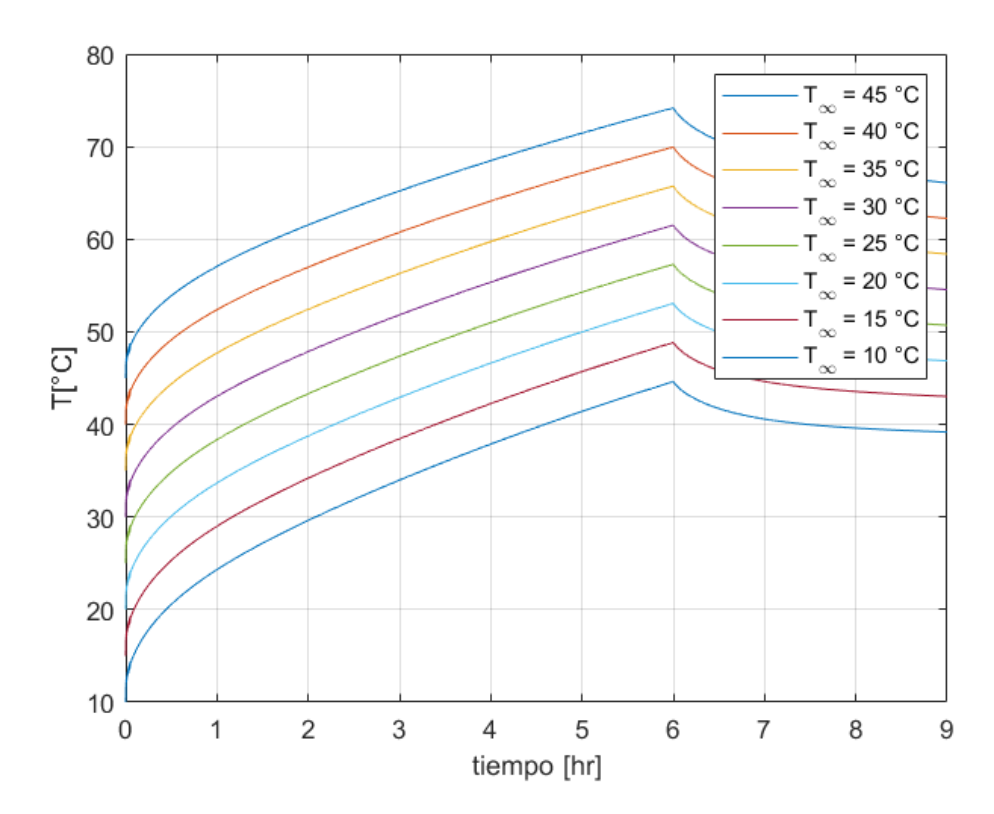

Figura 3.12:  $\omega_3 = 0.025 kg/min$ 

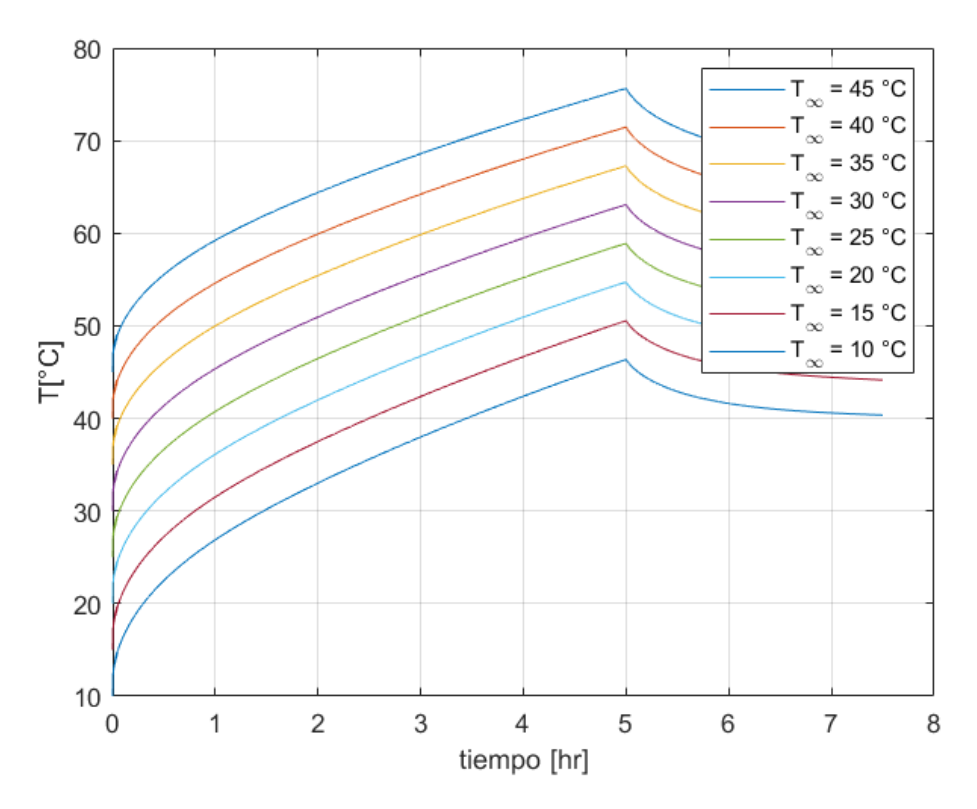

Figura 3.13:  $\omega_4 = 0.030 kg/min$ 

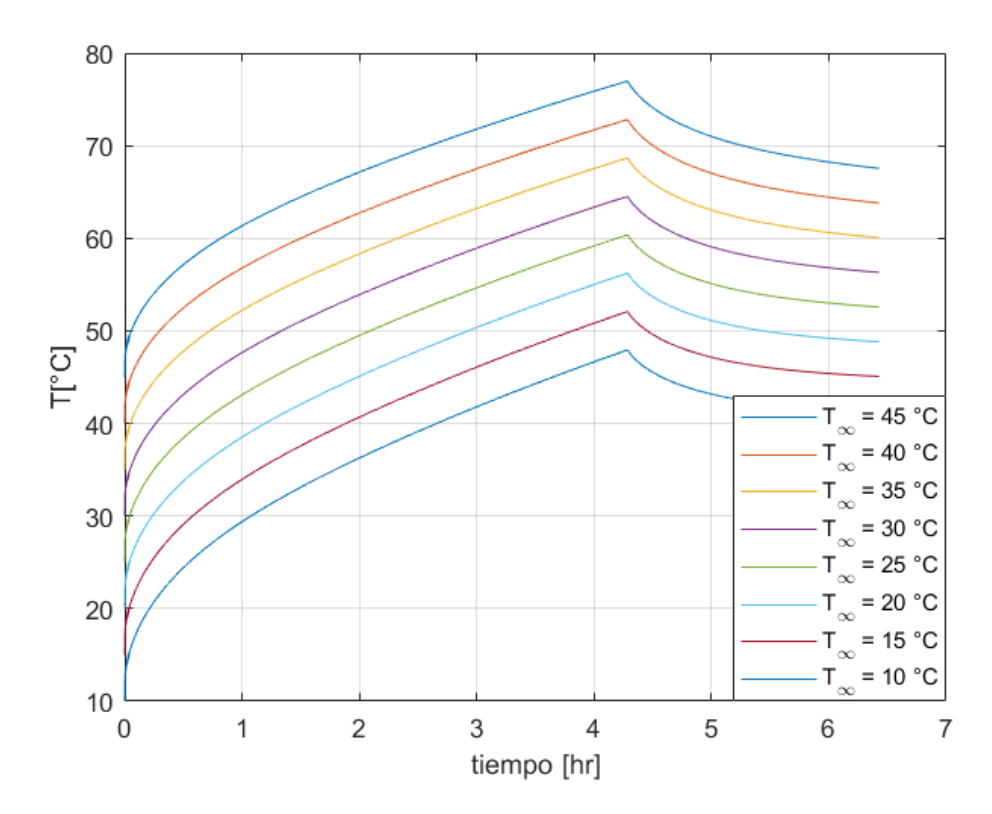

Figura 3.14:  $\omega_5 = 0.035 kg/min$ 

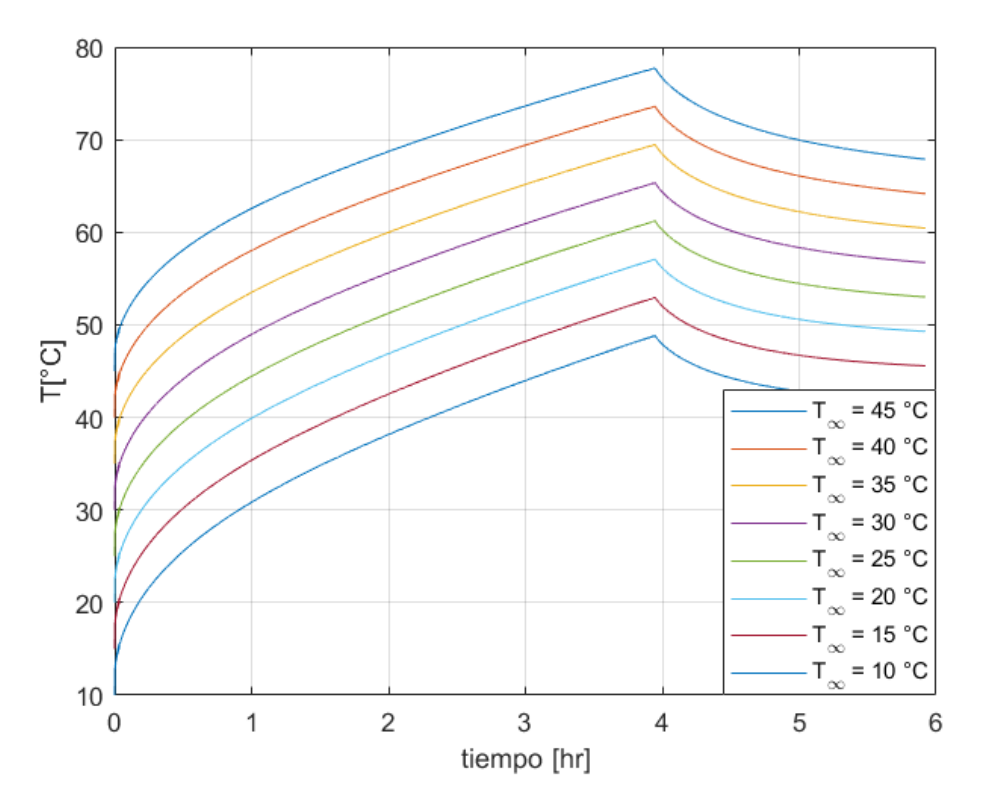

Figura 3.15:  $\omega_6 = 0.038 kg/min$ 

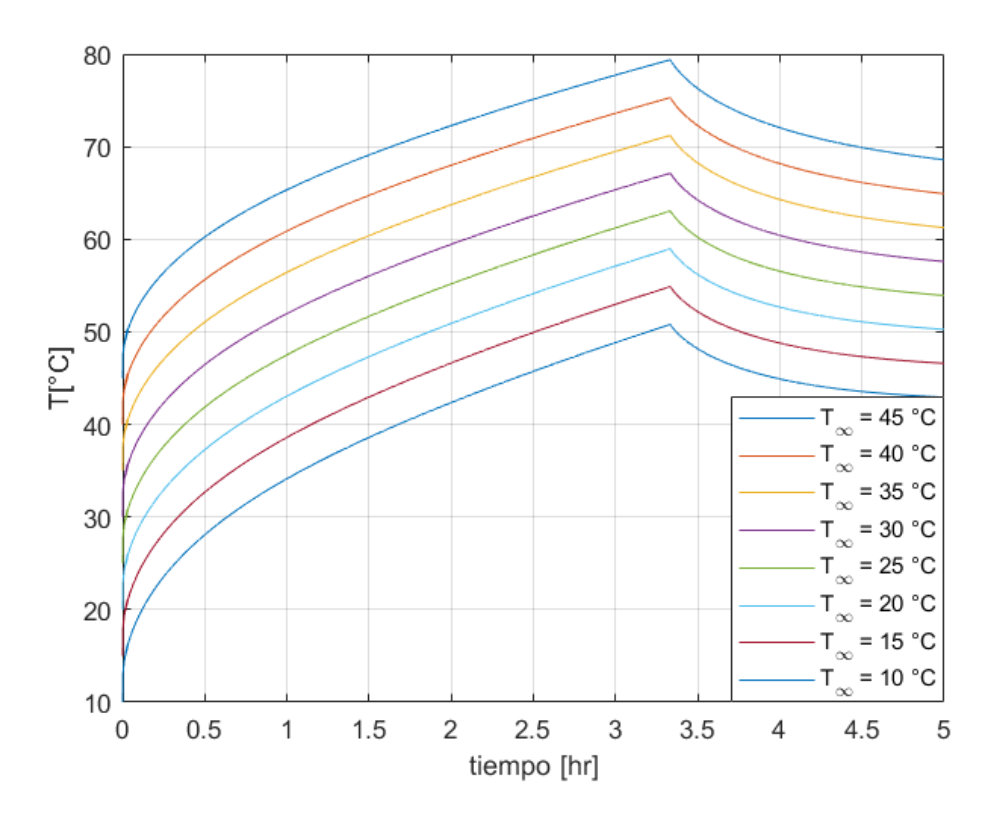

Figura 3.16:  $\omega_7 = 0.045 kg/min$ 

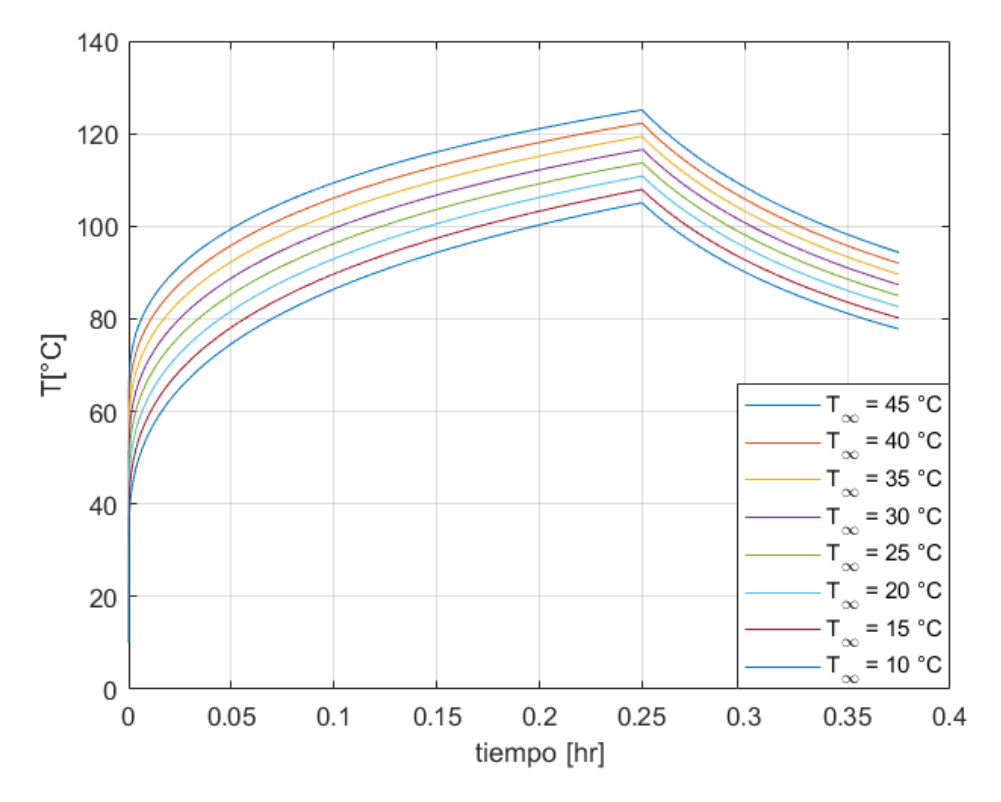

<span id="page-30-0"></span>Figura 3.17:  $\omega_8=0.600 kg/min$ 

# **3.4.1.2. Temperatura de gas, pared interna y externa del tanque.**

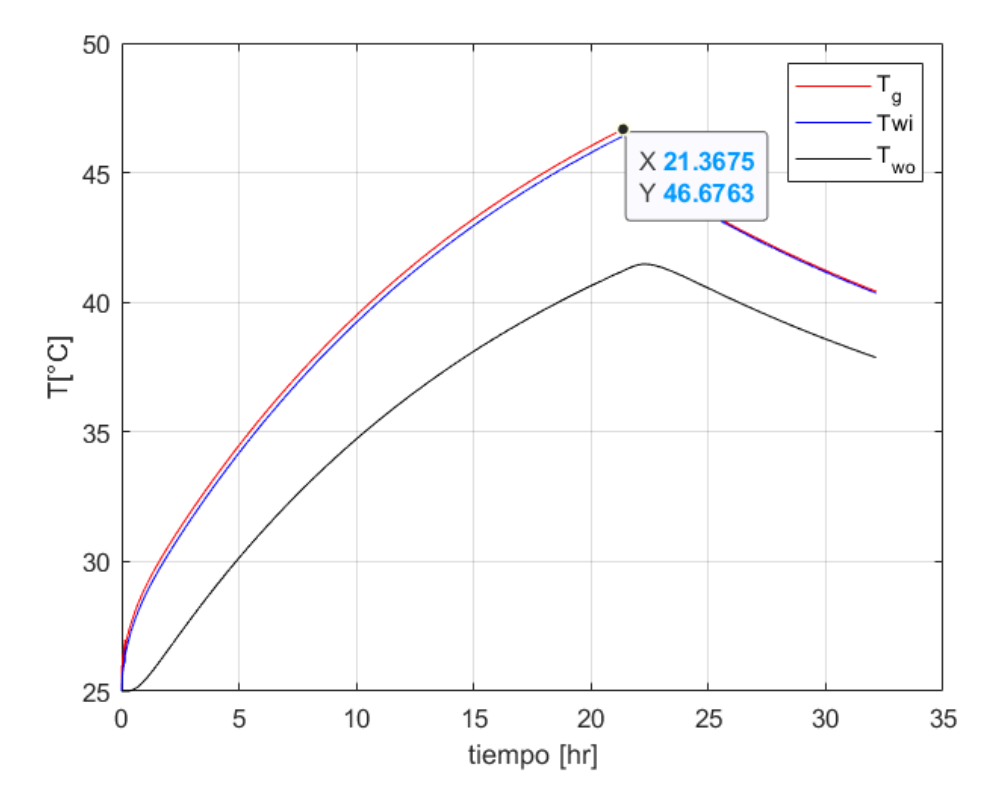

Figura 3.18:  $\omega_1=0.007 kg/min$ 

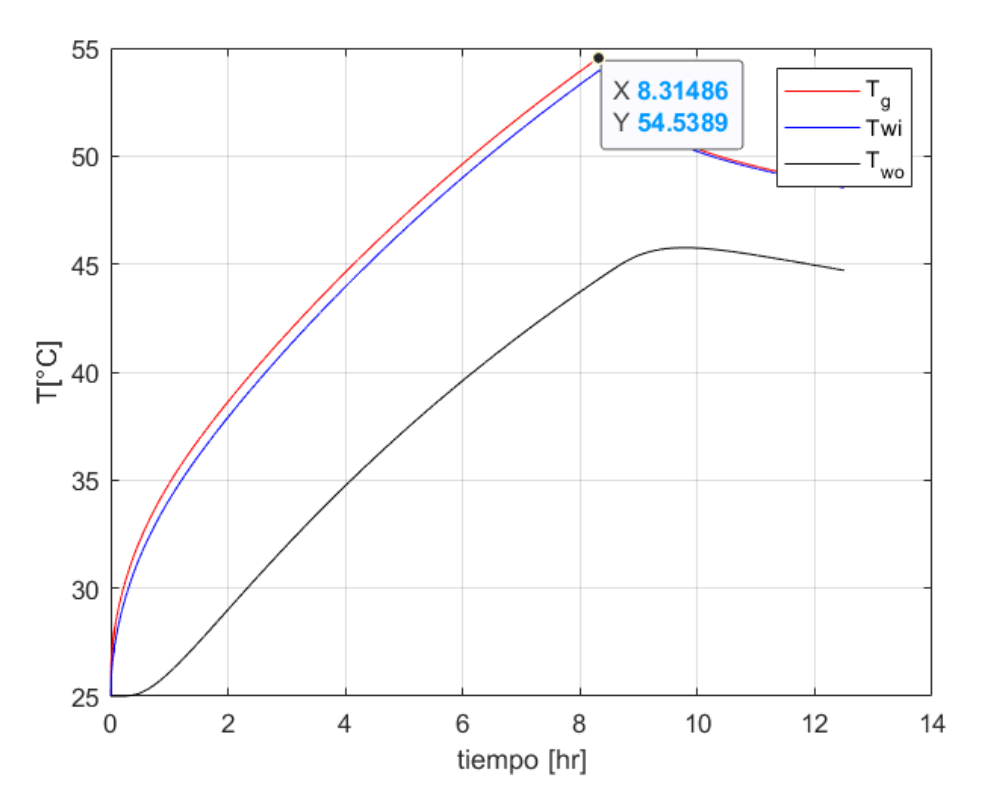

Figura 3.19:  $\omega_2 = 0.018 kg/min$ 

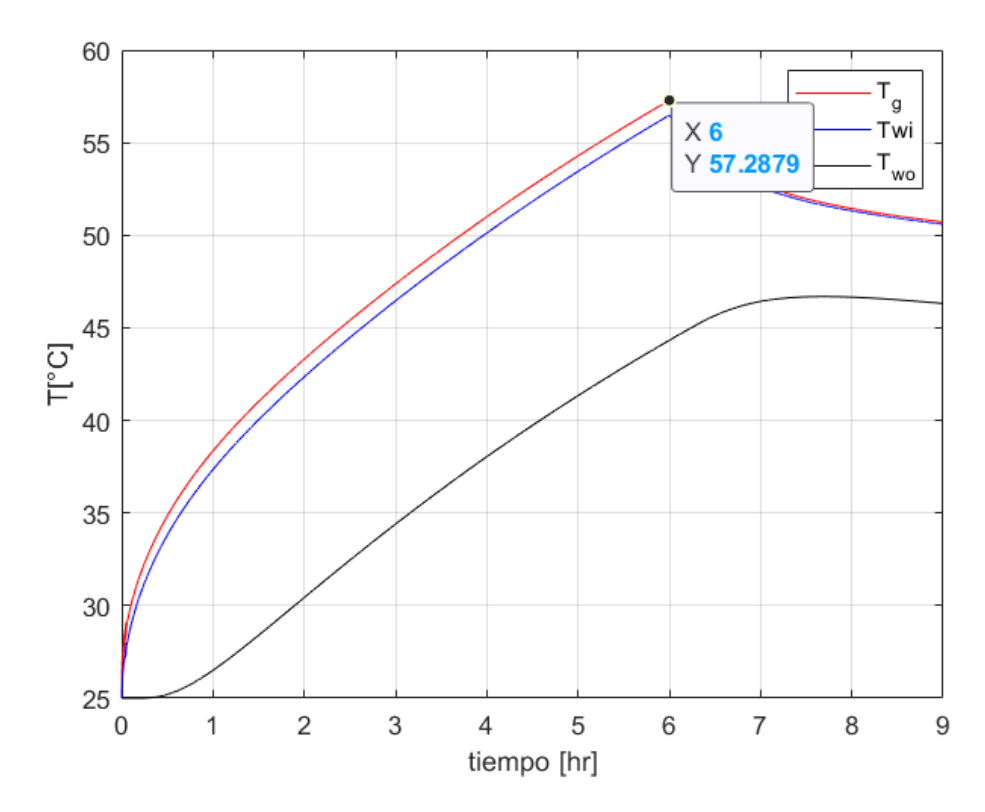

Figura 3.20:  $\omega_3 = 0.025 kg/min$ 

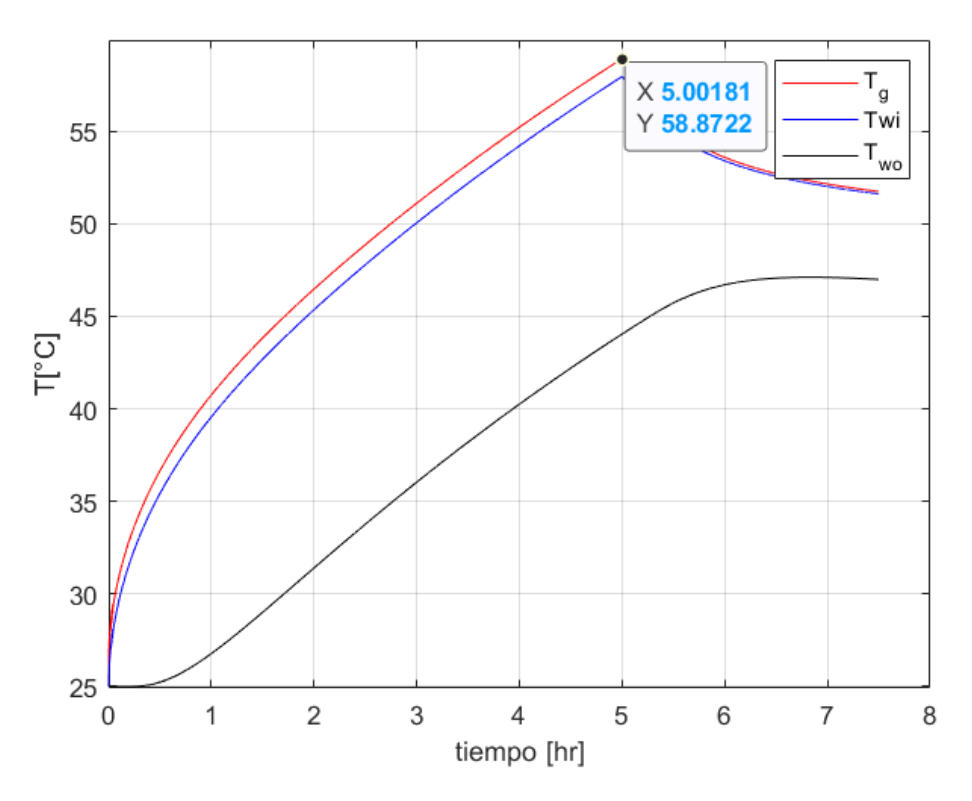

Figura 3.21:  $\omega_4 = 0.030 kg/min$ 

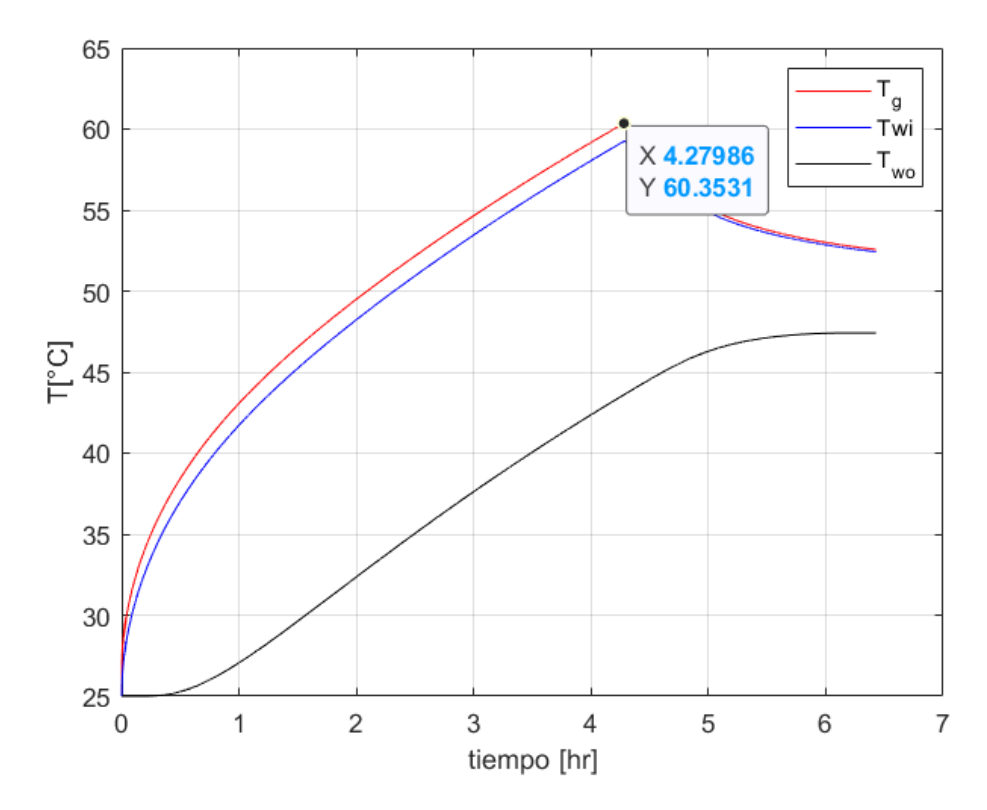

Figura 3.22:  $\omega_5=0.035 kg/min$ 

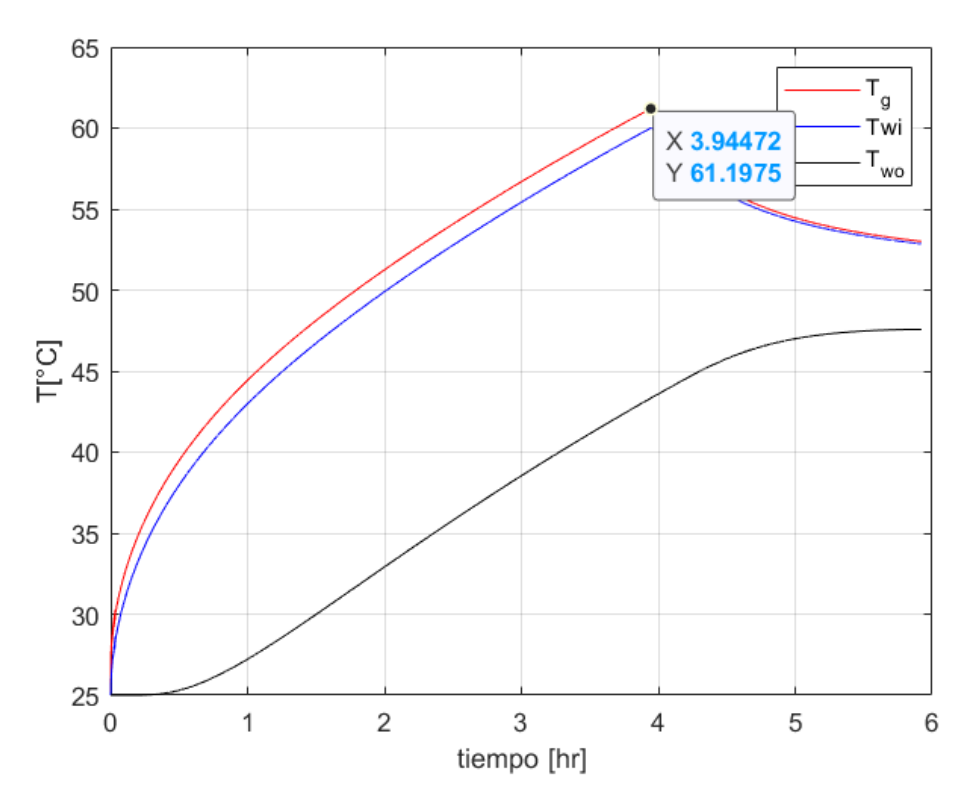

Figura 3.23:  $\omega_6 = 0.038 kg/min$ 

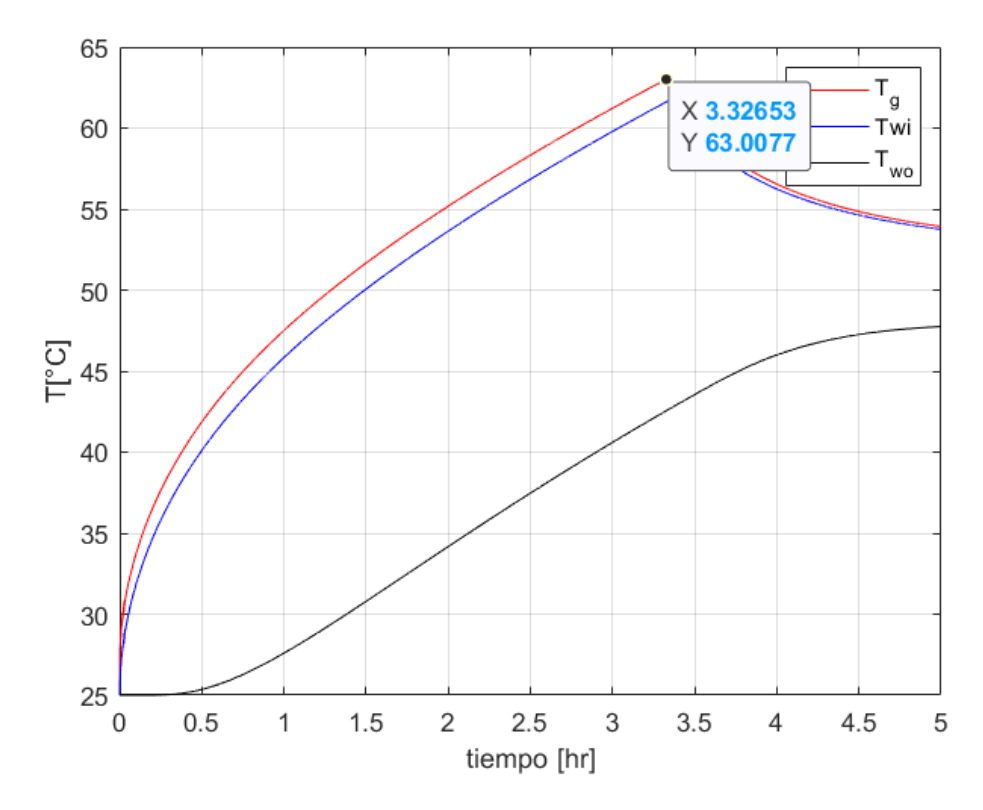

Figura 3.24:  $\omega_7=0.045 kg/min$ 

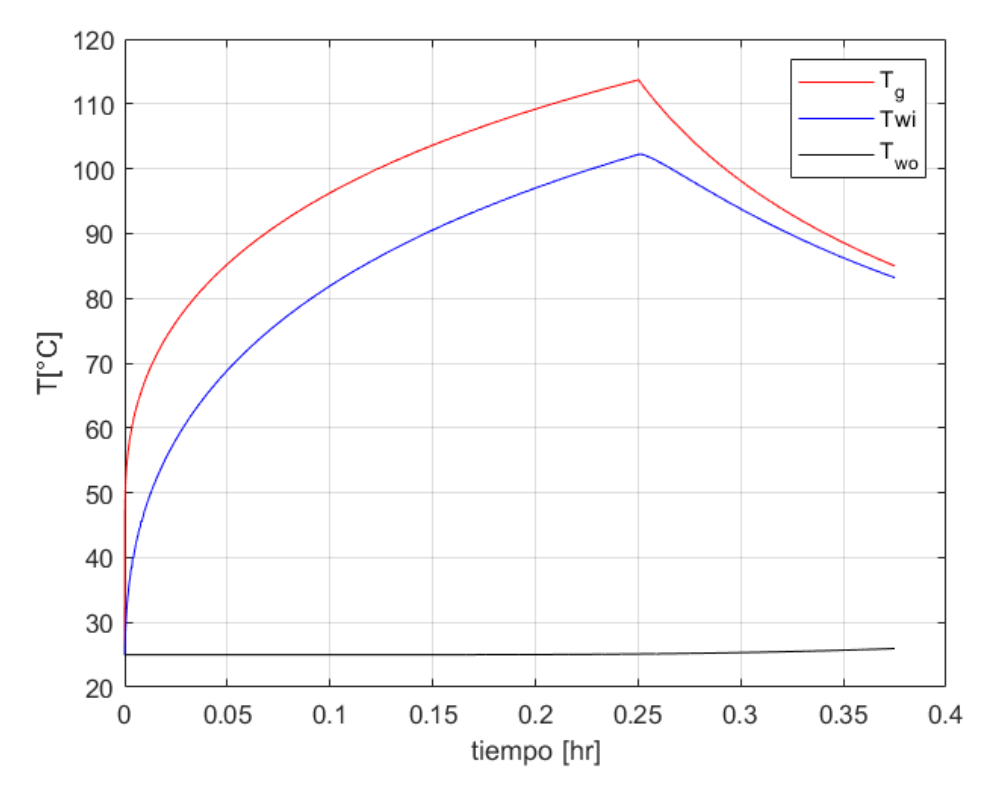

<span id="page-35-0"></span>Figura 3.25:  $\omega_8=0.600 kg/min$
## **3.4.1.3. Temperatura del gas para distintas temperaturas de entrada.**

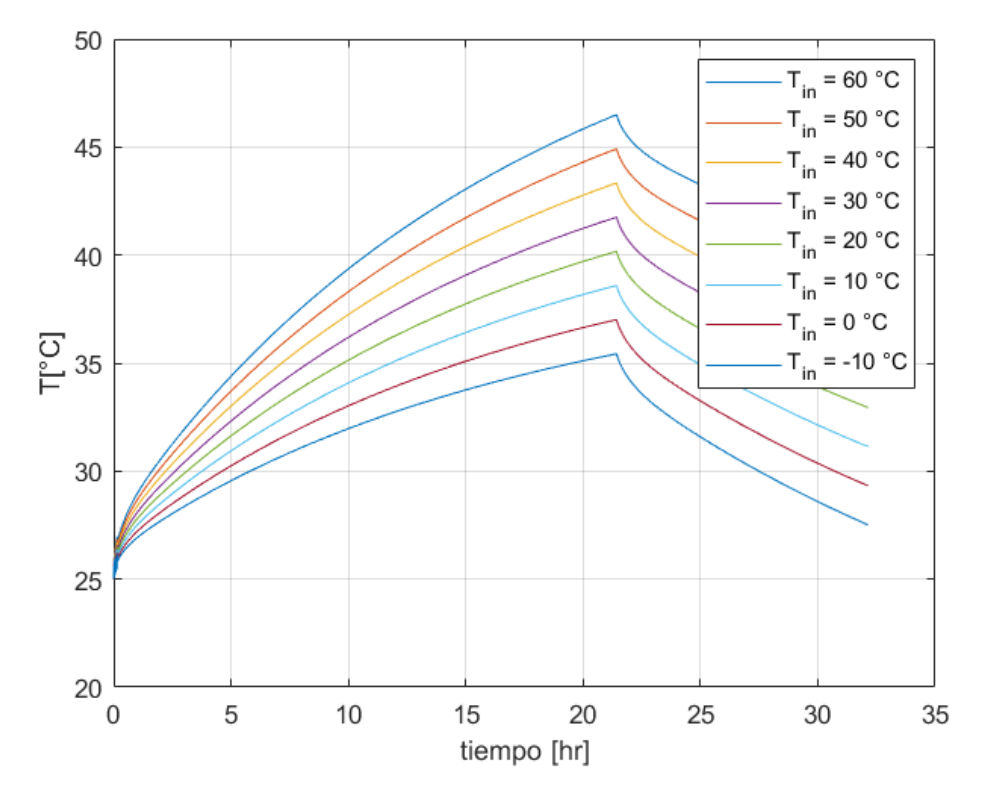

Figura 3.26:  $\omega_1 = 0.007 kg/min$ 

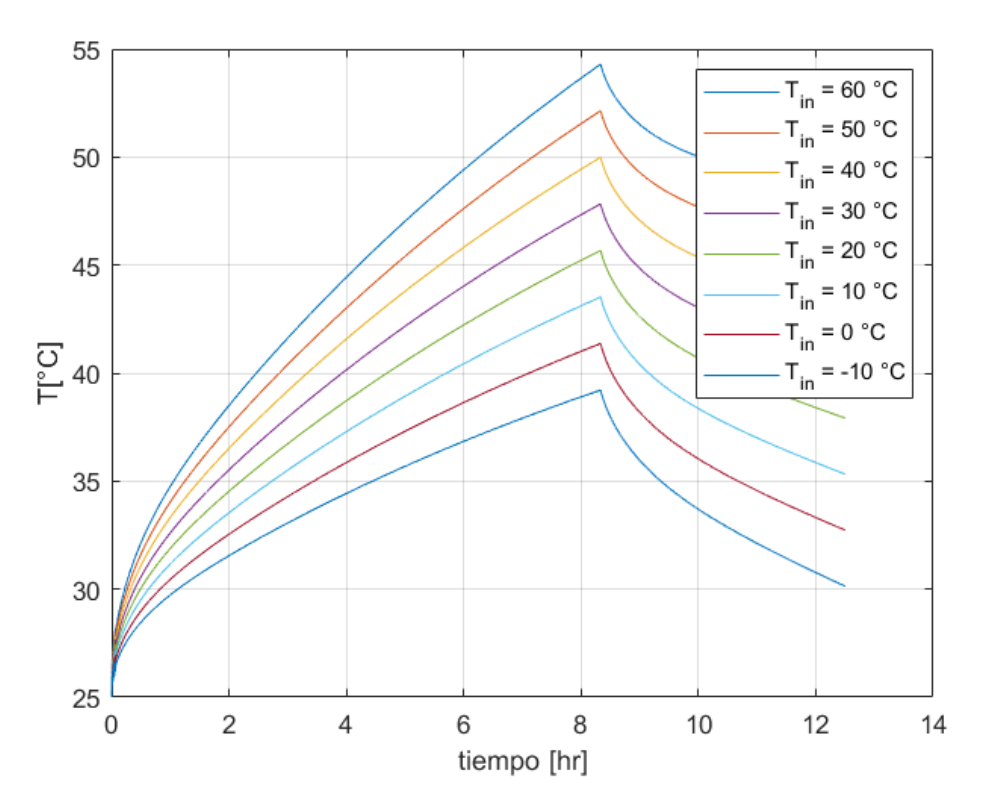

Figura 3.27:  $\omega_2 = 0.018 kg/min$ 

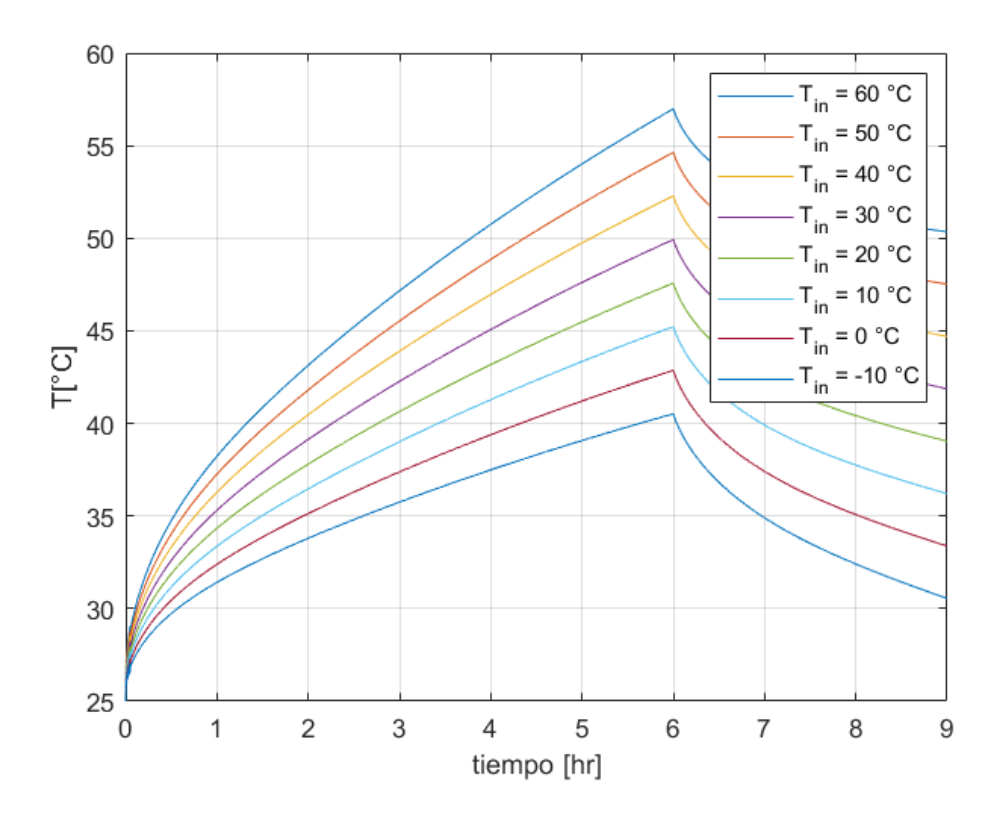

Figura 3.28:  $\omega_3 = 0.025 kg/min$ 

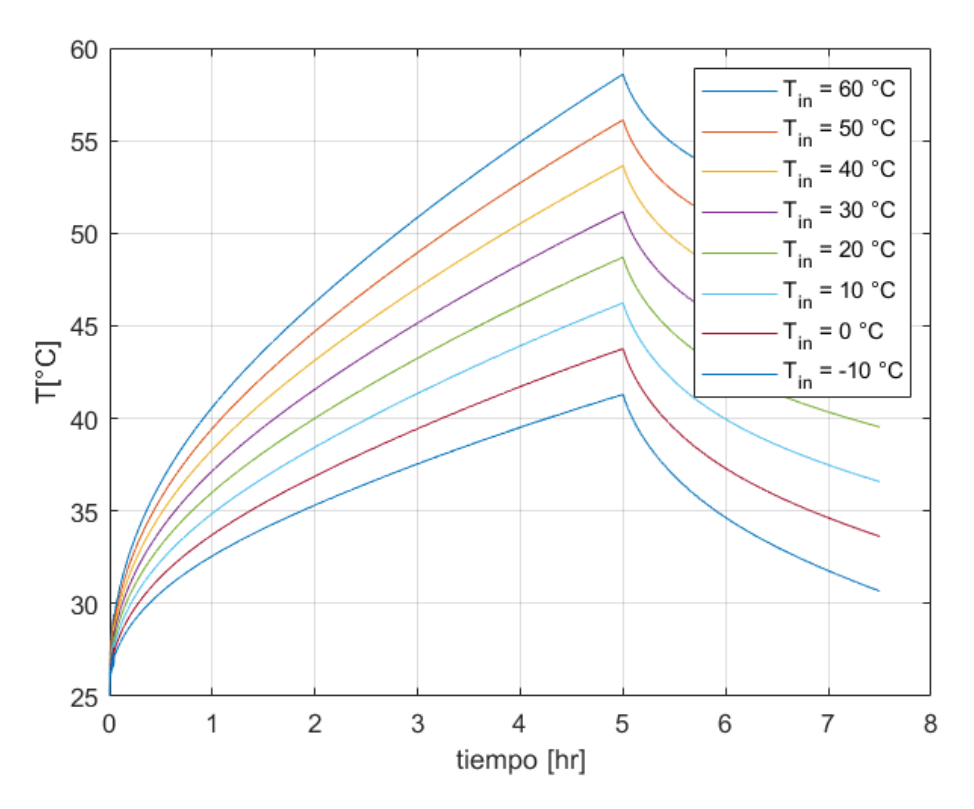

Figura 3.29:  $\omega_4 = 0.030 kg/min$ 

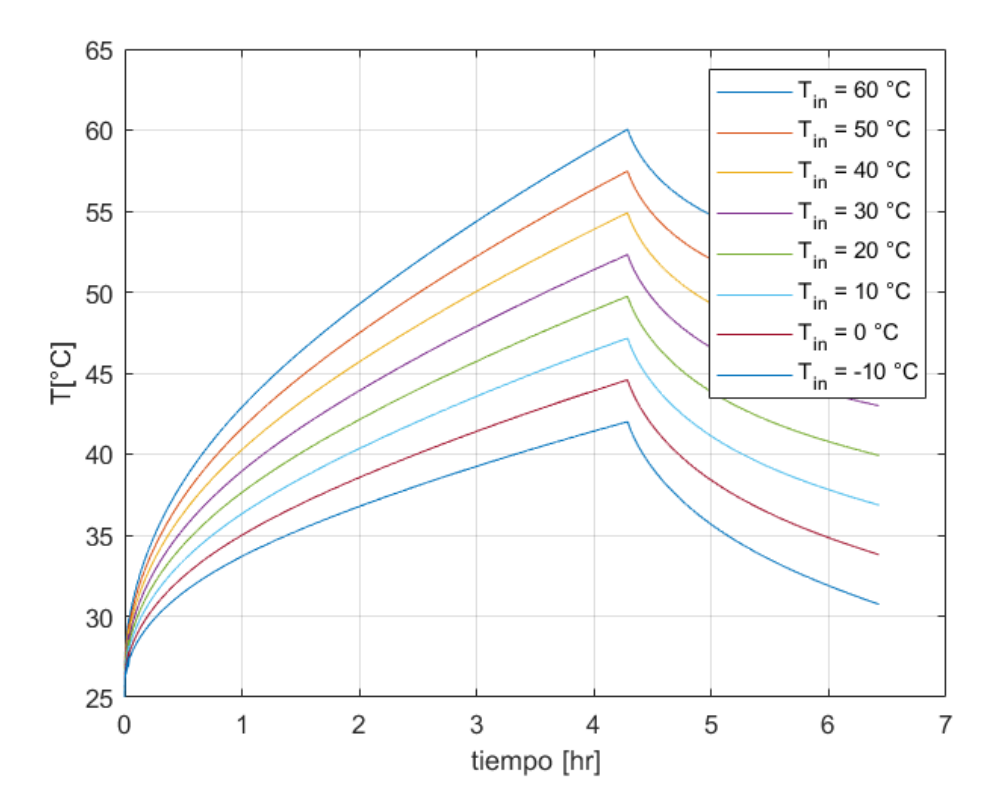

Figura 3.30:  $\omega_5=0.035 kg/min$ 

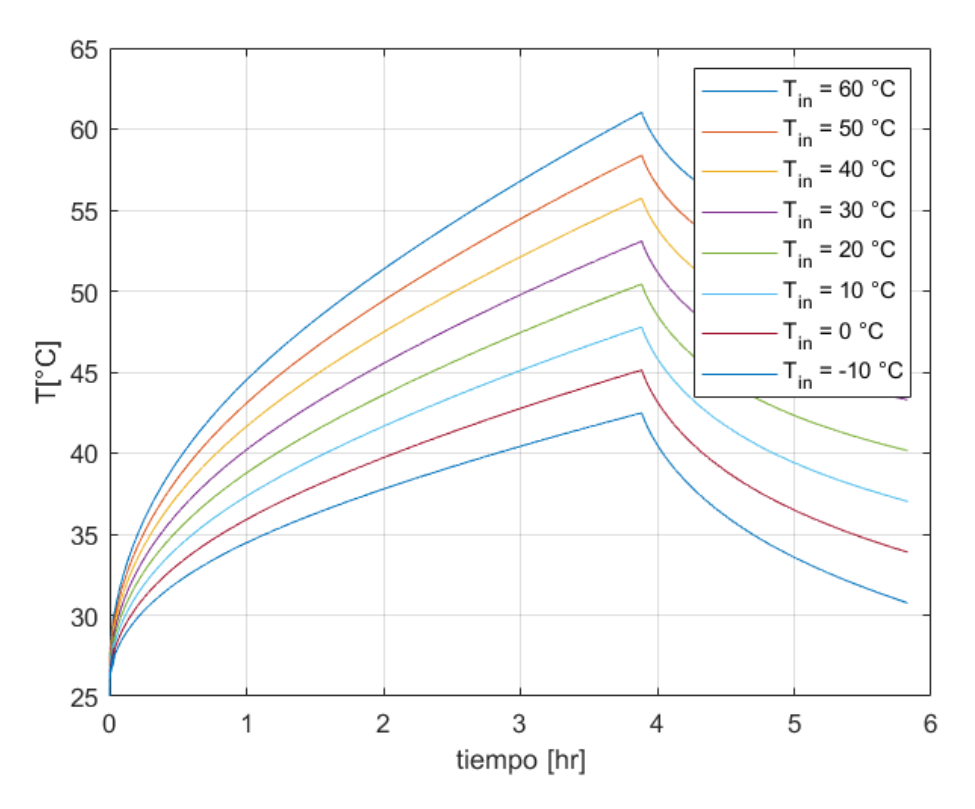

Figura 3.31:  $\omega_6 = 0.038 kg/min$ 

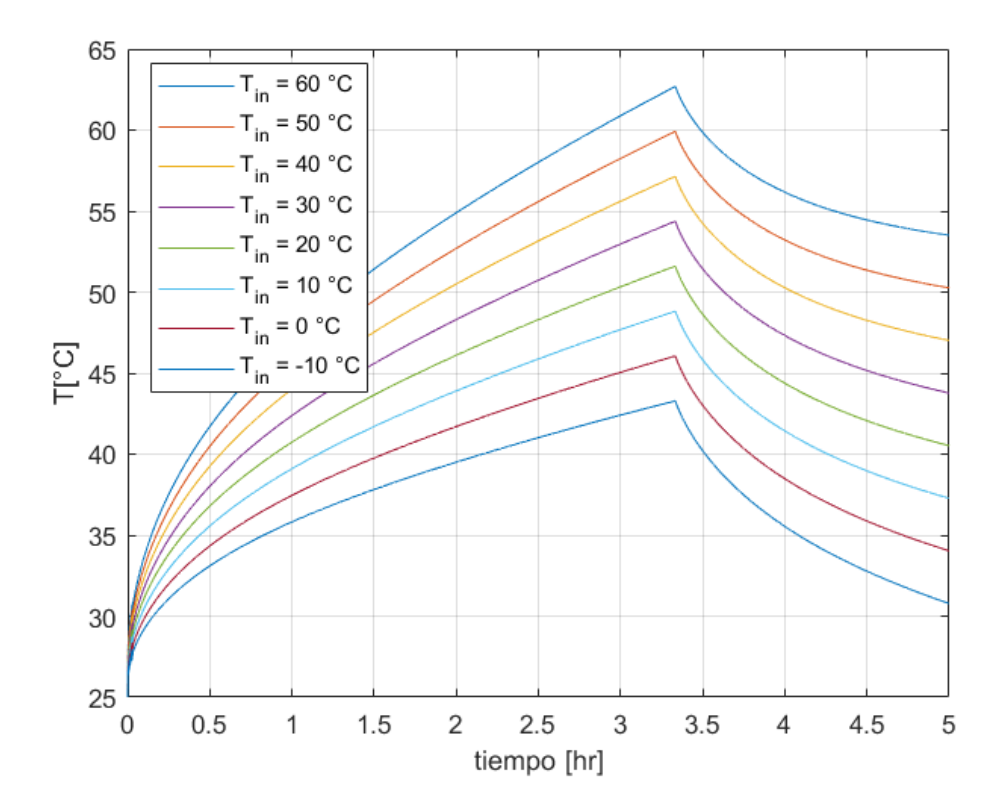

Figura 3.32:  $\omega_7 = 0.045 kg/min$ 

<span id="page-40-0"></span>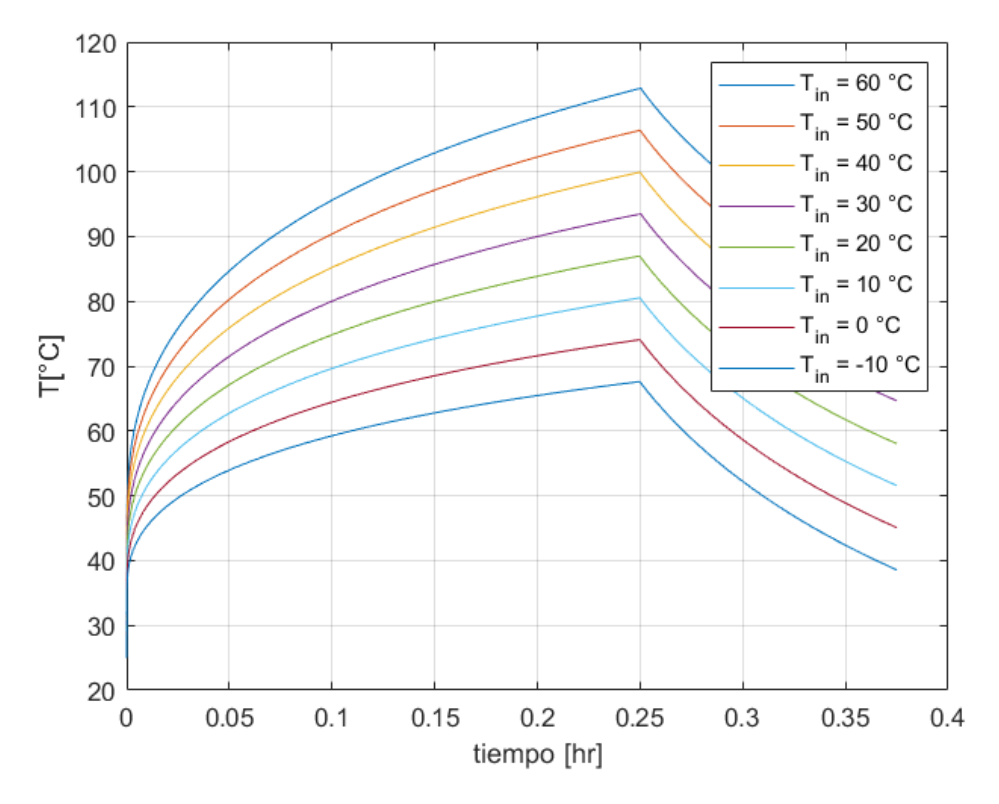

Figura 3.33:  $\omega_8=0.600 kg/min$ 

#### **3.4.1.4. Perfil de temperaturas en la pared del tanque.**

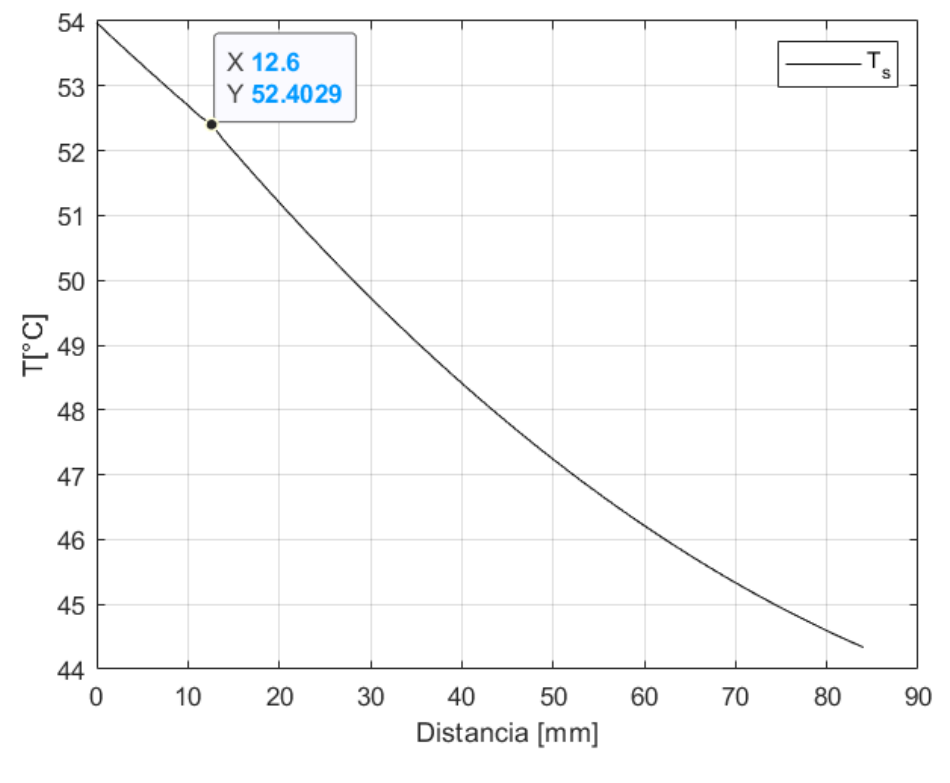

Figura 3.34:  $\omega_7 = 0.045 \frac{kg}{min}$ 

#### **3.4.1.5. Enfriamiento del hidrógeno a la entrada del tanque**

Utilizando el modelo para estimar la temperatura del compresor, la que igual corresponde a la temperatura de entrada del tanque, nos resulta que esta tiene un valor de 61*,* 28, sin embargo como se puede apreciar el gráfico de la figura [3.15](#page-29-0) sin embargo cuando la temperatura ambiente supera los 30°*C*, la temperatura del hidrógeno al interior del tanque puede superar el limite establecido por el fabricante del tanque Mahytec de 65°*C*, por lo que una de las de las variables que se pueden controlar, agregando un chiller o radiador entre el compresor y el tanque, es la temperatura de entrada, de a cuerdo a esto se simula el caso para una temperatura de entrada de 10°*C* para un rango de temperaturas ambiente desde los 10°*C* hasta los 45°*C*.

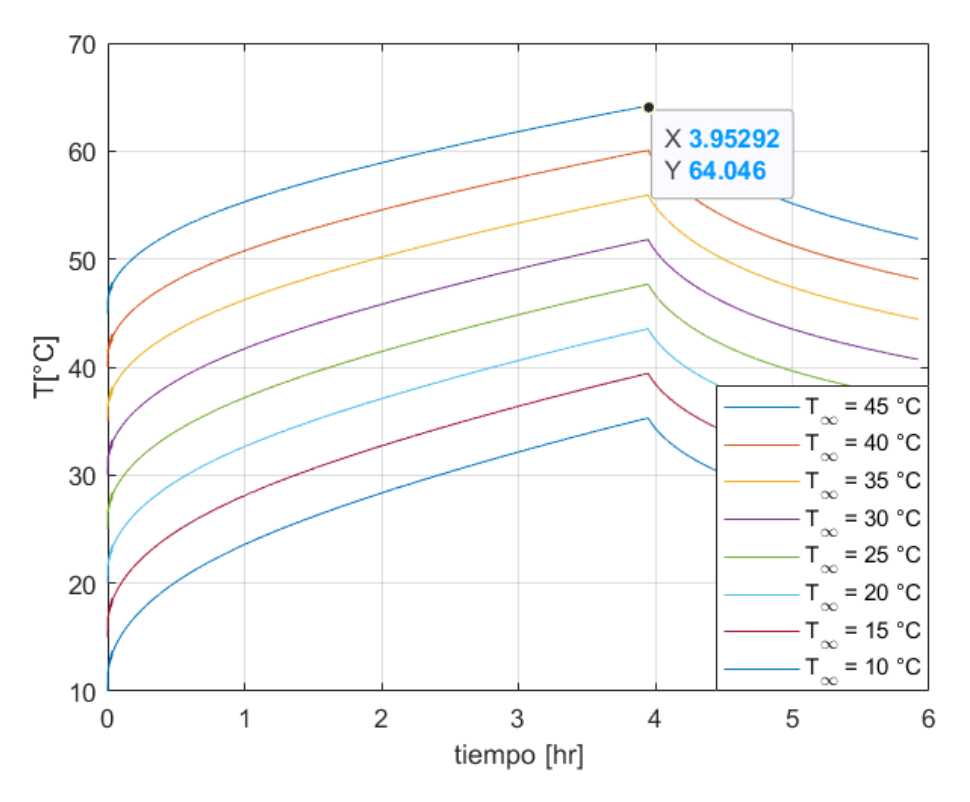

Figura 3.35:  $\omega_6 = 0.038 kg/min$ 

### **3.4.2. Resultados de simulación de laboratorio.**

#### **3.4.2.1. Simulación de laboratorio caso real.**

La simulación del caso real el cual corresponde a la simulación con los equipos seleccionados en el capítulo 4, el cual tiene las siguientes características;

- Generación de 4 electrolizadores, producción de  $4 \frac{kgH2}{dia}$ , equivalente a  $w_{EL} = 0,0027[\frac{kg}{min}].$
- Presión mínima de entrada del compresor 25[*bar*], por lo que en cada ciclo se llena una cantidad equivalente a  $m_{bf} = 0,679[\frac{kg}{ciclo}].$
- Flujo de compresor DGS-DGD60 equivalente a  $w = 0,038 \frac{kg}{min}$ .

Obteniendo el resultado que se muestra en la figura [3.36.](#page-43-0)

<span id="page-43-0"></span>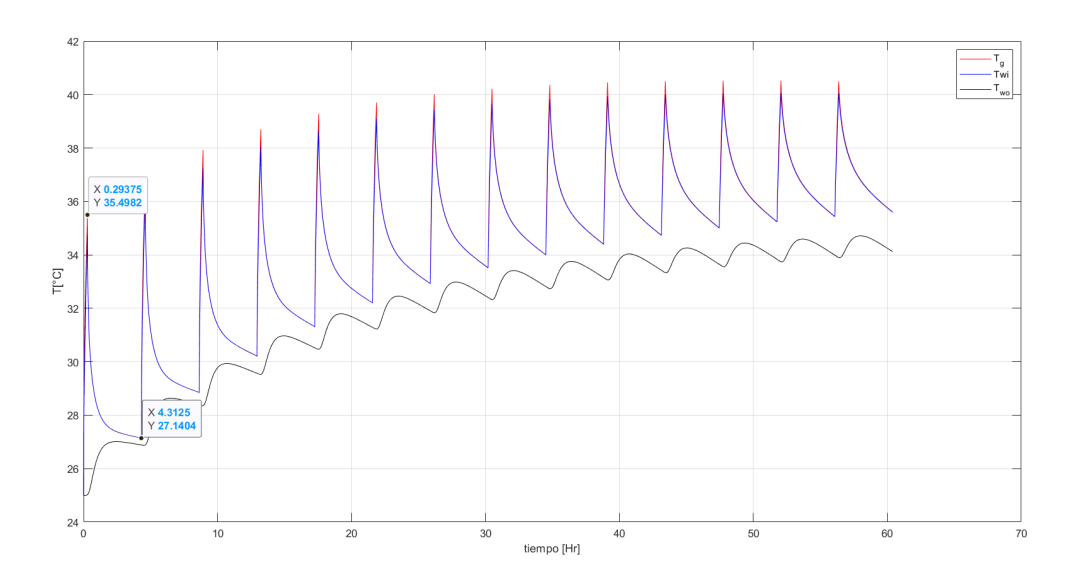

Figura 3.36: Simulación de laboratorio caso real.

#### **3.4.2.2. Simulación de laboratorio caso alternativo.**

Se realiza una simulación de un caso hipotético con otros parámetros con el fin de encontrar una configuración que demore menos tiempo en el llenado del taque, por lo que se aumenta el número de electrolizadores y se selecciona un compresor con menor presión mínima de entrada y un mayor flujo de hidrógeno, seleccionando los siguientes parámetros para la simulación;

- Generación de 10 electrolizadores, producción de  $10 \frac{kgH2}{dia}$ , equivalente a  $w_{EL} = 0,0069[\frac{kg}{min}].$
- Presión mínima de entrada del compresor 6[*bar*], por lo que en cada ciclo se llena una cantidad equivalente a  $m_{bf} = 1,98[\frac{kg}{ciclo}].$
- Flujo de compresor equivalente a  $w = 0,045 \frac{kg}{min}$ .

<span id="page-44-0"></span>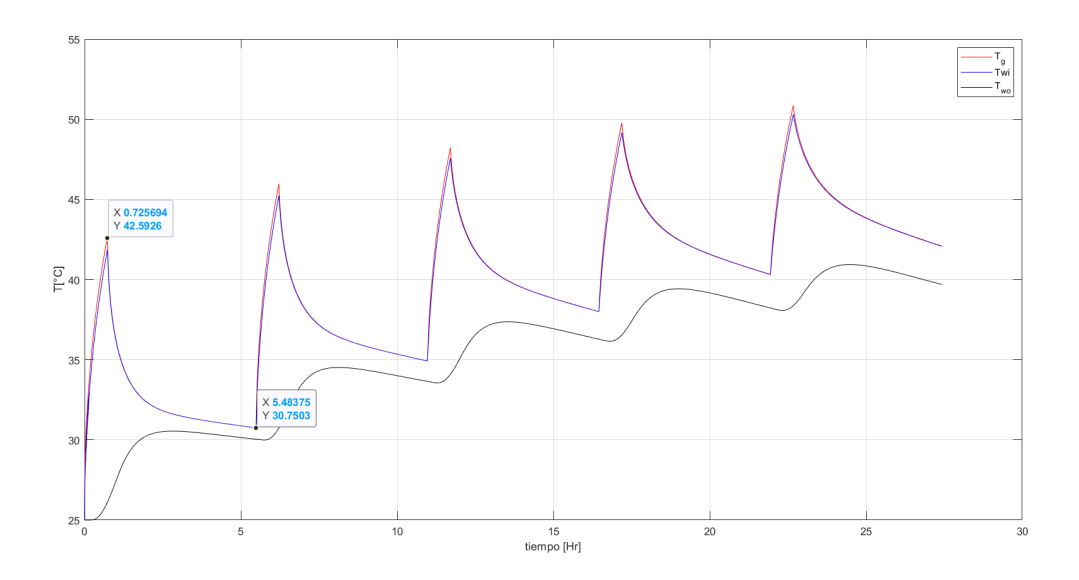

Figura 3.37: Simulación de laboratorio situación alternativa.

## **3.5. Análisis de resultados**

#### **3.5.1. Temperatura de gas para distintas temperaturas ambiente**

De manera general se puede ver que la temperatura ambiente influye de manera considerable en la temperatura final del tanque al momento del llenado, siendo la temperatura del gas *Tg*, proporcional a la temperatura ambiente impuesta en un principio, sin embargo la diferencia entre temperaturas ambientes es menor que la diferencia entre la temperatura del gas en el tiempo de llenado como de puede ver en la simulación [3.13,](#page-28-0) donde la diferencia ∆*T<sup>g</sup>* entre el caso donde la temperatura ambiente es de 45°*C* y el caso donde es de 45°*C* lo que corresponde a un  $\Delta T_{\infty} = 35^{\circ}C$  es de solo  $\Delta T_g = 29,28$  como se puede ver en la figura [3.38](#page-45-0)

<span id="page-45-0"></span>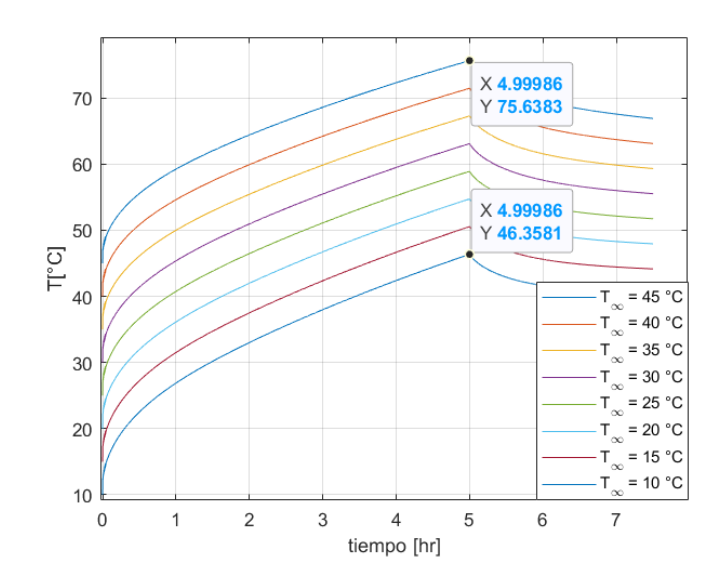

Figura 3.38: Temperatura de gas;  $\omega_4 = 0.030 \frac{kg}{min}$ 

Otro aspecto importante a destacar es que solamente la simulación con el flujo de 0*,* 007[*kg/min*] es capaz de mantener la temperatura por debajo de los 65°*C* cuando la temperatura ambiente alcanza los 45°*C*, sin embargo, el tiempo de llenado para este caso supera las 20 horas, por lo que no es un caso muy útil en términos de minimizar el tiempo de llenado de un tanque. Por otro lado para todos los flujos con excepción del caso  $\omega_8 = 0.6[kg/min]$  no superan los 65<sup>°</sup>C para temperaturas ambiente menores o iguales a 25°*C*, por lo que no requerirían un método de enfriamiento antes de entrar al tanque.

#### **3.5.2. Temperatura de gas, pared interna y externa del tanque**

Analizando los resultados de las simulaciones mostradas en las figuras [3.18,](#page-31-0) [3.19,](#page-32-0) [3.20,](#page-32-1) [3.21,](#page-33-0) [3.22,](#page-33-1) [3.23,](#page-34-0) [3.24](#page-34-1) y [3.25](#page-35-0) se puede ver como a medida que aumenta el flujo disminuye el tiempo de llenado del tanque, lo que provoca una variación tardía de la pared externa para variar su temperatura, mientras que en la figura [3.18](#page-31-0) la curva *Two* tiene una temperatura mas cercana a la temperatura de la pared interior *Twi*, en la figura [3.33](#page-40-0) el tiempo de llenado es de apenas 0*,* 25[*hr*] por lo que la pared exterior solo se altera levemente al final del tiempo de llenado, mientras que la temperatura del gas y la pared interna crecen considerablemente.

## **3.5.3. Temperatura del gas para distintas temperaturas de entrada**

Este caso es similar al caso donde se varía la temperatura ambiente, sin embargo es posible notar que a medida que se llena el tanque, la diferencia de temperatura entre las curvas correspondientes a las distintas temperaturas de entrada, es mayor, con esto se puede demostrar que es posible disminuir la temperatura del proceso, logrando así poder cargar un tanque, con condiciones adversas como, una temperatura ambiente alta o un flujo de hidrógeno elevado, abriendo la posibilidad agregar equipos que enfríen el flujo de entrada, para tener tiempos de llenado menores sin la preocupación de exceder el límite de temperatura establecido.

Si bien la SAE J2601-3 establece un flujo máximo de 0*.*6[*kg/min*] este flujo no es posible en las condiciones normales del laboratorio puesto a que como se muestra en la figura [3.33](#page-40-0) para temperaturas ambientes superiores a los 0°*C* las temperaturas superan al límite establecido por el fabricante del tanque, sin embargo, este flujo de llenado se puede lograr sin problemas para temperaturas de entrada de 10°*C*.

### **3.5.4. Simulación de laboratorio caso real**

En la figura [3.36,](#page-43-0) se puede notar que para lograr el llenado del tanque con los equipos seleccionados en el capítulo 4 es necesario realizar 14 ciclos para alcanzar los 480 [bar], cada ciclo tiene una duración de 4,3 horas, de las cuales 0,29 horas corresponde a la etapa de llenado y 3,01 horas corresponden a la etapa de enfriamiento, el tiempo total requerido para llenar el tanque es de 56 horas, esta duración se debe principalmente a una gran cantidad de ciclos con un largo tiempo de enfriamiento y un corto tiempo de llenado.

En cuanto a la temperatura se puede observar que tiene un máximo en el último ciclo, con un valor de 40*,* 5°*C* lo que esta por de bajo del límite permitido por el fabricante Mahytec el cual corresponde a 65°*C*.

## **3.5.5. Simulación de Laboratorio caso alternativo**

En la figura [3.37,](#page-44-0) se muestra la simulación del caso alternativo, una de las principales diferencias con el caso real corresponde al tiempo de llenado total, el cual disminuye hasta las 22,7, donde el llenado se completa mediante 5 ciclos de compresión con una duración de 5.48 horas por ciclo, de la cual, 0.72 horas corresponden a la etapa de llenado y 4,76 corresponden a la etapa de enfriamiento, si bien el tiempo por ciclo en este caso es mayor que el caso real, la diferencia se debe a el número de ciclos por lo que el tanque se puede llenar en menos tiempo.

En cuanto a la temperatura, esta es mayor a la del caso real, con un valor de 51°*C*, sin embargo, esta no alcanza a superar el límite de 65°*C* establecido por el fabricante Mahytec.

# **Capítulo 4**

# **Diseño de laboratorio**

## **4.1. Introducción y parámetros generales de diseño**

## **4.1.1. Metodología general de diseño**

En este capitulo se profundiza en el diseño y estimación de costos de un laboratorio para la validación del modelo termodinámico estudiado en el capítulo 3, debido a esto, se elabora una propuesta con la creación de documentos clásicos de una ingeniería básica adaptados al caso de un laboratorio de generación, compresión y almacenamiento de hidrógeno. Para el diseño del laboratorio se cuenta con la activa participación de la empresa TRA, quienes cuentan con la experiencia e información sobre los equipos implementados en el laboratorio.

#### **4.1.1.1. Localización.**

La ubicación geográfica del laboratorio se sitúa en la localidad de Chada, comuna de Paine, en el invernadero de Yerbas Buenas, dicho lugar ha sido seleccionado por intereses de Busso Group, con el objeto de aprovechar el hidrógeno e oxígeno generado por el laboratorio.

Se establece un espacio máximo de 250[*m*<sup>2</sup> ] a una distancia de 20[*m*] de las instalaciones del lugar, como se puede ver en el recuadro de color rojo de la figura [4.1.](#page-48-0)

<span id="page-48-0"></span>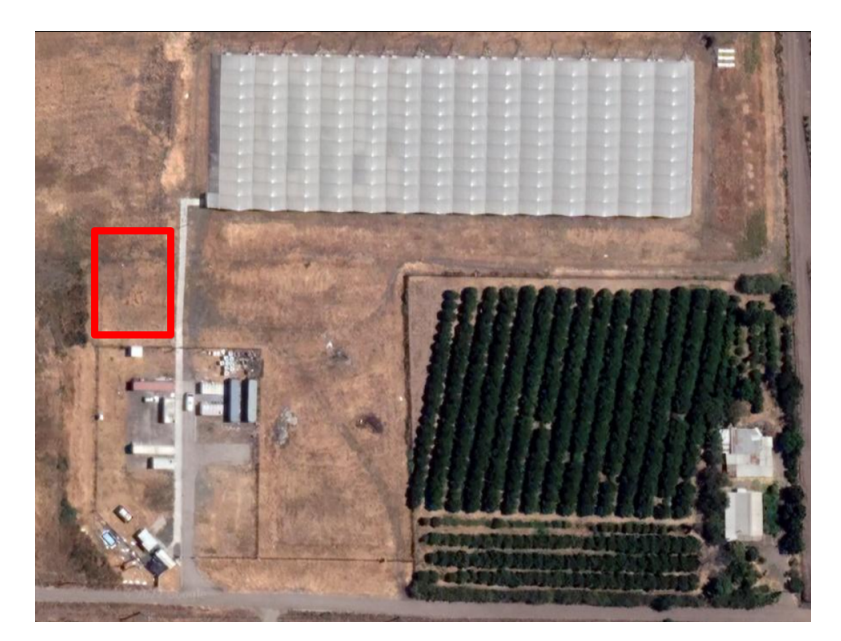

Figura 4.1: Ubicación de laboratorio en invernadero Yerbas Buenas.

## **4.1.2. Usos del laboratorio.**

Si bien el laboratorio tiene planes a largo plazo para las aspiraciones de Bosso Group, se pueden destacar 3 usos que afectan de manera directa al diseño propiamente tal, los cuales son, medición de variables termodinámicas para la validación del modelo descrito en el capítulo 3, compresión de hidrógeno para usos de electromovilidad y generación de oxígeno para el invernadero.

### **4.1.2.1. Medición de variables termodinámicas para validación de modelo.**

Para la validación del modelo se requiere medir las variables tanto del compresor como del tanque tipo IV de alta presión, debido a esto, es necesaria la implementación de instrumentos de medición y transmisión de señal en dichos componentes del laboratorio, las variables de interés para la validación del modelo son las siguientes;

- Coeficiente Politrópico: este valor se obtiene mediante la medición de presión y temperatura a la entrada y salida del compresor utilizando la ecuación [3.10.](#page-18-0)
- Temperatura del tanque de alta presión.
- Presión del tanque de alta presión.

Si bien, en este trabajo tiene como objetivo el diseño del laboratorio pero no la validación experimental del modelo, con la construcción del laboratorio sería posible en primer lugar ajustar el modelo calculando variables más exactas, como el coeficiente politópico u otros parámetros como el coeficiente convectivo interno.

#### **4.1.2.2. Compresión de hidrógeno para usos de electromovilidad.**

El laboratorio cuenta con la capacidad de producir y comprimir hidrógeno desde 35[*bar*] hasta 480[*bar*], con el fin de abastecer el dispensador de hidrógeno para grúas horquilla el cual opera a una presión de 300[*bar*], gracias al modelo es posible generar protocolos para la compresión segura del hidrógeno, estableciendo flujos máximos de llenado, y temperaturas de operación.

A pesar de que la electromovilidad de vehículos convencionales con hidrógeno requiere idealmente presiones cercanas a los 700[*bar*], tener una estación de compresión de hidrógeno hasta 480[*bar*], es un primer paso para estudiar el comportamiento y obtener experiencia sobre las medidas de seguridad y preba de equipos.

#### **4.1.2.3. Generación de oxígeno para invernadero.**

La ubicación del laboratorio esta directamente relacionada con la producción de oxígeno para el invernadero, si bien, el uso del oxígeno no se encuentra dentro de los alcances de este trabajo, el requerimiento de 23[*kg/d*í*a*] de *O*2, es un factor determinante para la dimensión y selección de los equipos.

## **4.2. Descripción de procesos**

### **4.2.1. Generación de hidrógeno verde**

Para la generación de hidrógeno verde se requiere contar con alimentación eléctrica proveniente alguna fuente de energía renovable libre de emanaciones de gases de efecto invernadero. Por otro lado el proceso de electrólisis requiere un caudal de agua para separar la molécula en hidrógeno y oxígeno.

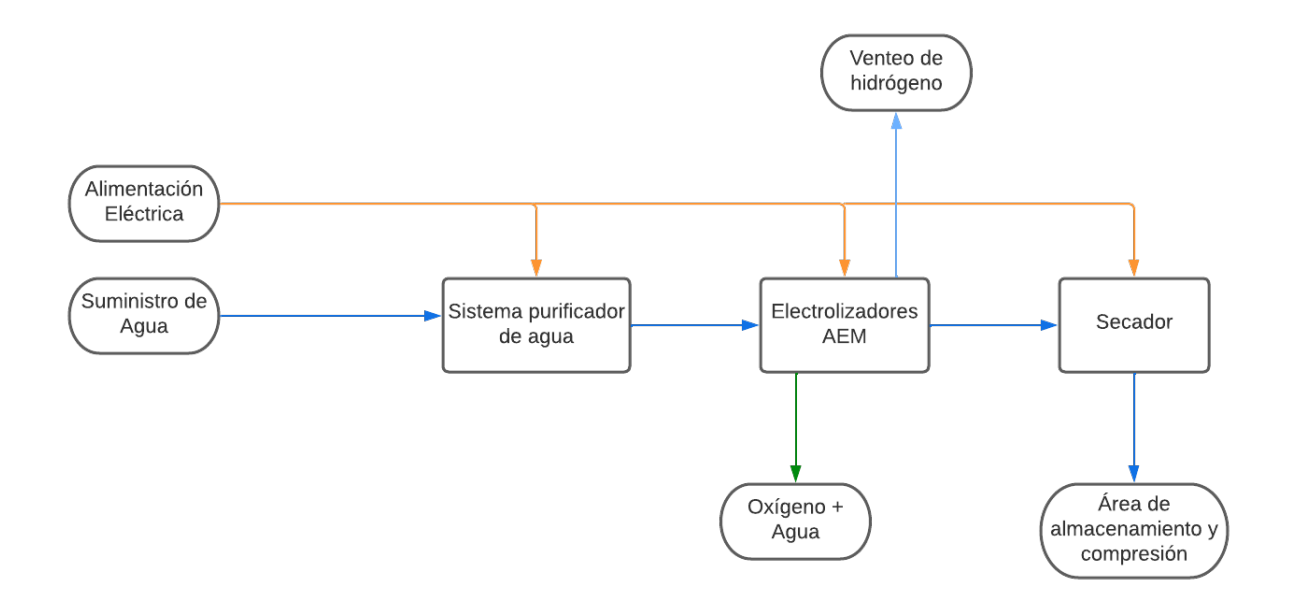

Figura 4.2: Diagrama de bloques generación de hidrógeno.

#### **4.2.1.1. Purificación y almacenamiento de agua.**

Los electrolizadores Enapter son capaces de funcionar con agua de lluvia purificada o agua potable, sin embargo, para mejorar el funcionamiento y cuidar la vida de los equipos, previo al proceso de electrolisis del agua, esta debe adquirir unos niveles de pureza y conductividad requeridas por los equipos, lo que se puede cumplir con un proceso simple de ósmosis inversa con filtros de resina, otorgando características como desalinización y una conductividad menor a 20[*µS/cm*], El sistema purificador de agua consta de 2 equipos, una planta de ósmosis inversa y un filtro de resina, para el almacenamiento y distribución del agua a los electrolizadores se tiene un tanque de agua WTM.

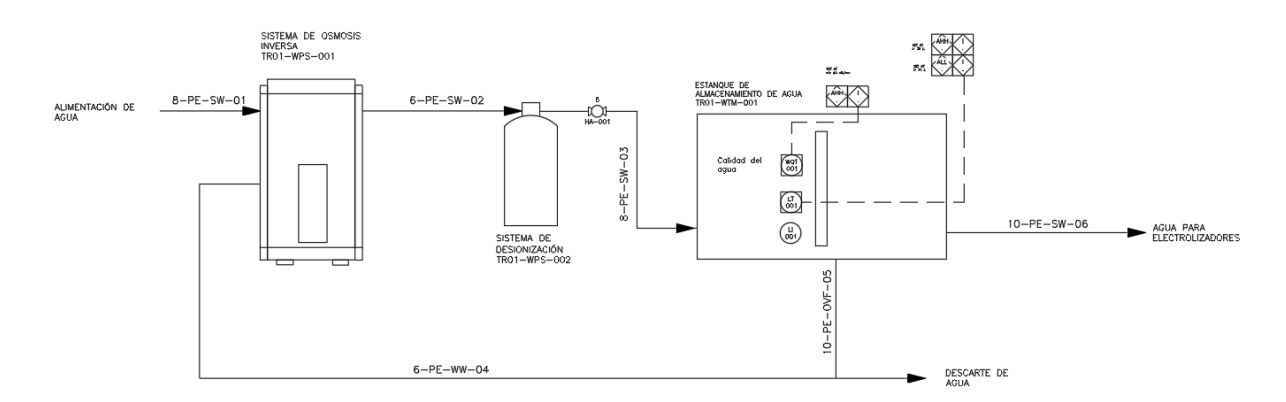

Figura 4.3: P&ID equipos de purificación y almacenamiento de agua.

En esta etapa el fluido de las tuberías es agua, por lo que se utilizan tuberías de polietileno para la integración de estos.

#### **4.2.1.2. Generación de hidrógeno por electrólisis de agua.**

La generación de hidrógeno verde se logra mediante la electrólisis del agua con la tecnología del los electrolizadores AEM del fabricante Enapter, estos equipos son capaces de producir entre 0*.*3 y 0*.*5[*Nm/h*] lo que equivale a 1*.*0785[*kg/d*í*a*] a una presión de salida hasta 35[*bar*], en cuanto a la producción de oxígeno el equipo es capaz de producir 0*.*25[*Nm*<sup>3</sup>*/h*] lo que equivale a 8*.*57[*kg/d*í*a*], debido a la condición de producir 23[*kg/d*í*a*] de oxígeno, se decide por implementar 4 electrolizadores AEM modelo EL4.0 del fabricante Enapter.

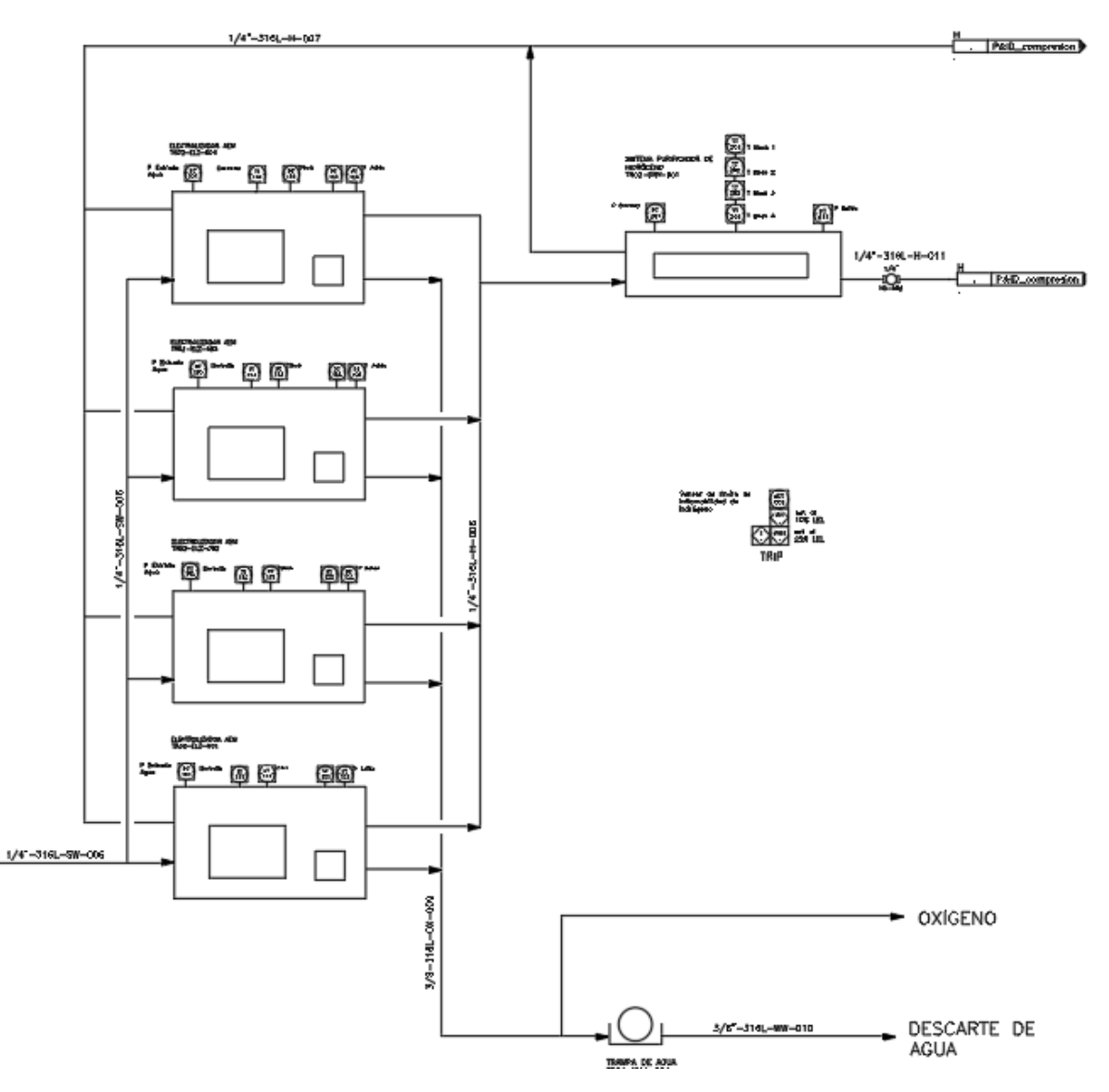

Figura 4.4: P&ID equipos de generación de hidrógeno verde por electrólisis.

Los electrolizadores EL4.0 disponen de una entrada de agua la cual es distribuida por el tanque de agua WT2.1, este flujo tiene características, tales como, caudal de 0*,* 42[*L/h*], conductividad menor a 20*µS/cm*. presión de entrada entre 1 y 4[*bar*], en cuanto a la integración, esta se conecta mediante tuberías de polietileno de 10 mm con ajuste a presión. Posee una salida de hidrógeno con pureza de al rededor de 99*.*9 % lo que corresponde a 1000−1500[*ppm*] de *H*2*O* y una salida correspondiente a la purga de hidrógeno, en ambos casos se tiene una conexión de 1*/*4" bspp puerto hembra, a la cual, se le agrega un adaptador bspp 1*/*4" a Swagelok 1*/*4" para conectar las tuberías de acero inoxidable 316L de 1*/*4" con espesor de 0*,* 035", por último se cuenta con una salida de Oxígeno, la cual transporta al rededor de 0, 25 [ $Nm^3$ ] en donde la temperatura de salida puede alcanzar los 225 $^{\circ}C$ , a su vez, esta linea contiene vapor de agua y una concentración máxima del 2 % de volumen de hidrógeno, la conexión de esta linea es de 3*/*8" a la cual, se le agrega un adaptador bspp 3*/*8" a Swagelok 3*/*8" para conectar las tuberías de acero inoxidable 316L de 3*/*8" con espesor de 0*,* 035", por otro lado la alimentación eléctrica del electrolizador es de 220*V* − 330*V* (*AC*), 50*/*60*Hz*.

### **4.2.2. Compresión y almacenamiento de hidrógeno**

El hidrógeno se comprime desde la presión a la salida de los electrolizadores a 35[*bar*] almacenada en el tanque buffer, hasta una presión de 480[*bar*] para luego ser almacenada en un tanque de 480[*bar*] con el fin de abastecer la celda de combustible de una grúa horquilla que requiere una presión de 350[*bar*], además, está la posibilidad de almacenar el hidrógeno en un POD para el transporte de hidrógeno como se muestra en el P&ID de la figura [4.5](#page-52-0)

<span id="page-52-0"></span>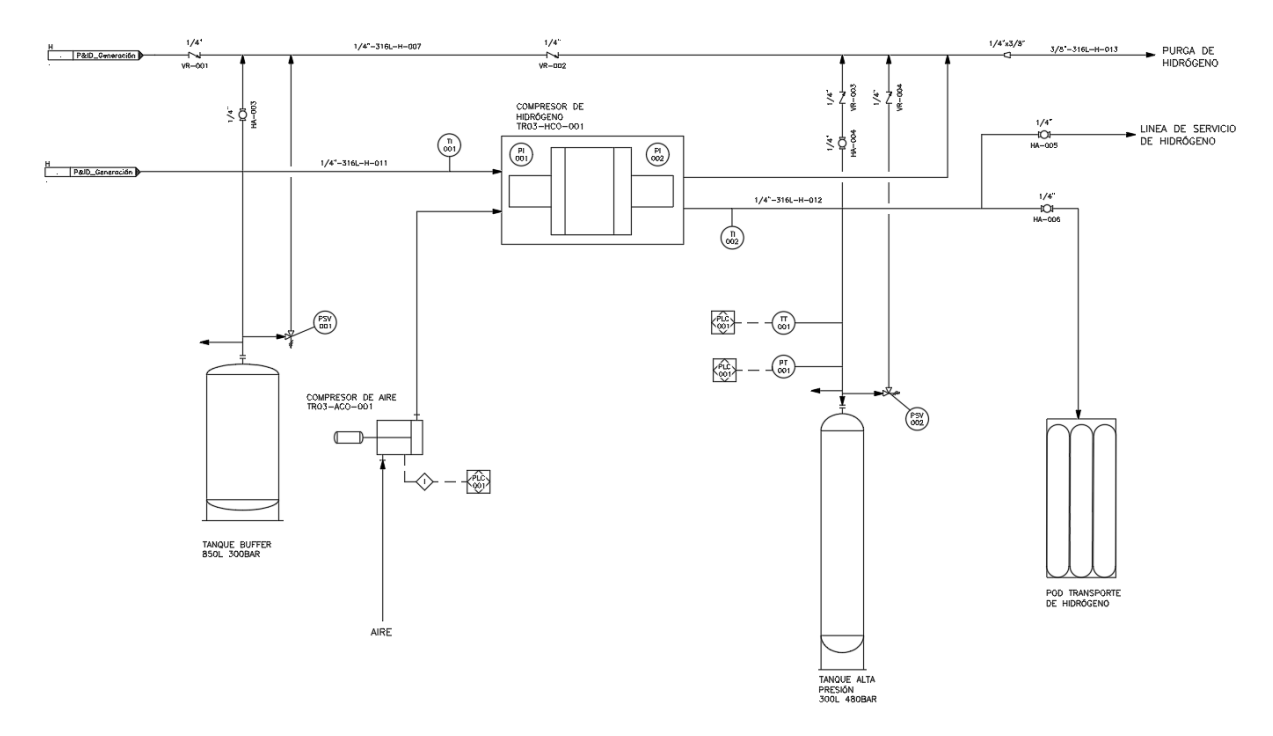

Figura 4.5: P&ID equipos de compresión y almacenamiento del laboratorio.

#### **4.2.2.1. Compresión de hidrógeno.**

En la etapa de compresión de hidrógeno se dispone de 3 equipos principales, en primer lugar se tiene un booster de hidrógeno modelo DGS-DGD60 del fabricante Suncenter, el cual es capaz de comprimir el hidrógeno mediante la acción de un pistón que comprime en 2 etapas, gracias al accionamiento mediante aire comprimido, el booster tiene la capacidad de comprimir hasta los 480[*bar*], pudiendo ser regulado con la variación de la presión de entrada del aire, para suministrar el aire comprimido se requiere de un compresor de aire y un secador para aumentar la vida útil del booster, en el caso del compresor de aire se selecciona un compresor reciprocante de 3 etapas con 7*.*5[*kW*] de potencia nominal, modelo W-0.9/8 del fabricante Changtai.

#### **4.2.2.2. Almacenamiento de hidrógeno.**

El almacenamiento de hidrógeno se lleva a cabo en 3 tanques a distintas presiones con propósitos distintos entre si, es cuenta con un tanque buffer con presión máxima de 35[*bar*] y un Pod para transporte de hidrógeno con presión máxima de 350[*bar*] y un tanque de alta presión de hasta 480[*bar*].

El tanque buffer corresponde a un tanque de tipo IV con recubrimiento exterior de polímero reforzado con material compuesto, el cual posee una capacidad de 850[*L*] y es capaz de almacenar hidrógeno hasta los 60[*bar*], soporta temperaturas desde los −40°*C* hasta los 65°*C*. La función principal de este tanque es almacenar el hidrógeno producido por los electrolizadores a 35[*bar*] luego de pasar por el secador, además de suministrar el hidrógeno hasta el compresor. El tanque se conecta a la linea que conecta los electrolizadores, el tanque buffer y el compresor, en el punto de conexión del tanque posee 2 salidas adicionales, una de ellas cuenta con una válvula de alivio la cual purga el hidrógeno en caso de sobre presión, esta linea se conecta directamente a la linea de purga general, la otra salida se utiliza para el venteo de hidrógeno en caso de querer vaciar el tanque como se muestra en la figura [4.6,](#page-53-0) esta linea posee un una válvula manual en el manifold, la cual libera el paso del hidrógeno hacia la purga general. Las tuberías utilizadas para la conexión del tanque corresponden a tubos de acero inoxidable 316L de 1*/*4" con espesor de 0*,* 035".

<span id="page-53-0"></span>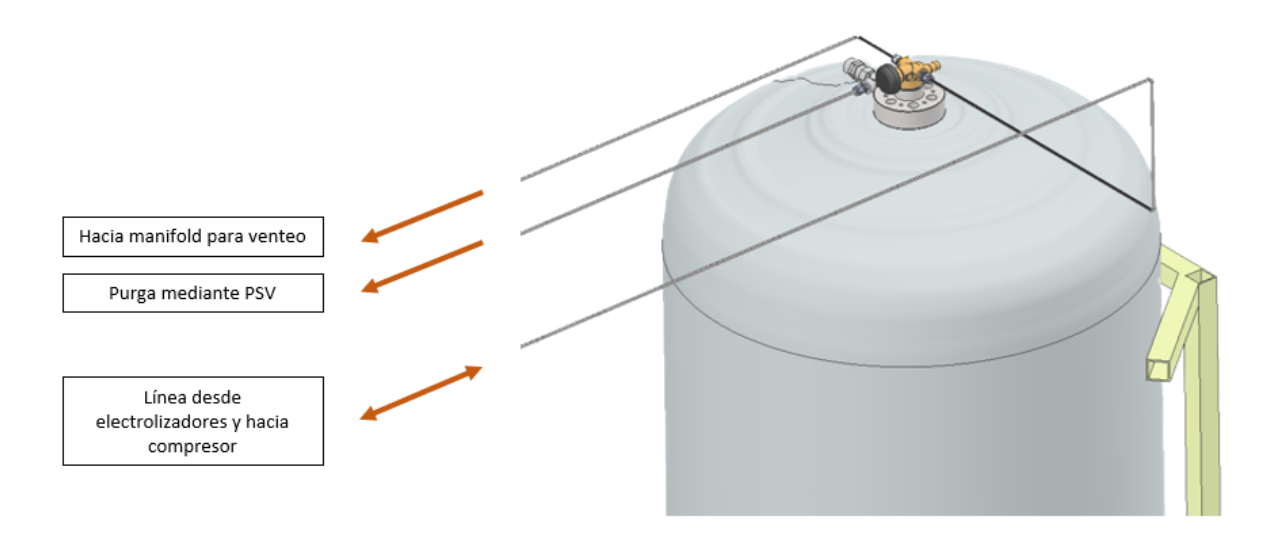

Figura 4.6: Lineas que conectan al tanque buffer

El tanque de lata presión corresponde a un tanque tipo IV con capacidad de 300[*L*] con recubrimiento de fibra de carbono capaz de almacenar hidrógeno hasta 500[*bar*], soporta temperaturas desde los 40°*C* hasta los 65°*C*. Entre las funciones de este tanque se tiene el almacenaje de hidrógeno a alta presión para abastecer celdas de combustible en grúas horquilla, también el tanque se utiliza para la validación del modelo termodinámico utilizado en este trabajo, mediante la medición de presión y temperatura del gas en el tanque. El tanque se conecta a la linea que sale del compresor con presión máxima de 480[*bar*], esta linea también se dirige al manifold en donde se agrega una válvula de bola manual junto con un regulador para tener una salida de servicio con el fin de utilizar el hidrógeno de alta presión para electromovilidad, otra salida con una válvula de bola manual que permite el venteo del hidrógeno del tanque de alta presión dirigiendo el hidrógeno hacia la linea de venteo general, también se tiene otra conexión en el manifold la cual permite cargar el POD para el transporte de hidrógeno, la cual cuanta con una válvula de bola manual y un regulador con presión de salida de 350[*bar*], por último el tanque de alta presión cuenta con una válvula de alivio el cual purga el hidrógeno en caso de haber sobre presión como se muestra en la figura [4.8.](#page-55-0) Las tuberías utilizadas para la conexión del tanque corresponden a tubos de acero inoxidable

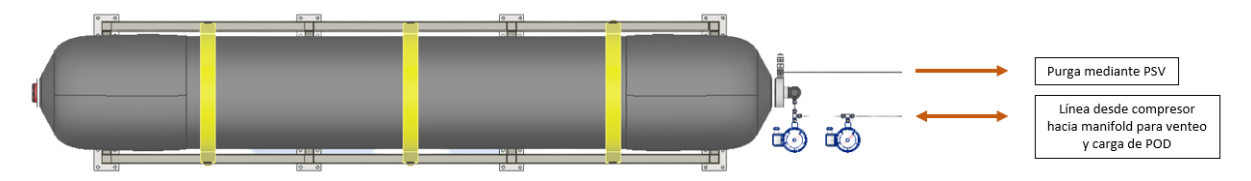

Figura 4.7: Lineas que conectan al tanque de alta presión.

El POD para transporte de hidrógeno es un módulo formado por 9 cilindros tipo 3 con un volumen interno de 1215[*L*], los cuales tienen la capacidad de almacenar 426[*Nm*<sup>3</sup> ] de hidrógeno, lo que equivale a  $15[kq]$  a  $15^{\circ}C$ , el POD otorga la facilidad de transporte de hidrógeno a presión máxima de 450[*bar*] lo que permite abastecer hidrógeno para usos de electromovilidad, sus dimensiones son de 1158 x 1156 x 2525 [mm].

#### **4.2.2.3. Diseño de manifold.**

Debido a que el laboratorio cuenta con 3 tanques de almacenamiento a diferentes presiones, se diseña un panel que contiene las válvulas de corte manual y reguladores para el control de las presiones en los tanques, las lineas que pasan por el manifold son, el venteo del tanque buffer, para vaciar el tanque en caso de mantenimiento o transporte la cual posee una válvula de bola manual para corta el paso hacia la linea de purga, también cuenta con la linea que une el tanque de alta presión con el POD para transporte, esta cuenta con una válvula de bola y un regulador con presión de salida de 450[*bar*], de igual forma el manifold contiene la linea para el venteo del tanque de alta presión con una válvula de corte, permitiendo el vaciado del tanque de alta presión para trasporte o mantenimiento, por último se cuenta con la linea de servicio, la cual, cuenta con una valvula de corte y un regulador para disponer de hidrógeno de hasta 480[*bar*] de fácil acceso dentro del laboratorio.

<span id="page-55-0"></span>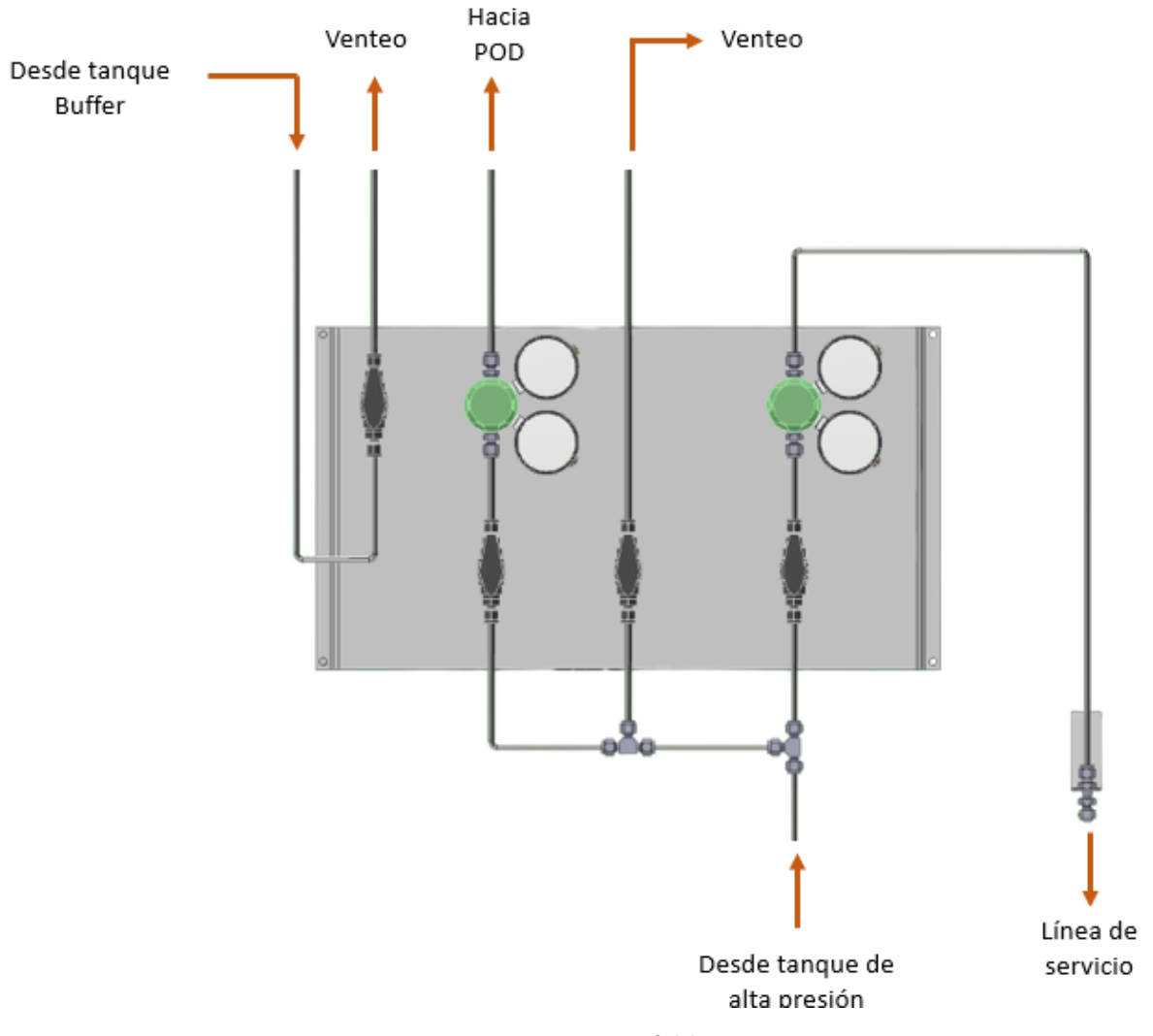

Figura 4.8: Manifold

## **4.3. Listado y descripción de equipos del laboratorio**

- **4.3.1. Purificación y almacenamiento de agua**
- **4.3.1.1. Water Purification System**

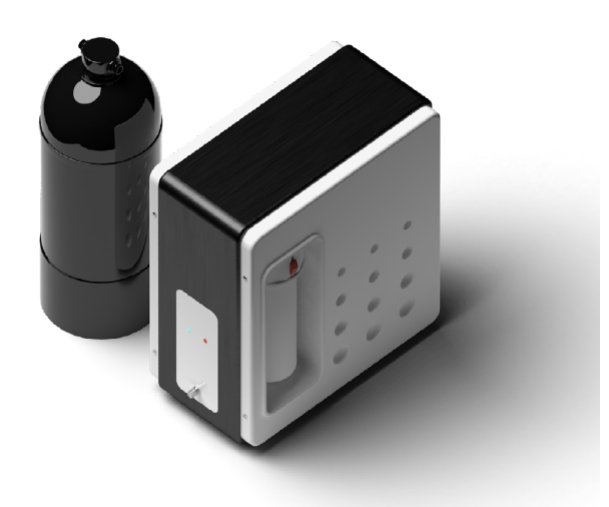

Figura 4.9: Water Purification System.

El WPS se integra de 2 equipos, un sistema de ósmosis inversa modelo Bonaqua 500, del fabricante BWT y un demineralizador modelo Miniblock 70 del fabricante Cillichemie con una capacidad cíclica de 150*ppm* de *CaCO*<sup>3</sup> x *m*<sup>3</sup> . Las características del sistema de purificador de agua se muestran en la tabla [4.1.](#page-56-0)

Tabla 4.1: Propiedades del sistema purificador de agua. [\[19\]](#page-77-0)

<span id="page-56-0"></span>

| Propiedad                                     | Descripción                                                                  |  |  |  |  |
|-----------------------------------------------|------------------------------------------------------------------------------|--|--|--|--|
| Agua de entrada                               | Agua de grifo o lluvia                                                       |  |  |  |  |
| Agua de salida                                | $\langle 20 \text{ }\mu\text{S/cm} \text{ (a } 25 \text{ }^{\circ}\text{C})$ |  |  |  |  |
| Consumo de energía operativa                  | 80 W                                                                         |  |  |  |  |
| Fuente de alimentación estandar               | AC 200-240 V, 50/60 Hz                                                       |  |  |  |  |
| Velocidad de producción de agua limpia        | Hasta 1 L por minuto a 1 $\mu$ S/cm                                          |  |  |  |  |
| Presión de funcionamiento del sistema de agua | Mín. $2,5$ a máx. $5,0$ bar                                                  |  |  |  |  |
| Temperatura del agua                          | Mín. $10^{\circ}$ C a máx. $25^{\circ}$ C                                    |  |  |  |  |
| Temperatura de funcionamiento del entorno     | Mín. $10^{\circ}$ C a máx. $35^{\circ}$ C                                    |  |  |  |  |
| Peso (vacío)                                  | 18 kg (aproximadamente)                                                      |  |  |  |  |

## **4.3.1.2. Water Tank**

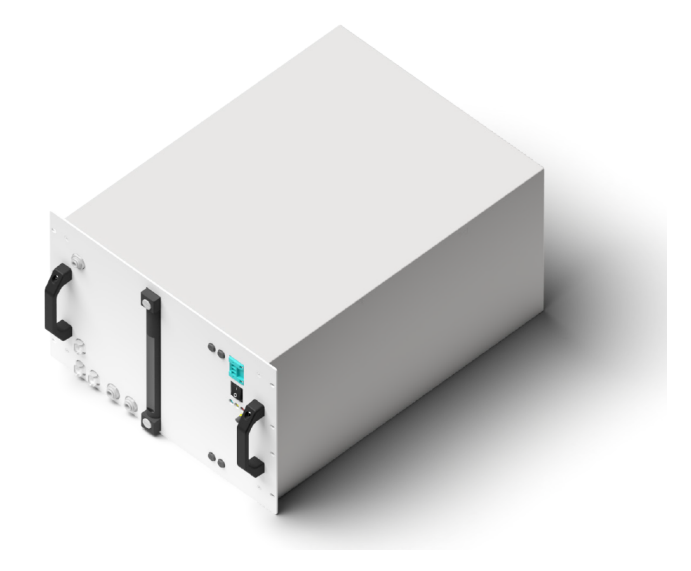

Figura 4.10: Water Tank, WT2.1.

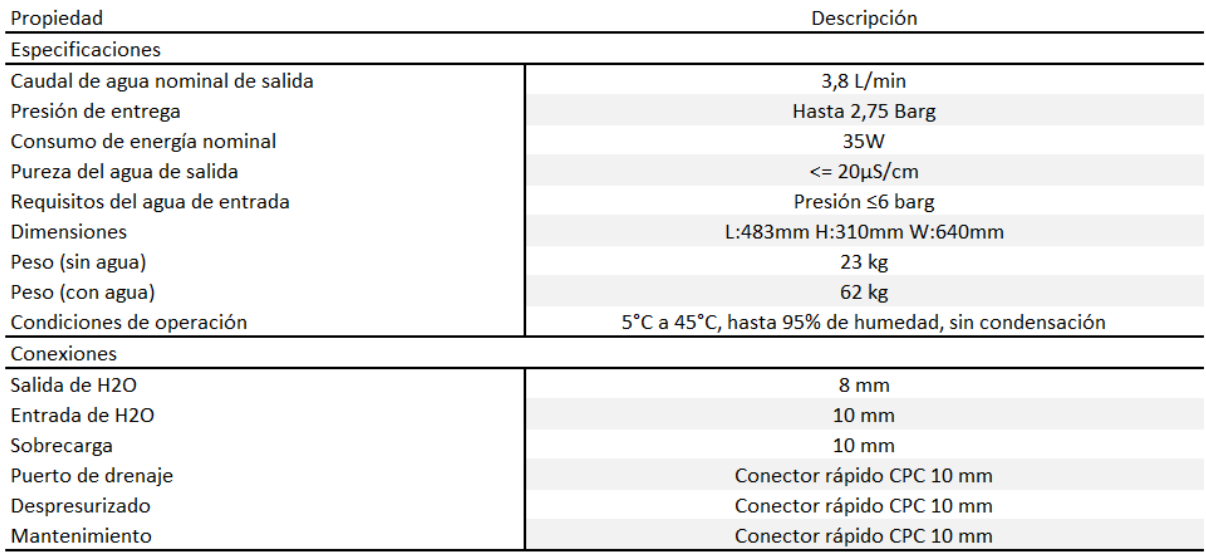

Figura 4.11: Especificaciones tanque WT2.1 [\[20\]](#page-77-1)

## **4.3.2. Generación y secado de hidrógeno verde**

**4.3.2.1. AEM Electrolyser EL 4.0**

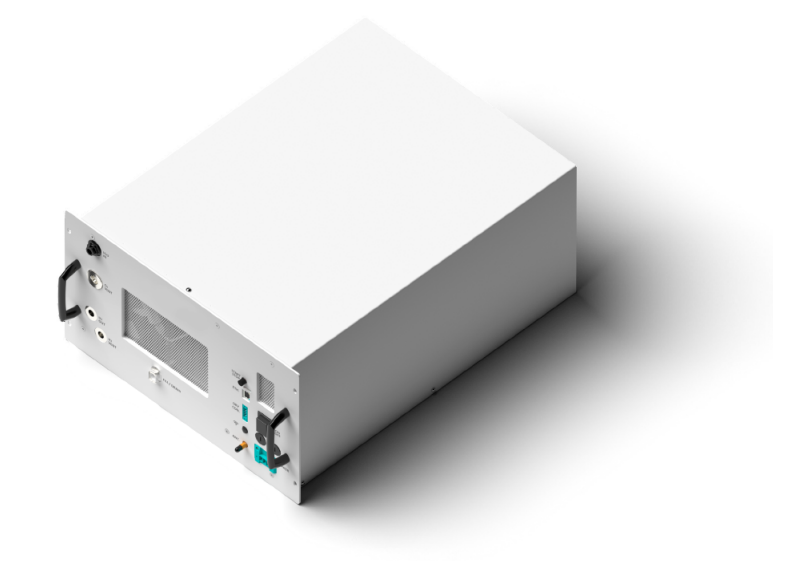

Figura 4.12: DRY 2.1

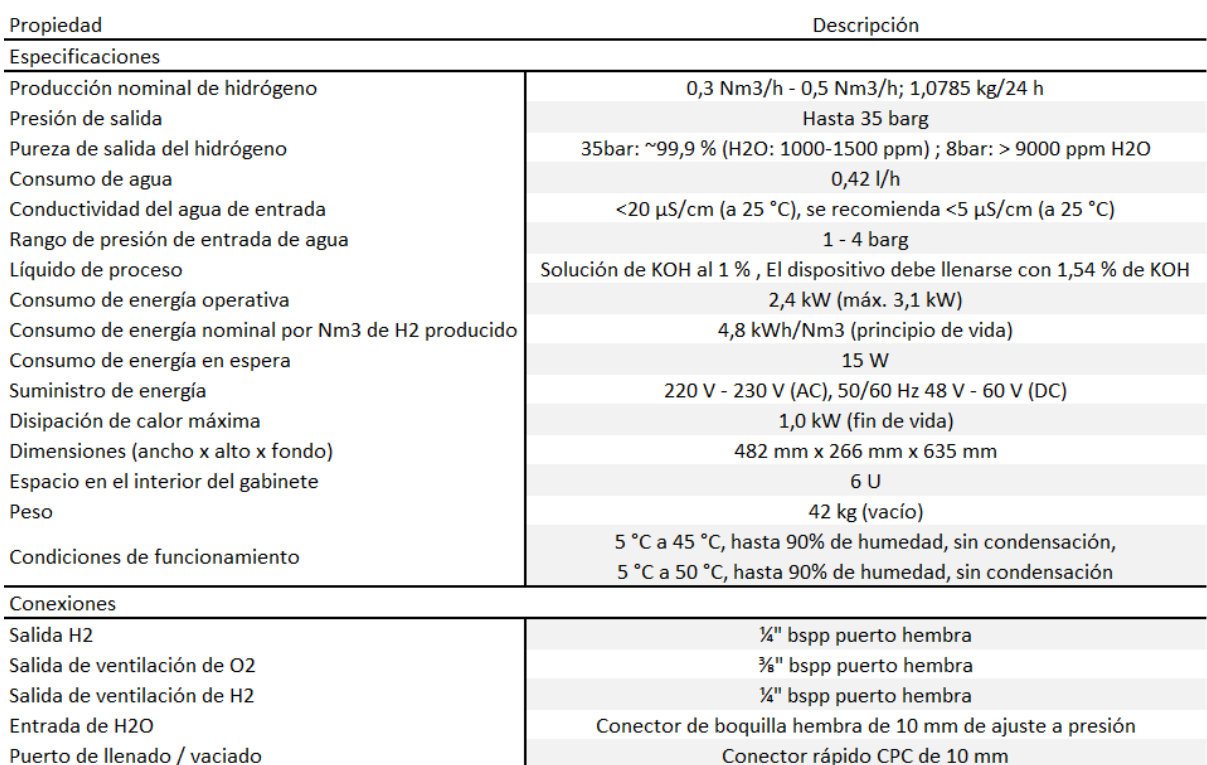

Figura 4.13: Especificaciones electrolizador EL4.0[\[21\]](#page-77-2)

## **4.3.2.2. Dryer DRY 2.1**

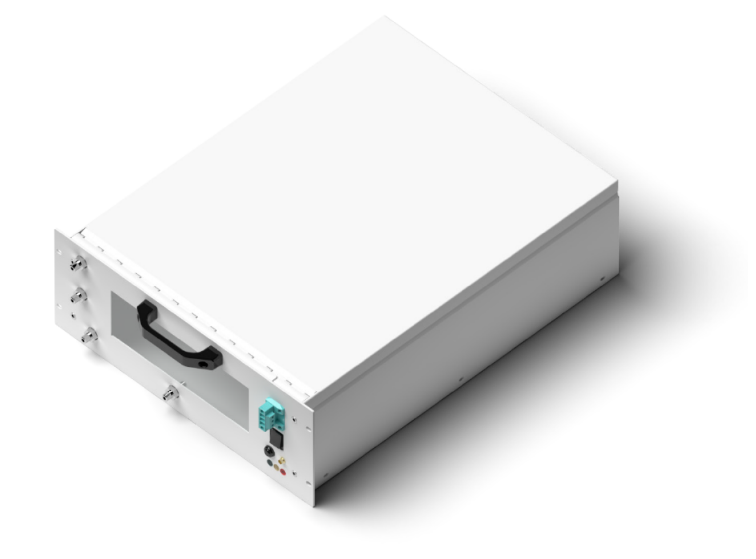

Figura 4.14: DRY 2.1

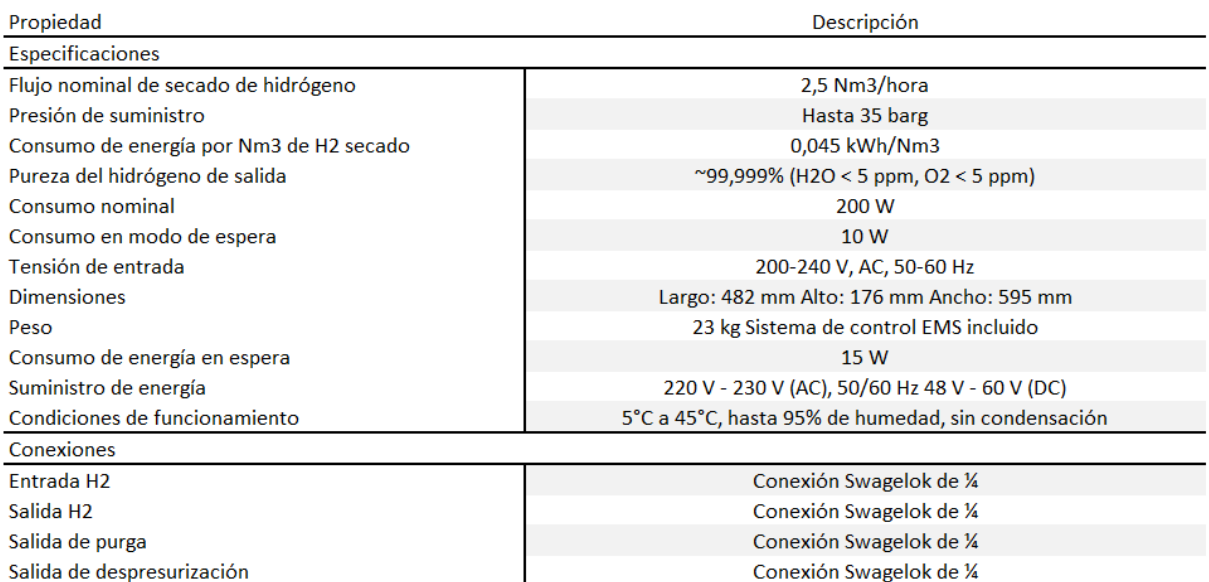

Figura 4.15: Especificaciones DRY 2.1[\[22\]](#page-77-3)

## **4.3.3. Compresión de hidrógeno**

## **4.3.3.1. Booster.**

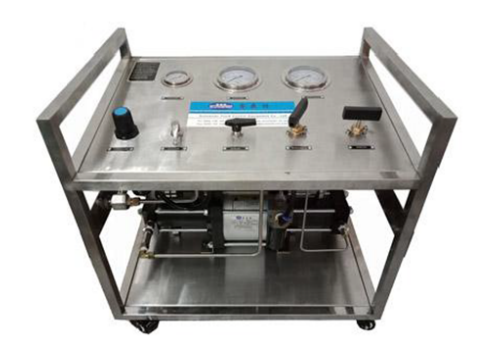

Figura 4.16: *H*<sup>2</sup> Booster

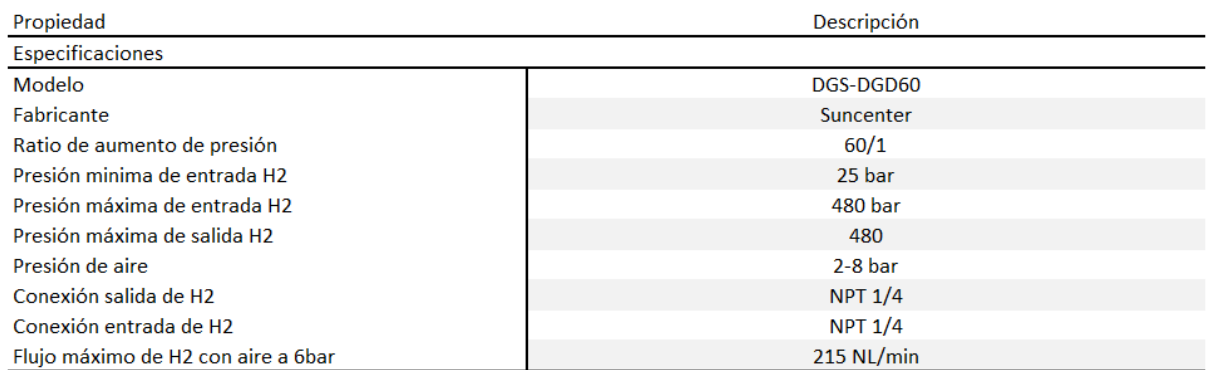

Figura 4.17: Especificaciones *H*<sup>2</sup> Booster [\[23\]](#page-77-4)

## **4.3.3.2. Compresor de Aire**

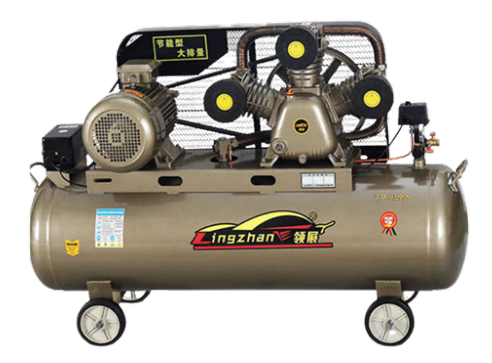

Figura 4.18: Compresor de Aire

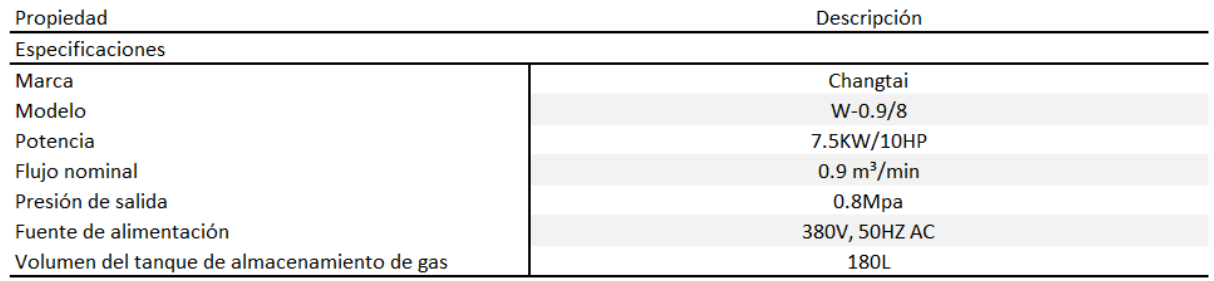

Figura 4.19: Especificaciones compresor de aire

## **4.3.3.3. Secador de aire.**

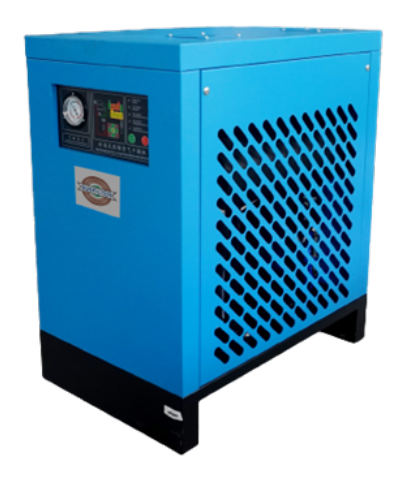

Figura 4.20: Secador de aire

| Propiedad                     | Descripción                     |  |  |
|-------------------------------|---------------------------------|--|--|
| Especificaciones              |                                 |  |  |
| Nombre de producto            | YUKING Secador de refrigeración |  |  |
| Modelo                        | <b>YK-10A</b>                   |  |  |
| Flujo de procesamiento        | $1.0 \text{ m}^3/\text{min}$    |  |  |
| Presión de trabajo máxima     | $10\text{kg}/\text{cm}$ 2       |  |  |
| Presión punto de rocío        | $2 - 8$ °C                      |  |  |
| Temperatura de entrada máxima | 70°C                            |  |  |
| Fuente de alimentación        | 220V, 50HZ                      |  |  |

Figura 4.21: Especificaciones secador de aire

## **4.3.4. Almacenamiento de hidrógeno**

## **4.3.4.1. Tanque buffer 35 bar**

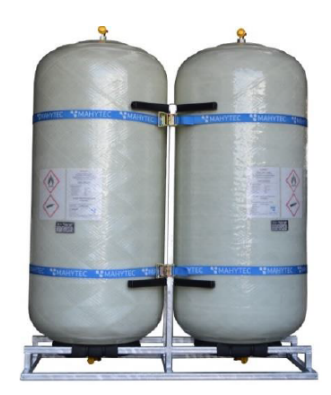

Figura 4.22: Tanque buffer 35 bar

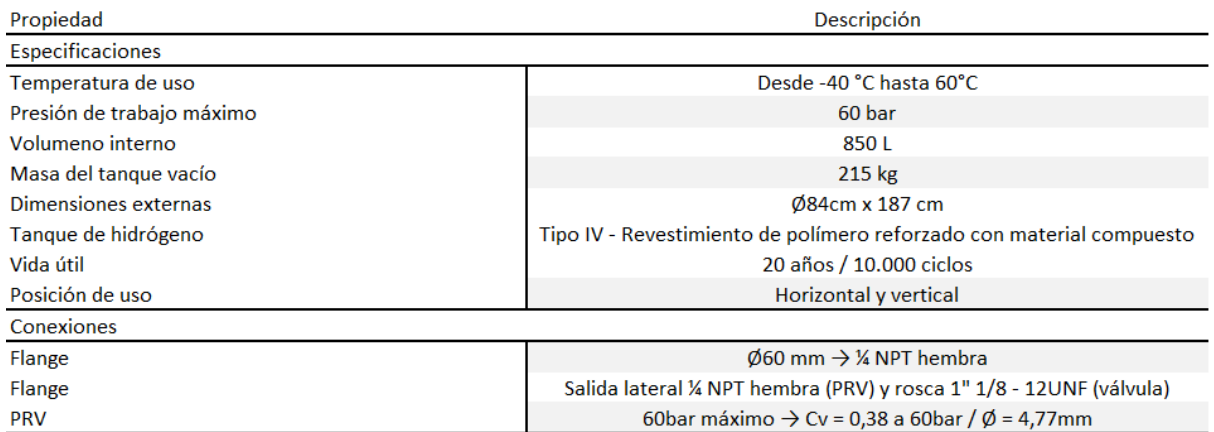

Figura 4.23: Especificaciones Tanque buffer 35 bar[\[24\]](#page-77-5)

## **4.3.4.2. Tanque alta presión 480 bar**

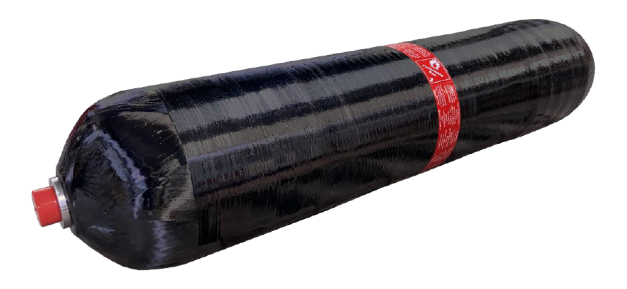

Figura 4.24: Tanque alta presión 480 bar

| Propiedad                 | Descripción                                                          |  |  |  |  |  |  |  |  |  |  |
|---------------------------|----------------------------------------------------------------------|--|--|--|--|--|--|--|--|--|--|
| Especificaciones          |                                                                      |  |  |  |  |  |  |  |  |  |  |
| Temperatura de uso        | Desde -40 °C hasta 60°C                                              |  |  |  |  |  |  |  |  |  |  |
| Presión de trabajo máximo | 60 bar                                                               |  |  |  |  |  |  |  |  |  |  |
| Volumeno interno          | 850L                                                                 |  |  |  |  |  |  |  |  |  |  |
| Masa del tanque vacío     | 215 kg                                                               |  |  |  |  |  |  |  |  |  |  |
| Dimensiones externas      | Ø84cm x 187 cm                                                       |  |  |  |  |  |  |  |  |  |  |
| Tanque de hidrógeno       | Tipo IV - Revestimiento de polímero reforzado con material compuesto |  |  |  |  |  |  |  |  |  |  |
| Vida útil                 | 20 años / 10.000 ciclos                                              |  |  |  |  |  |  |  |  |  |  |
| Posición de uso           | Horizontal y vertical                                                |  |  |  |  |  |  |  |  |  |  |
| Conexiones                |                                                                      |  |  |  |  |  |  |  |  |  |  |
| Flange                    | $\emptyset$ 60 mm $\rightarrow$ ¼ NPT hembra                         |  |  |  |  |  |  |  |  |  |  |
| Flange                    | Salida lateral ¼ NPT hembra (PRV) y rosca 1" 1/8 - 12UNF (válvula)   |  |  |  |  |  |  |  |  |  |  |
| <b>PRV</b>                | 60bar máximo $\rightarrow$ Cv = 0.38 a 60bar / Ø = 4.77mm            |  |  |  |  |  |  |  |  |  |  |

Figura 4.25: Especificaciones Tanque alta presión 480 bar[\[25\]](#page-77-6)

### **4.3.5. Instrumentación**

## **4.3.6. Automatización y seguridad.**

## **4.4. Layout y modelo CAD del laboratorio**

En la sección anterior se visualizan los equipos seleccionados con sus principales características, sin embargo, para una correcta implementación e integración es necesario tener una distribución de equipos que favorezca el funcionamiento del laboratorio y cumplas con las normas chilenas o internacionales en caso de no existir una normativa local, para seguridad general de instalaciones de hidrógeno se cuenta con la normativa NFPA 2 - "Hidrogen Technologies code", también DTO-43 para la seguridad del almacenamiento de sustancias peligrosas.

#### **4.4.1. Layout**

El laboratorio se puede dividir en 3 áreas principales, en primer lugar se tiene el área de generación de hidrógeno, en donde se encuentra el sistema purificador de agua y los electrolizadores, debido a la protección que requieren los equipos, esta área se monta dentro de un contenedor de 20 pies, teniendo una superficie de 6,06 m, en segundo lugar se tiene el área de compresión la cual cuenta con el booster, compresor de aire y secador de aire, esta se ubica detrás del con tenedor, en el exterior bajo techo, ocupando una superficie de 2,1 x 4 m, por ultimo se cuenta con el área de almacenamiento, en donde se ubican los tanques, tanto el buffer como el de alta presión, ocupando una superficie de 4 x 4 m, el área de compresión y el área de almacenamiento al estar en el exterior se monta sobre un radier de hormigón armado, para la ubicación del POD para transporte, se dispone de un radier de 1.5 x 1.5 al costado de la zona de almacenamiento lo que facilita su retiro y traslado.

<span id="page-64-0"></span>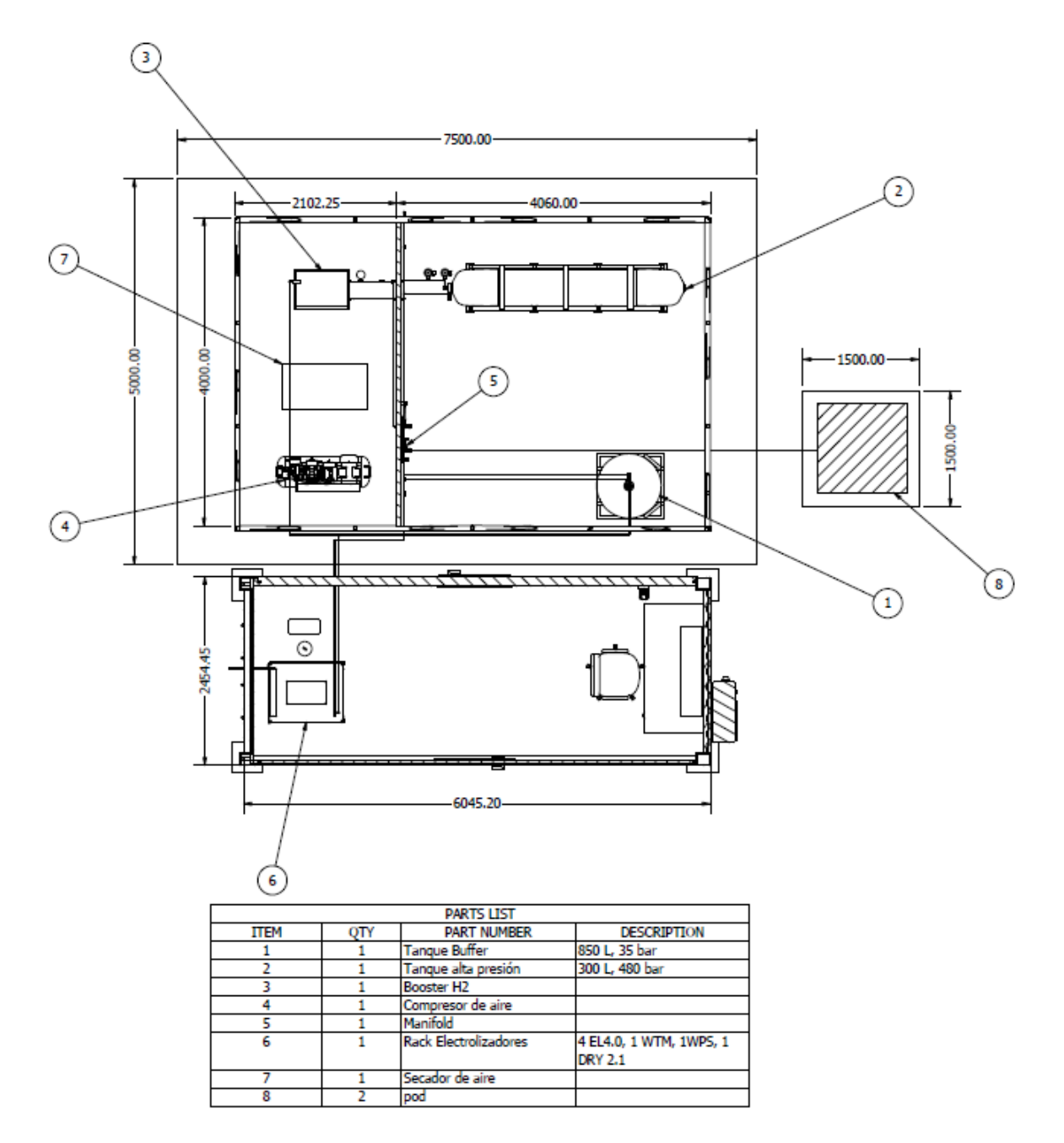

Figura 4.26: Layout Laboratorio

La máxima capacidad almacenada se encuentra en el tanque de alta presión, la cual corresponde a 9,071 [kg], lo que se considera según la norma NFPA 2 [\[26\]](#page-77-7) en el punto 3.3.163, como hidrógeno no a granel ya que es una cantidad inferior a 5000 [scf] lo que corresponde a 12,7 [kg], donde se establece una distancia mínima de 6 [m] a lineas de propiedad, tomas de aire, aperturas operables en estructuras, fuentes de ignición, vehículos estacionados, personal externo al laboratorio, y distancia mínima de 5 [m] a edificaciones sin categoría de resistencia al fuego, almacenamiento de sustancias peligrosas, combustibles, aperturas no operables, empalmes eléctricos, tubería que contenga otros materiales peligrosos y estaciones de medición o regulación de otros gases inflamables. Sin embargo estas distancias se pueden disminuir con la aplicación del Decreto 43 el cual trata sobre el almacenamiento de sustancias peligrosas, otorgando distancias de seguridad en los casos donde se cuenta con una pared cortafuegos de características RF 180 según el artículo 72, para así obtener distancias mínimas de seguridad correspondientes a 1.5 [m] al muro cortafuegos y distancia de 1 [m] entre estanques, pudiendo así, lograr una distribución del área de almacenamiento y compresión, que sea posible en una superficie de 5 x 7.5 [m] como se muestra en la figura [4.26.](#page-64-0)

## **4.4.2. Diseño CAD**

Para visualizar de mejor manera la disposición de los equipos y la integración de estos, se realiza un modelo CAD con la ayuda del Software Inventor de Autodesk, en este modelo se cargan los archivos .ipt que disponen los fabricantes, además de crear aproximaciones de los equipos que no disponen de estos archivos, igualmente se diseñan las estructuras y obras civiles como radier, cubierta y contenedor, cuyo objetivo es visualizar mejor la idea para realizar las cotizaciones correspondientes, por lo que no se calcula la resistencia de los materiales, dejando esta tarea para la empresa encargada de las obras civiles.

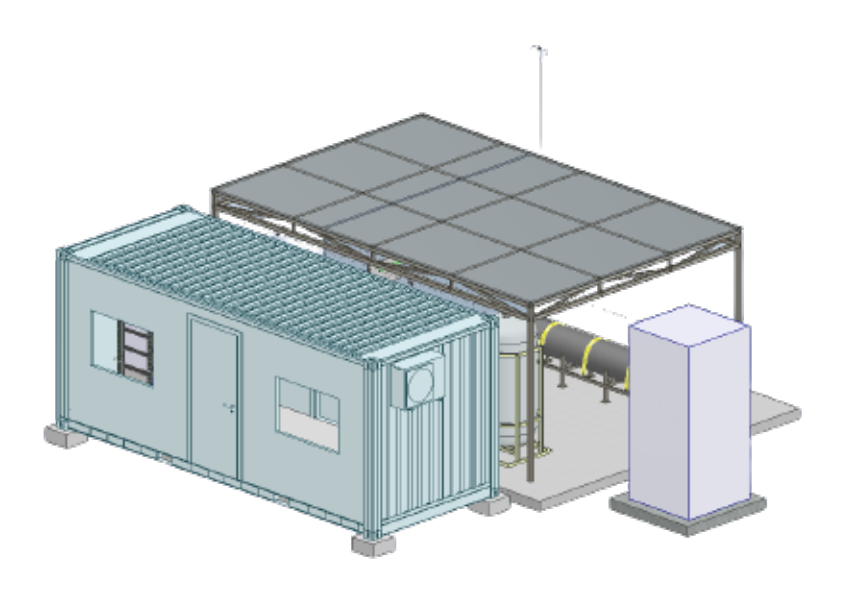

Figura 4.27: Modelo CAD de Laboratorio

#### **4.4.2.1. Diseño de contenedor**

Para el diseño del contenedor se utiliza el software Revit de Autodesk, entre las características mas importantes que este debe contar se encuentran;

- Contenedor de 20 pies refaccionado con altura estándar.
- Pared RF 180 en el muro que separa en interior de la zona de almacenamiento y compresión, compuesto por 3 vulcanitas de 15 mm ST por cara no expuesta al fuego, más tabique Metalcom 60 x 0.85 mm. más lana de vidrio de 80 mm mm más 3 vulcanitas de 15 mm. ST cada expuesta al fuego (Certificado Volcan N<sup>o</sup> 449.189 DICTUC)
- Aire acondicionado de 12.000 BTU en la pared mas alejada de los electrolizadores.
- 2 Ventanas correderas de aluminio en la cara frontal del contenedor.
- Puerta de 900 x 2000 [mm] en la pared frontal.
- Puerta de 800 x 2000 [mm] RF 180 en la pared posterior para tener un acceso directo al manifold desde el interior del contenedor.
- Ventilación mediante celosías, y ducto de ventilación a en la pared trasera de los electrolizadores.

Debido a que los equipos pueden funcionar en un rango de temperaturas que va desde los 5°*C* hasta los 45°*C*, considerando que cada electrolizador disipa calor con una potencia de 1kW cada uno, se requiere aplicar medidas para la ventilación del contenedor, para esto se instala un ducto de ventilación cercano a los ventiladores de los equipos, celosías que mantengan un flojo que favorezca el intercambio de aire con el exterior, además de un equipo de aire acondicionado de 12.000 BTU, el cual además de ayudar con el enfriamiento del ambiente, también permite la calefacción en invierno para evitar la congelación del electrolito.

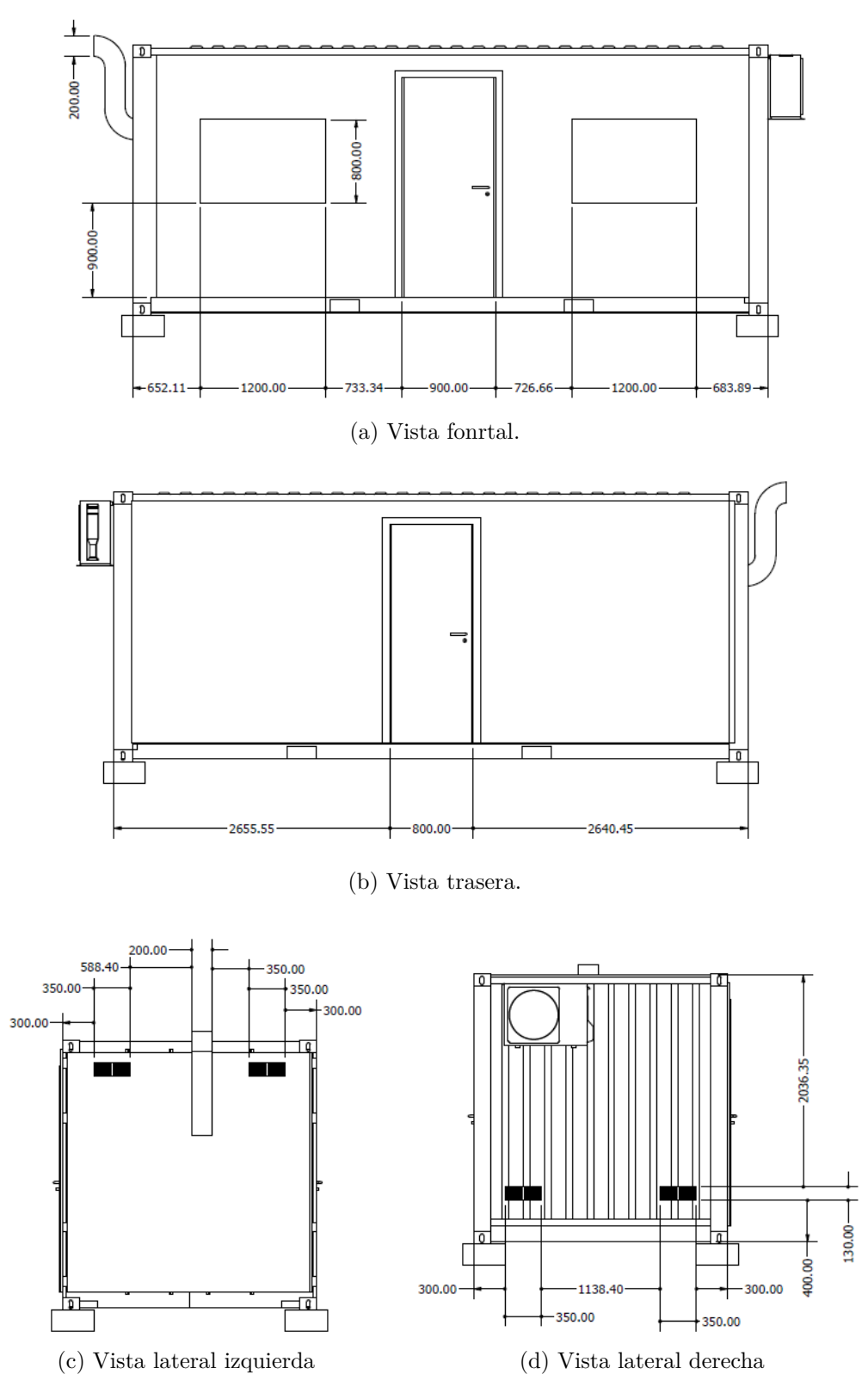

Figura 4.28: Planos de contenedor.

#### **4.4.2.2. Distibución de equipos en gabinete**

Los electrolizadores fabricados por Enapter tienen la ventaja de poder ser instalados en gabinetes para servidores, lo que facilita su integración con los demás equipos como el secador DRY2.1 y el tanque WT2.1, para el laboratorio se cuenta con un gabinete con capacidad de 42 U, por lo que es posible instalar 4 electrolizadores un DRY2.1 y un WT2.1.

La instalación de los equipos en los gabinetes se realiza sobre guías deslizantes, debido a que los equipos solo se pueden atornillar en la cara frontal, en la parte inferior del gabinete se ubica el tanque WT2.1, seguido de este se intala el secador, es importante que el secador se instale a una menor altura que los electrolizadores para evitar posible acumulación de agua residual en la salida de hidrógeno de los electrolizadores, por último sobre el secador se instalan los 4 electrolizadores EL4.0 como se muestra en la figura [4.29](#page-68-0)

<span id="page-68-0"></span>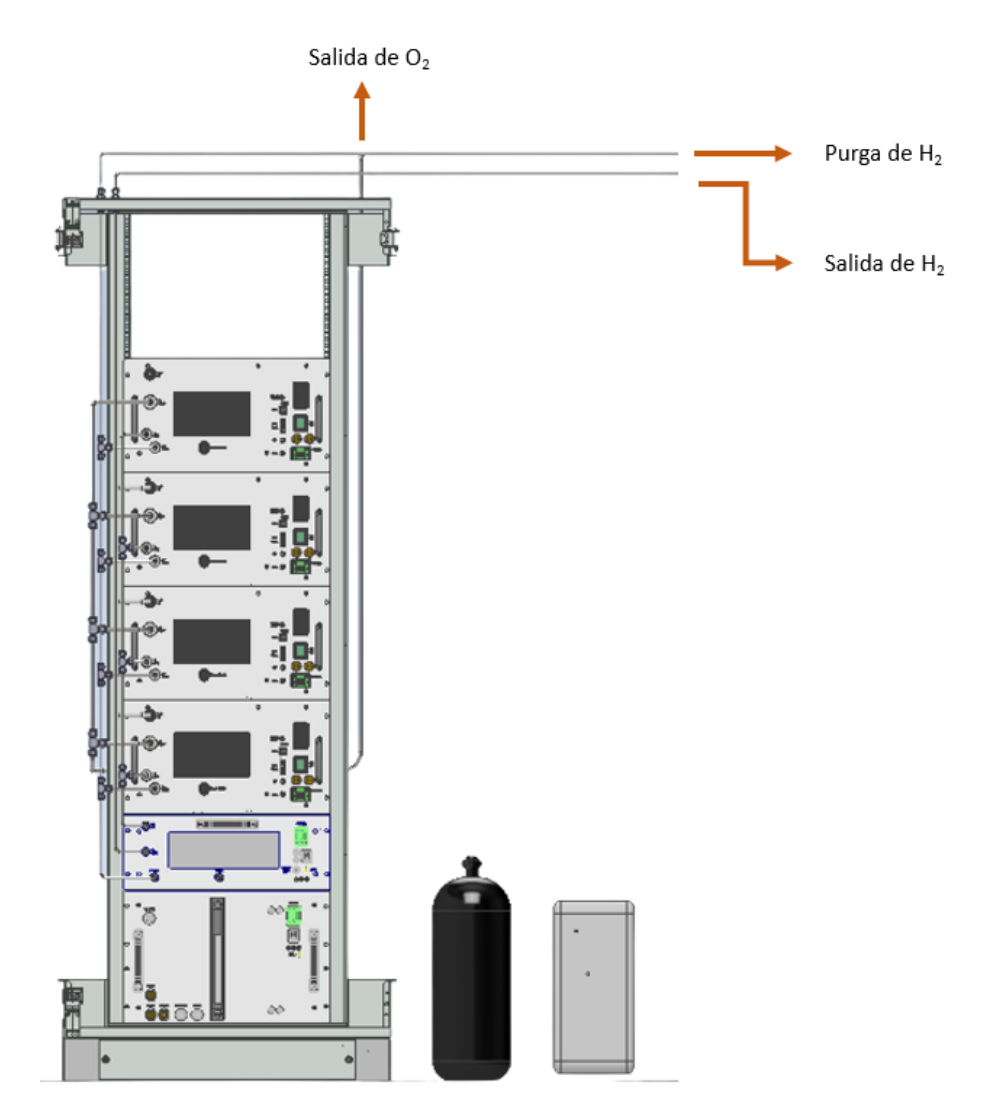

Figura 4.29: Distribución de equipos en gabinete.

## **4.5. Estimación de costos**

En esta sección de evalúa el costo de los equipos para obtenel una aproximación del CA-PEX del proyecto, mediante cotizaciones realizadas a proveedores de los equipos, materiales, elementos y empresas encargadas de obras civiles, el costo global se subdivide en las áreas correspondientes a; Equipos principales, integración de equipos, obras civiles e instrumentación y seguridad, por otro lado se considera el valor del dolar y euro correspondientes al día 15 de diciembre de 2022, los cuales son 862,85 CLP y 919,78 CLP respectivamente según el indicador diario del banco central [\[27\]](#page-77-8).

## **4.5.1. Descripción y cálculo de inversión inicial.**

#### **4.5.1.1. Equipos principales.**

Dentro de los equipos principales, se consideran los equipos de mayor envergadura que involucran la los procesos de generación, compresión y almacenamiento.

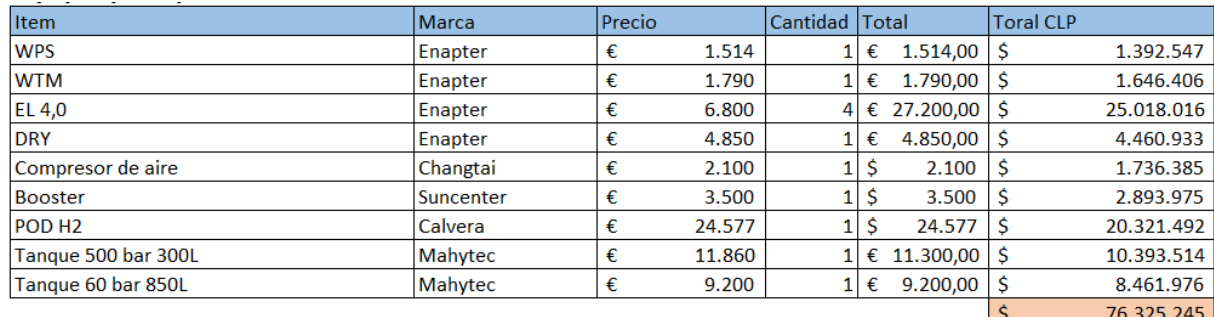

Figura 4.30: Tabla de costos de equipos principales.

### **4.5.1.2. Integración de equipos.**

La integración se divide en 3 grupos principales, las conexiones Swagelok en donde se encuentran las tuberías y fittings de acero inoxidable, el segundo grupo corresponde a las conexiones de plástico que involucran a las lineas de agua que alimentan a los electrolizadores, por último se considera como parte de la integración el gabinete donde se instalan los electrolizadores.

#### **Swagelok**

| $rac{1}{2}$                                    |               |        |           |                                       |                     |             |                  |           |
|------------------------------------------------|---------------|--------|-----------|---------------------------------------|---------------------|-------------|------------------|-----------|
| Item                                           | <b>Marca</b>  | Precio |           | Cantidad                              | <b>Total</b>        |             | <b>Total CLP</b> |           |
| Adaptador BSPP 1/4 a Swagelok 1/4 (ISO         |               |        |           |                                       |                     |             |                  |           |
| Paralelo)                                      | Alte/Swagelok | \$     | 10.921    | 8                                     | \$                  | 87.368      | \$               | 87.368    |
| Sello 1/4                                      | Alte/Swagelok | \$     | 5.106     |                                       | 8 5                 | 40.848      | \$               | 40.848    |
| Adaptador BSP 3/8 a Swagelok 3/8 (ISO          |               |        |           |                                       |                     |             |                  |           |
| Paralelo)                                      | Alte/Swagelok | \$     | 17.325    | 4                                     | S                   | 69.300      | \$               | 69.300    |
| Sello 3/8                                      | Alte/Swagelok | \$     | 4.637     | $\overline{4}$                        | Ś                   | 18.548      | \$               | 18.548    |
| Tubo Acero Inox 1/4" OD 0,035" Espesor         | Alte/Swagelok | \$     | 6.650     | 24                                    | -Ś                  | 159.600     | \$               | 159.600   |
| Válvula de alivio proporcional de Alta         |               |        |           |                                       |                     |             |                  |           |
| presión de Acero inox., 1/4                    | Alte/Swagelok | \$     | 157.963   | $\mathbf{1}$                          | \$                  | 157.963     | \$               | 157.963   |
| Válv. de bola de 1 pieza serie 40G de inox, Cv |               |        |           |                                       |                     |             |                  |           |
| 1.4, 1/4                                       | Alte/Swagelok | \$     | 94.446    |                                       | $6 \mid \xi$        | 566.676     | \$               | 566.676   |
| Válvula check hasta 413 bar (6000 psig), 1/4   |               |        |           |                                       |                     |             |                  |           |
| 58.940                                         |               |        |           |                                       |                     |             |                  |           |
| pulg. 1 psig (0.07 bar)                        | Alte/Swagelok | \$     | 63.583    | 2                                     | \$                  | 127.166     | \$               | 127.166   |
| Conj sustit muelle amarillo válvulas alivio    |               |        |           |                                       |                     |             |                  |           |
| proporcional serie R3A, 350 a 750 psig (24.1   |               |        |           |                                       |                     |             |                  |           |
| a 51.7 bar)                                    | Alte/Swagelok | \$     | 4.277     |                                       | $1\vert S$          | 4.277       | \$               | 4.277     |
| Unión Te acero inox 1/4                        | Alte/Swagelok | \$     | 24.558    | 21                                    | $\ddot{\mathsf{s}}$ | 515.718     | \$               | 515.718   |
| Juego de ferulas 1/4 SS 316                    | Alte/Swagelok | \$     | 1.938     | $\overline{2}$                        | \$                  | 3.876       | \$               | 3.876     |
| Tuerca 1/4 SS 316                              | Alte/Swagelok | \$     | 1.768     | $18\overline{\smash{\big)}\smash{5}}$ |                     | 31.824      | \$               | 31.824    |
| Unión recta pasamuros Swagelok de Acero        |               |        |           |                                       |                     |             |                  |           |
| inox., 1/4 pulg. OD                            | Alte/Swagelok | \$     | 16.985    | 6                                     | \$                  | 101.910     | \$               | 101.910   |
| <b>Seteo PSV</b>                               | Alte/Swagelok | \$     | 90.000    | 3                                     | \$                  | 270.000     | \$               | 270.000   |
| Unión Te acero inox 3/8                        | Alte/Swagelok | \$     | 29.436    | $\vert 4 \vert$                       | Ŝ.                  | 117.744     | Ś                | 117.744   |
| Juego de ferulas 3/8 SS 316                    | Alte/Swagelok | \$     | 2.406     | $\mathbf{1}$                          | \$                  | 2.406       | Ś                | 2.406     |
| Tuerca 3/8 SS 316                              | Alte/Swagelok | \$     | 2.695     | $\overline{2}$                        | \$                  | 5.390       | \$               | 5.390     |
| Unión reductora Swagelok de Acero inox.        |               |        |           |                                       |                     |             |                  |           |
| $3/8$ a $1/4$                                  | Alte/Swagelok | \$     | 15.938    | 1                                     | \$                  | 15.938      | \$               | 15.938    |
| Tubo Acero Inox 3/8"OD x 0.035" Espesor        | Alte/Swagelok | \$     | 16.830    | $6 \overline{6}$                      | $\dot{\mathsf{S}}$  | 100.980     | \$               | 100.980   |
| Unión Te acero inox 3/8 (Vent O2)              | Alte/Swagelok | \$     | 29.436    | $\overline{2}$                        | Ŝ.                  | 58.872      | Ś                | 58.872    |
| Adaptador Swagelok 3/8" a Trampa de agua       |               |        |           |                                       |                     |             |                  |           |
| $1/2$ NPT                                      | Alte/Swagelok | \$     | 14.442    | 2                                     | \$                  | 28.884      | \$               | 28.884    |
| Pasamuro 3/8                                   | Alte/Swagelok | \$     | 26.300    | $\overline{2}$                        | \$                  | 52.600      | \$               | 52.600    |
| Panel regulador                                |               | \$     | 1.590.800 | 1                                     |                     | \$1.590.800 | \$               | 1.590.800 |
| Tapon purga 3/8                                | Alte/Swagelok | \$     | 6.728     | $1\vert$                              | \$                  | 6.728       | \$               | 6.728     |
| INOX 1/4 plg OD x 1/4 plg macho ISO            |               |        |           |                                       |                     |             |                  |           |
| paralela                                       | Alte/Swagelok | \$     | 10.124    | $\overline{2}$                        | \$                  | 20.248      | Ś                | 20.248    |
| Junta p/Racor c/rosca macho ISO paralela       |               |        |           |                                       |                     |             |                  |           |
| (RS) 1/4plg Anillo                             | Alte/Swagelok | \$     | 4.733     | $\mathbf{2}$                          | \$                  | 9.466       | \$.              | 9.466     |
| Adaptador PSV Mahytec a Venteo                 | Alte/Swagelok | \$     | 13.456    | $\overline{2}$                        | $\mathsf{\$}$       | 26.912      | \$               | 26.912    |
| Union Recta 1/4                                | Alte/Swagelok | \$     | 11.193    | 4                                     | \$                  | 44.772      | \$               | 44.772    |
| Tapon Mahytec 1/4                              | Alte/Swagelok | \$     | 5.971     | $1\vert$                              | Ŝ                   | 5.971       | \$               | 5.971     |
|                                                |               |        |           |                                       |                     |             | Ś                | 4.242.785 |

Figura 4.31: Tabla de costo conexiones de acero inoxidable.

#### Conexiones de plástico

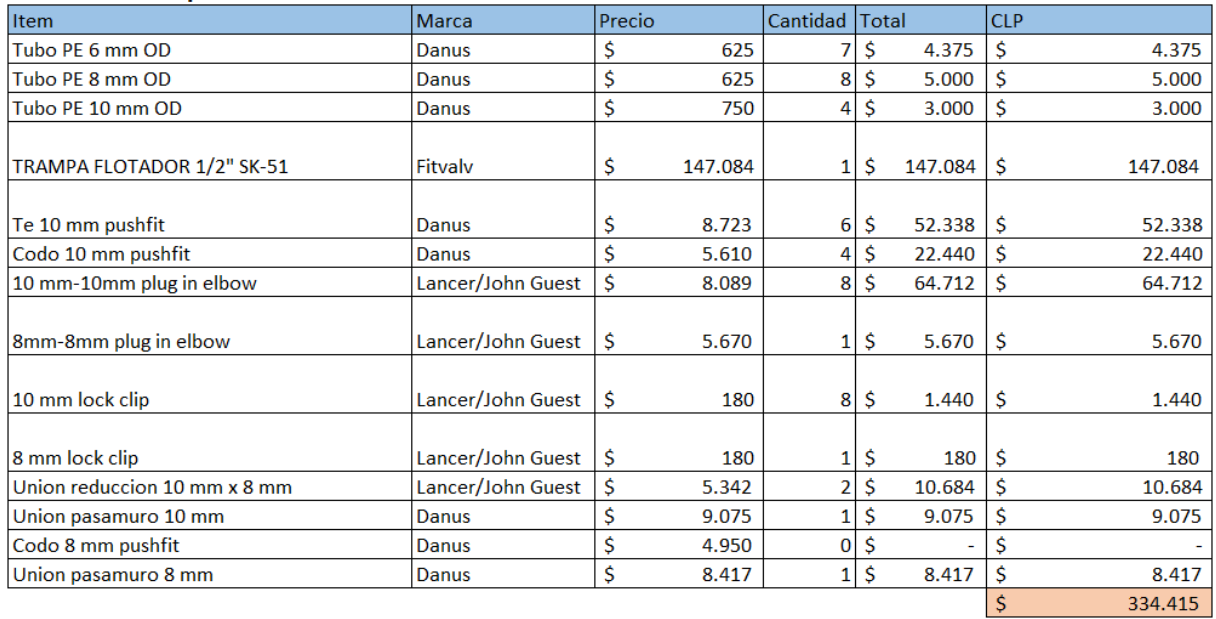

Figura 4.32: Tabla de costos conexiones de plástico.

#### Gabinete

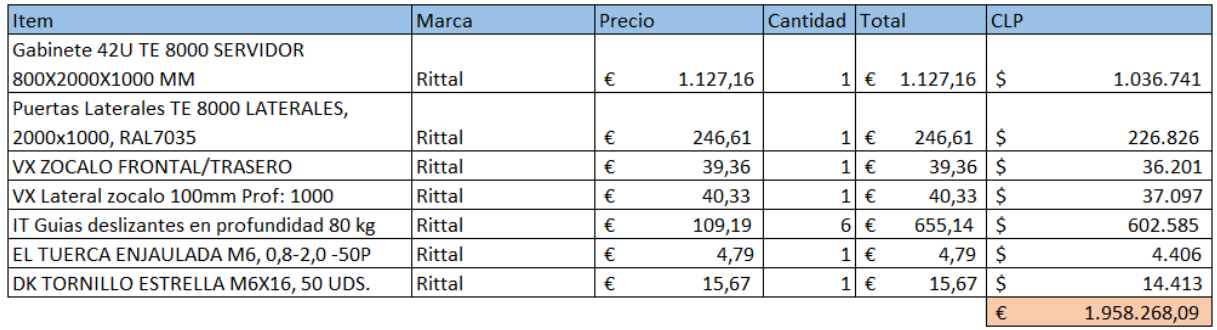

Figura 4.33: Tabla de costos gabinete.

#### **4.5.1.3. Obras civiles.**

Para las obras ciciles se considera el costo de la fabricación del Radier y cubierta que cubren tanto el area de compresión como de almacenamiento, también se tiene en cuenta la fabricación de un soporte para el tanque de alta presión el cual se diseña específicamente para su función, el contenedor refaccionado las especificaciones mencionadas anteriormente.

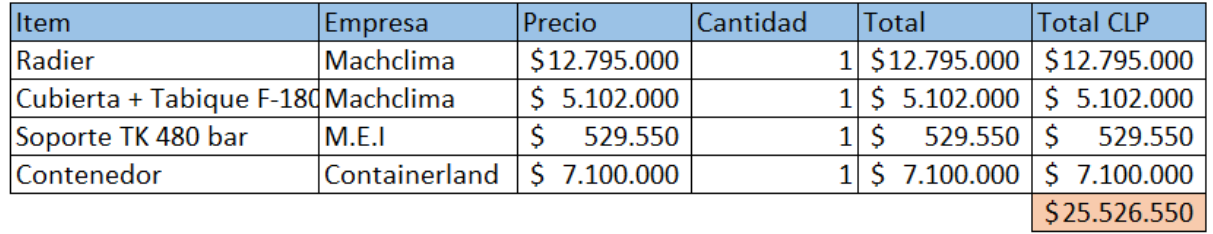

Figura 4.34: Tabla de costos obras civiles.
#### **4.5.1.4. Instrumentación, automatización y adicionales**

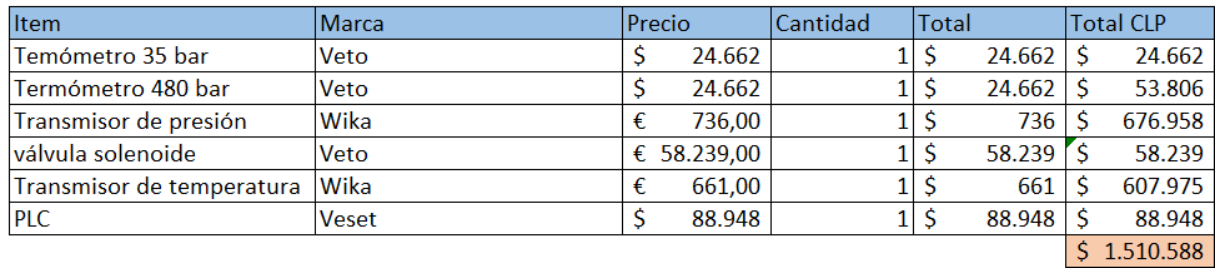

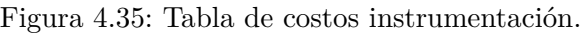

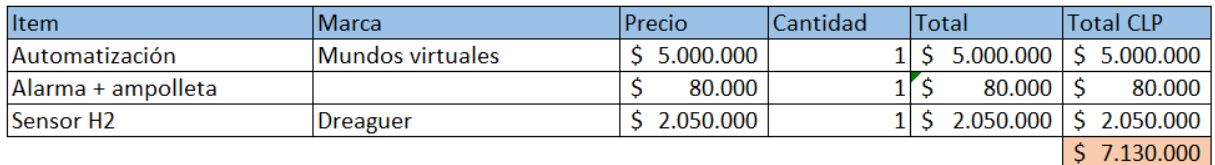

Figura 4.36: Tabla de costos automatización.

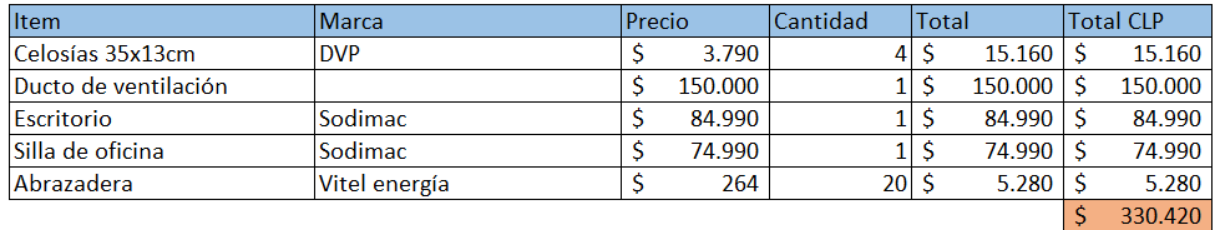

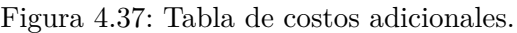

#### **4.5.2. Resumen de costos.**

La mayor parte inversión inicial del laboratorio reside en la adquisición de los equipos principales, la cual, con un costo total de \$76.325.245 CLP representa el 65 % del costo del laboratorio, como segundo grupo importante para el coste del laboratorio se encuentran las obras civiles más el contenedor que con un costo total de \$25.526.550 CLP representa un 22 % de la inversión inicial del laboratorio, de igual forma el conjunto de instrumentación, automatización más adicionales, posee un costo total de \$8.971.008 CLP lo que representa el 8 % de la inversión inicial, por último se tiene el costo de la integración de los equipos más el gabinete con un valor de \$6.535.468 representando el 5 % de la inversión inicial.

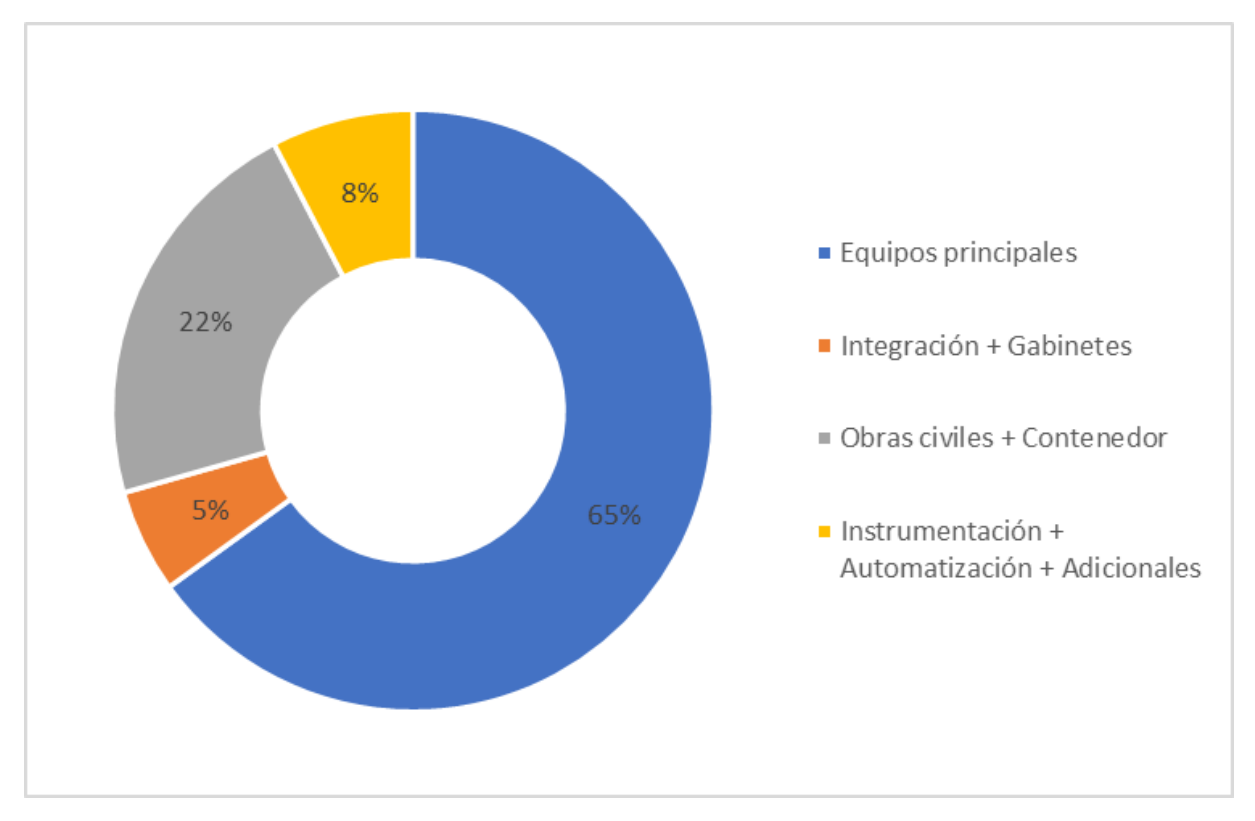

Figura 4.38: Resumen de distribución de inversión inicial.

# **Capítulo 5 Conclusiones**

El hidrógeno verde es un vector energético que promete ser una solución para los problemas energéticos y ambientales que se viven a nivel mundial, a pesar de que aún faltan avances tecnológicos para que pueda ser competitivo en comparación con el hidrógeno gris, cada vez crece el interés por esta forma de almacenar energía, lo que ha motivado a empresas como TRA participar activamente en la elaboración de proyectos de hidrógeno en chile, de igual forma, fabricantes como Enapter han hecho más factible la posibilidad de instalar plantas de producción de hidrógeno a pequeña y mediana escala con los electrolizadores AEM los cuales representan una excelente alternativa para implementar en laboratorios o plantas piloto, abriendo una posibilidad mas asequible de estudiar el hidrógeno en universidades o centros de investigación.

Los resultados del modelo muestran una comparación del comportamiento termodinámico de la temperatura del tanque de alta presión, en donde la temperatura ambiente y la temperatura de entrada de hidrógeno se muestran determinantes para la temperatura final al tiempo de llenado, en donde para temperaturas de entrada de 62°*C* solamente el flujo de *w*<sup>1</sup> = 0*.*007[*kg/min*] se mantiene por de bajo de la temperatura límite de 65°*C* cuando la temperatura ambiente es de 45°*C*, sin embargo, con las simulaciones en donde se varía la temperatura de entrada se demuestra que disminuyendo esta temperatura de entrada, se puede evitar el problema de la superación de la temperatura límite del tanque, notando que es posible almacenar hidrógeno al flujo máximo según la norma SAE J2601-3 de 0*.*6[*kg/min*], mediante la incorporación de algún equipo capaz de enfriar el hidrógeno de entrada hasta lo  $-10$ °C.

En cuanto al diseño del laboratorio se realiza una propuesta de laboratorio la cual cuenta con un área de purificación y almacenamiento de agua, compuesto por un sistema purificador de ósmosis inversa, un filtro de resina y un tanque para la distribución de agua modelo ET2.1 del fabricante Enapter, para la generación y secado de hidrógeno se cuenta con 4 electrolizadores 4.1 con tecnología AEM y un secador DRY2.1 del fabricante Enapter, para la etapa de compresión se selecciona un Booster de hidrógeno con presión mínima de entrada de 25[bar] y presión de salida máxima de 480[bar], se dispone de 3 formas de almacenamiento de hidrógeno, que consiste en un tanque buffer tipo IV con presión máxima de 35[bar], un tanque de alta presión tipo IV con presión máxima de 480[bar] y un POD para transporte de hidrógeno con presión máxima de 450[bar]. En cuanto al coste de la inversión inicial del laboratorio contando equipos principales, integración, obras civiles y adicionales, tiene un valor neto de \$117.358.270 CLP.

# **Bibliografía**

- [1] Alaswad A, B. A., "Developments in fuel cell technologies in the transport sector. int j hydrogen energy," 2016, [https://doi.org/10.1016/j.ijhydene.2016.03.164.](https://doi.org/10.1016/j.ijhydene.2016.03.164)
- [2] Agata Godula-Jopek, W. J. y Wellnitz, J., "Hydrogen storage technologies," 2012.
- [3] Agency, I. E., "Technology roadmap, hydrogen and fuel cells," 2015, [https://www.iea.](https://www.iea.org/reports/technology-roadmap-hydrogen-and-fuel-cells) [org/reports/technology-roadmap-hydrogen-and-fuel-cells.](https://www.iea.org/reports/technology-roadmap-hydrogen-and-fuel-cells)
- [4] Rodrigo Vásquez, Felipe Salinas, G., "Tecnologías del hidrógeno y perspectivas para chile," 2019, [https://energia.gob.cl/electromovilidad/img/Tecnolog\%C3\%ADas-del](https://energia.gob.cl/electromovilidad/img/Tecnolog%C3%ADas-del-hidr%C3%B3geno-y-perspectivas-para-Chile_2019.pdf) [-hidr\%C3\%B3geno-y-perspectivas-para-Chile\\_2019.pdf.](https://energia.gob.cl/electromovilidad/img/Tecnolog%C3%ADas-del-hidr%C3%B3geno-y-perspectivas-para-Chile_2019.pdf)
- [5] Yorick Ligen, H. V., "Experimental correlations and integration of gas boosters in a hydrogen refueling station," 2020, [https://doi.org/10.1016/j.ijhydene.2020.04.162.](https://doi.org/10.1016/j.ijhydene.2020.04.162)
- [6] y Alfredo Ursua Rubio, P. S. G., "Diseño y evaluación de electrolizadores basado en membrana de intercambio aniónico (aem)," 2022.
- [7] Ministerio de Energía, G. d. C., "Estrategia nacional de hidrÓgeno verde, chile, fuente energética para un planeta cero emisiones.," 2020, [https://h2chile.cl/wp-content/uploa](https://h2chile.cl/wp-content/uploads/2021/11/estrategia_nacional_de_hidrogeno_verde_-_chile.pdf) [ds/2021/11/estrategia\\_nacional\\_de\\_hidrogeno\\_verde\\_-\\_chile.pdf.](https://h2chile.cl/wp-content/uploads/2021/11/estrategia_nacional_de_hidrogeno_verde_-_chile.pdf)
- [8] LAZARD'S, "levelized cost of energy analysis-version 15.0," 2022, [https://www.lazard](https://www.lazard.com/media/451881/lazards-levelized-cost-of-energy-version-150-vf.pdf) [.com/media/451881/lazards-levelized-cost-of-energy-version-150-vf.pdf.](https://www.lazard.com/media/451881/lazards-levelized-cost-of-energy-version-150-vf.pdf)
- [9] GUZMÁN, J. P. J., "Desarrollo de hidrÓgeno verde en una matriz en transiciÓn.," 2022.
- [10] YUNUS A. ÇENGEL, A. J. G., "Transferencia de calor y masa, fundamentos y aplicaciones," 2004.
- [11] Zuttel, A., "Hydrogen storage methods," 2004, [DOI10.1007/s00114-004-0516-x.](#page-0-0)
- [12] Ahmed M. Elberry, J. T., "Large-scale compressed hydrogen storage as part of renewable electricity storage systems," 2021, [https://doi.org/10.1016/j.ijhydene.2021.02.080.](https://doi.org/10.1016/j.ijhydene.2021.02.080)
- [13] Thomas Bourgeois, F. A., "Evaluating the temperature inside a tank during a filling with highly-pressurized gas," 2015, [http://dx.doi.org/10.1016/j.ijhydene.2015.01.096.](http://dx.doi.org/10.1016/j.ijhydene.2015.01.096)
- [14] Chile, H., "Almacenamiento, cadena de valor," 2021, [https://h2chile.cl/cadena-valor-a](https://h2chile.cl/cadena-valor-almacenamiento/) [lmacenamiento/.](https://h2chile.cl/cadena-valor-almacenamiento/)
- [15] Immanuel Vincent, D. B., "Low cost hydrogen production by anion exchange membrane electrolysis: A review," 2017, [https://doi.org/10.1016/j.rser.2017.05.258.](https://doi.org/10.1016/j.rser.2017.05.258)
- [16] Zoulias, E. y Varkaraki, E., "A review on water electrolysis," 2004.
- [17] Peter L. WOODFIELD, M. M. y TAKANO, T., "Heat transfer characteristics for practical hydrogen pressure vessels being filled at high pressure," 2008, [https://www.resear](https://www.researchgate.net/publication/245397250_Heat_Transfer_Characteristics_for_Practical_Hydrogen_Pressure_Vessels_Being_Filled_at_High_Pressure)

[chgate.net/publication/245397250\\_Heat\\_Transfer\\_Characteristics\\_for\\_Practical\\_H](https://www.researchgate.net/publication/245397250_Heat_Transfer_Characteristics_for_Practical_Hydrogen_Pressure_Vessels_Being_Filled_at_High_Pressure) [ydrogen\\_Pressure\\_Vessels\\_Being\\_Filled\\_at\\_High\\_Pressure.](https://www.researchgate.net/publication/245397250_Heat_Transfer_Characteristics_for_Practical_Hydrogen_Pressure_Vessels_Being_Filled_at_High_Pressure)

- [18] J2601/3201306, "Fueling protocol for gaseous hydrogen powered industrial trucks," 2013, [https://www.sae.org/standards/content/j2601/3\\_201306/.](https://www.sae.org/standards/content/j2601/3_201306/)
- [19] Epapter, "Enapter datasheet wps en," 2021, [https://handbook.enapter.com/electrolyse](https://handbook.enapter.com/electrolyser/wps20/downloads/Enapter_Datasheet_WPS_EN.pdf) [r/wps20/downloads/Enapter\\_Datasheet\\_WPS\\_EN.pdf.](https://handbook.enapter.com/electrolyser/wps20/downloads/Enapter_Datasheet_WPS_EN.pdf)
- [20] Epapter, "Enapter datasheet wt21 en," 2021, [https://handbook.enapter.com/electroly](https://handbook.enapter.com/electrolyser/wt21/downloads/Enapter_Datasheet_WT21_EN.pdf) [ser/wt21/downloads/Enapter\\_Datasheet\\_WT21\\_EN.pdf.](https://handbook.enapter.com/electrolyser/wt21/downloads/Enapter_Datasheet_WT21_EN.pdf)
- [21] Epapter, "Enapter datasheet el40 en," 2021, [https://handbook.enapter.com/electrolyse](https://handbook.enapter.com/electrolyser/el40/downloads/Enapter_Datasheet_EL40_EN.pdf) [r/el40/downloads/Enapter\\_Datasheet\\_EL40\\_EN.pdf.](https://handbook.enapter.com/electrolyser/el40/downloads/Enapter_Datasheet_EL40_EN.pdf)
- [22] Epapter, "Enapter datasheet dry21 en," 2021, [https://handbook.enapter.com/electroly](https://handbook.enapter.com/electrolyser/dry21/downloads/Enapter_Datasheet_DRY21_EN.pdf) [ser/dry21/downloads/Enapter\\_Datasheet\\_DRY21\\_EN.pdf.](https://handbook.enapter.com/electrolyser/dry21/downloads/Enapter_Datasheet_DRY21_EN.pdf)
- [23] Suncenter, "Suncenter gas booster with max 10000 psi high pressure," 2022, [https:](https://www.suncentergroup.com/high-pressure-gas-booster/gas-booster-pump/gas-booster-with-max-10000-psi-pressure.html) [//www.suncentergroup.com/high-pressure-gas-booster/gas-booster-pump/gas-booster](https://www.suncentergroup.com/high-pressure-gas-booster/gas-booster-pump/gas-booster-with-max-10000-psi-pressure.html) [-with-max-10000-psi-pressure.html.](https://www.suncentergroup.com/high-pressure-gas-booster/gas-booster-pump/gas-booster-with-max-10000-psi-pressure.html)
- [24] Mahytec, "Type iv buffer tank at 60bar, datasheet," 2021, [https://www.mahytec.com/](https://www.mahytec.com/wp-content/uploads/2021/03/CL-DS10-Data-sheet-60bar-850L-EN.pdf) [wp-content/uploads/2021/03/CL-DS10-Data-sheet-60bar-850L-EN.pdf.](https://www.mahytec.com/wp-content/uploads/2021/03/CL-DS10-Data-sheet-60bar-850L-EN.pdf)
- [25] Mahytec, "High-pressure hydrogen storage, datasheet," 2021, [https://www.mahytec.co](https://www.mahytec.com/wp-content/uploads/2021/07/CL-DS7-Data-Sheet_500bar-EN.pdf) [m/wp-content/uploads/2021/07/CL-DS7-Data-Sheet\\_500bar-EN.pdf.](https://www.mahytec.com/wp-content/uploads/2021/07/CL-DS7-Data-Sheet_500bar-EN.pdf)
- [26] NFPA2, "Hydrogen technologies code," 2020, [https://www.nfpa.org/codes-and-standar](https://www.nfpa.org/codes-and-standards/all-codes-and-standards/list-of-codes-and-standards/detail?code=2) [ds/all-codes-and-standards/list-of-codes-and-standards/detail?code=2.](https://www.nfpa.org/codes-and-standards/all-codes-and-standards/list-of-codes-and-standards/detail?code=2)
- [27] central, B., "Indicadores diarios," 2022, [https://si3.bcentral.cl/indicadoressiete/secure/](https://si3.bcentral.cl/indicadoressiete/secure/indicadoresdiarios.aspx) [indicadoresdiarios.aspx.](https://si3.bcentral.cl/indicadoressiete/secure/indicadoresdiarios.aspx)

### **Anexos**

#### **Anexo A. Código del modelo.**

#### **A.1. Modelo tanque.**

Código A.1: Modelo tanque.

```
_1 function T=modelo_tk4(t,X,p0,pf,W,T_inf,T_in)
2 % simula un ciclo de llenado de tanque desde p0 hasta pf con un tiempo de
3 % llenado T_fill
4 \% T = dX/dt5 % X=[Tg, P, M, Tsi Tinteriores1 Tcontacto Tinteriores2 Tso]
6 % DATOS
7
8 \text{ Pf} = \text{pf}; % [Pa] Presión inicial ciclo
9 Po = p0; % [Pa] Presión final ciclo
10
11 % Dimensiones del tanque MAHYTEC 500 bar 300L
_{12} V = 300E-3; \% [m<sup>\degree</sup>3] Volumen del tanque
_{13} L = 2.88; \% [m] Largo del tanque
14 D = 0.32; \% [m] Diametro interno del tanque
15 Si = D * L * pi; % [m^2] Superficie interna del tanque
16
_{17} mass tank = 9; \% [kg]
18 \text{ w} = \text{W} / 60; % \text{[kg} / \text{s]} Flujo másico de H2
_{19} tfill = mass_tank/w; % [s] Tiempo de llenado durante el ciclo
20 % Durante este periodo el compresor está encendido
21 % llenando el tanque
22
23 Tinf = T_inf; % [K] Temperatura ambiente
24
25 % Propiedades físicas del fluido
26 \text{ cp\_g} = 14.29E3; % [J/kg*K] calor específico
27 betaG = 1 / 330; % [K<sup>\sim</sup>-1] coef expansión térmica
28
29 % Coeficiente de transferencia de calor
30 \text{ hi} = 250; \% \left[W / (m2*K)\right] coef convectivo interno
31 ho = 1.92; \% [W / (m2*K)] coef convectivo externo
32
33 %LINER
34 %Geometría y Propiedades Termofísicas
35 \text{ t1} = 13E-3; % [m] espesor
```

```
36 \text{ k1} = 1.17; \% (W / (m * K)] coef conductivo
37 \text{ c1} = 1578; \% \text{ [J / (kg * K)] } calor específico
38 \text{ rho1} = 1286; \% [\text{kg / m}^3] \text{ densidad}39
40 %De acuerdo con discretización implementada a EDP
41 N = 9; \% Número de pasos en Liner
_{42} deltaX1 = t1 / N; \% Distancia entre pasos
43 alpha1 = k1 ./ (rho1 * c1); % Difusividad termica
44 beta1 = hi ./ (rho1 * c1);
45
46 %CRFP
47 %Geometría y Propiedades Termofísicas
48 \text{ t2} = 78E-3; \% \text{ [m]} espesor
49 k2 = 0.66; \% [W / (m * K)]
50 \text{ c2} = 1075; % [J / (kg * K)]
_{51} rho2 = 1375; \% [kg / m<sup>-3]</sup>
52
53 %De acuerdo con el esquema de discretización
54 \text{ M} = 51; \% Número de pasos en Liner
55 deltaX2 = t2 / M; \% Distancia entre pasos
56 alpha2 = k2 ./ (rho2 * c2);
_{57} beta2 = ho ./ (rho2 .* c2);
58
59 %Cálculo de entalpías (utilizando IG y con cP_prom del H2)
60 Tref = 273; \% [K]
61 He = cp_g .* (T_{in} - Tref); % [J / mol]
62 H = cp_g .* (X(1) - Tref); % [J / mol]
63
64 deltaM = deltaX1./2 + deltaX2./2;
65
66 if t\le tfill
67 % Mientras se esta por de bajo del tiempo de llenado aumenta
68 % la presión y la masa del tanque
_{69} T(2)=(Pf-Po)/tfill;
T(3) = w;
71 else
72 % Se corta el flujo de H2
T(2)=0; %dP/dt
T(3)=0; %dm/dt
75 end
76
77 % Temperatura del H2 interior del tanque
  T(1)=(1/({X(3).*cp_g})).*(V.*betaG.*X(1).*T(2) + hi.*Si.*(X(4).X(1)) + w.*(He-H));79
80 % Temperatura pared interior del tanque
81 T(4)= ((2.*alpha1)./deltaX1.^2).*(X(5)-X(4)) + ((2.*beta1)./deltaX1).*(X(1)-X(4));
82
83 % Perfil de temperatura LINER
84 for i=5:(N+3)85 T(i)=(\alpha1pha1./deltaX1.^2)*((X(i-1)-X(i)) + (X(i+1)-X(i)));
86 end
87
```

```
88 % Temperatura contacto entre LINER y CRFP
89 T(N+4)=(2.*alpha1./(deltaX1.*deltaM)).*(X(N+3)-X(N+4)) + (2.*alpha2./(deltaX2.*
       \hookrightarrow deltaM)).*(X(N+5)-X(N+4));
9091 % Perfil de temperatura CRFP
92 for j=(N+5):(M+N+3)93 T(j)=(alpha2./deltaX2.^2).*(X(j-1)-X(j) + (X(j+1)-X(j)));
94 end
95
96 % Temperatura pared exterior
97 T(M+N+4)=((2.*alpha2)./deltaX2.^2).*(X(M+N+3)-X(M+N+4)) + ((2.*beta2)./deltaX2)
       \hookrightarrow .*(Tinf-X(M+N+4));
98
99 T=T';
100
101 end
```
#### **A.2. Simulación Variando temperatura ambiente**

Código A.2: Simulación Variando temperatura ambiente

```
1 clear
2 clc
3
4 % Compresor
5 \text{ p}_in = 36E5;
6 p_out = 480E5;
T_{\text{in}} = 25 + 273.15;
8 poli_coef = 0.227 - 0.0137 * p_out / p_in;
9 T_out = T_in *(p\_out/p\_in) poli_coef;
10
11
12
_{13} pi = 1E5;
14 pf = 1E5 * 480;
15 T_inf = [10, 15, 20, 25, 30, 35, 40, 45] + 273.15; % [K] Temperatura ambiente
16 mass_tank = 9; \% [kg] masa de H2 a 480 bar y 300L
17 \text{ ww} = 0.030; \% \text{ [kg/min] Flujo massive]}18
19 t_sim = mass_tank / ww * 60 * 1.5; \% [s] Tiempo de simulacion
20 tspan = 0: 0.5: t_sim;_{21} t_fill = mass_tank / ww * 60;
22 t max = round(t fill * 2);
_{23} x wall = linspace(0,84,61);
24
25
26 %Condiciones iniciales
_{27} X0=[T_inf(8) 1E5 0.01 ones(1,61)*T_inf(8)]'; % T0[K] P0[Pa] m0[kg] Ts[K]
28 [t, X] = \text{ode}45(\mathbb{Q}(t, X) \text{ modelo_t}k4(t, X, pi, pf, ww, T_inf(8), T_out), tspan, X0);29
30
```

```
31 %Condiciones iniciales
32 X01=[T_inf(1) 1E5 0.01 ones(1,61)*T_inf(1)]'; % T0[K] P0[Pa] m0[kg] Ts[K]
33 [t1, X1]=ode45(@(t1,X1) modelo_tk4(t1,X1,pi,pf,ww,T_inf(1),T_out), tspan, X01);
34
35 %Condiciones iniciales
36 \text{ X02} = [T_\text{inf}(2) \text{ 1E5 0.01 ones}(1,61)*T_\text{inf}(2)]'; % T0[K] \text{ P0[Pa] m0[kg] Ts[K]}37 [t2, X2]=ode45(\mathcal{O}(t2, X2) modelo_tk4(t2,X2,pi,pf,ww,T_inf(2),T_out), tspan, X02);
38
39 %Condiciones iniciales
40 X03=[T inf(3) 1E5 0.01 ones(1,61)*T inf(3)]'; % T0[K] P0[Pa] m0[kg] Ts[K]
41 [t3, X3] = ode45(\mathcal{O}(t3, X3) \text{ modelo}_t k4(t3, X3, pi, pf,ww, T_inf(3), T_out), tspan, X03);42
43 %Condiciones iniciales
44 X04=[T inf(4) 1E5 0.01 ones(1,61)*T inf(4)]'; % T0[K] P0[Pa] m0[kg] Ts[K]
_{45} [t4, X4]=ode45(\mathcal{O}(t4,X4) modelo_tk4(t4,X4,pi,pf,ww,T_inf(4),T_out), tspan, X04);
46
47 %Condiciones iniciales
48 X05=[T_inf(5) 1E5 0.01 ones(1,61)*T_inf(5)]'; % T0[K] P0[Pa] m0[kg] Ts[K]
49 [t5, X5]=ode45(@(t5,X5) modelo_tk4(t5,X5,pi,pf,ww,T_inf(5),T_out), tspan, X05);
50
51 %Condiciones iniciales
52 X06=[T_inf(6) 1E5 0.01 ones(1,61)*T_inf(6)]'; % T0[K] P0[Pa] m0[kg] Ts[K]
53 [t6, X6] = ode45(\mathcal{O}(t6, X6) \text{ model} tk4(t6,X6,pi,pf,ww,T_inf(6),T_out), tspan, X06);
54
55 %Condiciones iniciales
_{56} X07=[T inf(7) 1E5 0.01 ones(1,61)*T inf(7)]'; % T0[K] P0[Pa] m0[kg] Ts[K]
57 [t7, X7]=ode45(\mathcal{O}(t7, X7) modelo_tk4(t7,X7,pi,pf,ww,T_inf(7),T_out), tspan, X07);
58
59 %Condiciones iniciales
60 X08=[T_inf(8) 1E5 0.01 ones(1,61)*T_inf(8)]'; % T0[K] P0[Pa] m0[kg] Ts[K]
61 [t8, X8]=ode45(@(t8,X8) modelo_tk4(t8,X8,pi,pf,ww,T_inf(8),T_out), tspan, X08);
62
63
64
65 figure(1)66 plot(t./3600,X(:,1)-273.15, 'r', t./3600, X(:,4)-273.15, 'b', t./3600, X(:,64)-273.15, 'k')
67 grid on
68 xlabel('tiempo [hr]'), ylabel('T[°C]')
69 legend('T_g', 'T{wi}', 'T_{wo})')70
71 figure(2)
72 \; \text{plot}(t, X(:,2), b')73 grid on
74 xlabel('tiempo [hr]'), ylabel('Presion [Pa]')
75
76 figure(3)
77 \text{ plot}(t8./3600, X8(:,1)-273.15, 'DisplayName', T_{\infty} = 45 °C')78 hold on
79 plot(t7./3600, X7(:,1)-273.15, 'DisplayName','T_{\infty} = 40 °C')
80 plot(t6./3600, X6(:,1)-273.15, 'DisplayName','T_{\infty} = 35 °C')
81 plot(t5./3600, X5(:,1)-273.15, 'DisplayName','T_{\infty} = 30 °C')
82 plot(t4./3600, X4(:,1)-273.15, 'DisplayName','T \{\infty\} = 25 °C'')
```

```
83 plot(t3./3600, X3(:,1)-273.15, 'DisplayName','T_{\infty} = 20 °C')
84 plot(t2./3600, X2(:,1)-273.15, 'DisplayName','T {\infty} = 15 °C')
85 plot(t1./3600, X1(:,1)-273.15, 'DisplayName','T_{\infty} = 10 °C')
86 hold off
87 grid on
88 xlabel('tiempo [hr]'), ylabel('T[°C]')
89 legend;
90
91 figure(4)
92 plot(x_wall,X(t_max,4:64)-273.15, 'k')
93 grid on
94 xlabel('Distancia [mm]'), ylabel('T[°C]')
95 lepend('T_s')
```
#### **A.3. Simulación variando temperatura de entrada.**

Código A.3: Simulación variando temperatura de entrada.

```
1 clear
2 clc
3
4 % Compresor
5 \text{ p}_in = 36E5;
6 p_out = 480E5;
7 T in = 25 + 273.15;
\frac{1}{8} poli_coef = 0.227 - 0.0137 * p_out / p_in;
9 \% T_{out} = T_{in} * (p_{out}/p_{in}) \hat{\ } poli_coef;
_{10} T_out = [-10, 0, 10, 20, 30, 40, 50, 60] + 273.15;
11
_{12} pi = 1E5;
13 pf = 1E5 * 480;
14 T_inf = 25 + 273.15; % [K] Temperatura ambiente
15 mass_tank = 9; \% [kg] masa de H2 a 480 bar y 300L
16 \text{ WW} = 0.0386; \% \text{ [kg/min]} Flujo masico
17
18 t_sim = mass_tank / ww * 60 * 1.5; \% [s] Tiempo de simulacion
19 tspan = 0: 0.5: t_sim;20 t_fill = mass_tank / ww * 60;
_{21} t_max = round(t_fill * 2);
_{22} x wall = linspace(0,84,61);
23
2425 %Condiciones iniciales
26 X01=[T_inf 1E5 0.01 ones(1,61)*T_inf]'; % T0[K] P0[Pa] m0[kg] Ts[K]
_{27} [t1, X1]=ode45(\mathcal{O}(t1,X1) modelo_tk4(t1,X1,pi,pf,ww,T_inf,T_out(1)), tspan, X01);
28
29 %Condiciones iniciales
30 X02=[T_inf 1E5 0.01 ones(1,61)*T_inf]'; % T0[K] P0[Pa] m0[kg] Ts[K]
31 [t2, X2]=ode45(@(t2,X2) modelo_tk4(t2,X2,pi,pf,ww,T_inf,T_out(2)), tspan, X02);
32
33 %Condiciones iniciales
```

```
34 X03=[T_inf 1E5 0.01 ones(1,61)*T_inf]'; % T0[K] P0[Pa] m0[kg] Ts[K]
35 [t3, X3]=ode45(\mathcal{O}(t3, X3) modelo_tk4(t3,X3,pi,pf,ww,T_inf,T_out(3)), tspan, X03);
36
37 %Condiciones iniciales
38 X04=[T_inf 1E5 0.01 ones(1,61)*T_inf]'; % T0[K] P0[Pa] m0[kg] Ts[K]
39 \text{ [t4, X4]} = \text{ode}45(\text{@}(t4, X4) \text{ modelo\_tk4}(t4, X4, \text{pi}, \text{pf}, \text{ww}, T\text{__inf}, T\text{__out}(4)), \text{ tspan, X04)};40
41 %Condiciones iniciales
42 X05=[T_inf 1E5 0.01 ones(1,61)*T_inf]'; % T0[K] P0[Pa] m0[kg] Ts[K]
_{43} [t5, X5]=ode45(\mathcal{O}(t5,X5) modelo_tk4(t5,X5,pi,pf,ww,T_inf,T_out(5)), tspan, X05);
44
45 %Condiciones iniciales
_{46} X06=[T inf 1E5 0.01 ones(1,61)*T inf]'; % T0[K] P0[Pa] m0[kg] Ts[K]
_{47} [t6, X6]=ode45(\mathcal{O}(t6,X6) modelo_tk4(t6,X6,pi,pf,ww,T_inf,T_out(6)), tspan, X06);
48
49 %Condiciones iniciales
50 X07=[T_inf 1E5 0.01 ones(1,61)*T_inf]'; % T0[K] P0[Pa] m0[kg] Ts[K]
51 [t7, X7]=ode45(@(t7,X7) modelo_tk4(t7,X7,pi,pf,ww,T_inf,T_out(7)), tspan, X07);
52
53 %Condiciones iniciales
54 X08=[T inf 1E5 0.01 ones(1,61)*T inf]'; % T0[K] P0[Pa] m0[kg] Ts[K]
55 [t8, X8]=ode45(\mathcal{O}(t8, X8) modelo_tk4(t8,X8,pi,pf,ww,T_inf,T_out(8)), tspan, X08);
56
57 figure(3)
58 plot(t8./3600, X8(:,1)-273.15, 'DisplayName','T<sub>_</sub>{in} = 60 °C')
59 hold on
60 plot(t7./3600, X7(:,1)-273.15, 'DisplayName','T<sub>_</sub>{in} = 50 °C')
61 plot(t6./3600, X6(:,1)-273.15, 'DisplayName','T_{in} = 40 °C')
62 plot(t5./3600, X5(:,1)-273.15, 'DisplayName','T_{in} = 30 °C')
63 plot(t4./3600, X4(:,1)-273.15, 'DisplayName','T_{in} = 20 °C')
64 plot(t3./3600, X3(:,1)-273.15, 'DisplayName','T \{\text{in}\} = 10 °C')
65 plot(t2./3600, X2(:,1)-273.15, 'DisplayName','T<sub>_</sub>{in} = 0 °C')
66 plot(t1./3600, X1(:,1)-273.15, 'DisplayName','T<sub>_{in}</sub> = -10 °C')
67 hold off
68 grid on
69 xlabel('tiempo [hr]'), ylabel('T[°C]')
70 legend;
```
#### **A.4. Modelo tanque simulación de laboratorio**

Código A.4: Modelo tanque de laboratorio.

```
1 function T=modelo_tk8(t,X,W,T_inf,T_in, t_enf, t_llen, m_bf,dpdt)
```

```
2 % simula un ciclo de llenado de tanque desde p0 hasta pf con un tiempo de
```

```
3 % llenado T_fill
```
- $4\% T = dX/dt$
- % X=[Tg, P, M, Tsi Tinteriores1 Tcontacto Tinteriores2 Tso]

```
6 % DATOS
```
global cic;

```
8
```

```
9 % Dimensiones del tanque MAHYTEC 500 bar 300L
```

```
_{10} V = 300E-3; \% [m<sup>\sim</sup>3] Volumen del tanque
11 L = 2.88; \% [m] Largo del tanque
12 D = 0.32; \% [m] Diametro interno del tanque
13 Si = D * L * pi; % [m<sup>2</sup>] Superficie interna del tanque
14
15
_{16} w = W / 60; \% [kg / s] Flujo másico de H2
17 \frac{\% \text{ till}}{\% \text{ till}} = \text{mass\_buffer/w}; % [s] Tiempo de llenado durante el ciclo
18 % Durante este periodo el compresor está encendido
19 % llenando el tanque
2021 Tinf = T_inf; % [K] Temperatura ambiente
22
23 % Propiedades físicas del fluido
24 cp_g = 14.29E3; \% [J/kg*K] calor específico
<sup>25</sup> betaG = 1 / 330; % [K^{\frown}1] coef expansión térmica
26
27 % Coeficiente de transferencia de calor
_{28} hi = 500; \% [W / (m2*K)] coef convectivo interno
_{29} ho = 1.92; \% [W / (m2*K)] coef convectivo externo
30
31 %LINER
32 %Geometría y Propiedades Termofísicas
33 \text{ t1} = 13E-3; % [m] espesor
34 \text{ k1} = 1.17; \% [W / (m * K)] coef conductivo
35 \text{ c1} = 1578; \% \text{ [J / (kg * K)] } calor específico
36 \text{ rho1} = 1286; \% [kg / m<sup>-3</sup>] densidad
37
38 %De acuerdo con discretización implementada a EDP
39 \text{ N} = 9; \% Número de pasos en Liner
_{40} deltaX1 = t1 / N; \% Distancia entre pasos
41 alpha1 = k1 ./ (rho1 * c1); % Difusividad termica
42 beta1 = hi ./ (rho1 * c1);
43
44 %CRFP
45 %Geometría y Propiedades Termofísicas
46 \text{ t2} = 78E-3; % [m] espesor
47 \text{ k2} = 0.66; \% \text{ [W / (m * K)]}48 c2 = 1075; \% [J / (kg * K)]
49 rho2 = 1375; \% [kg / m<sup>-</sup>3]
50
51 %De acuerdo con el esquema de discretización
52 \text{ M} = 51; \% Número de pasos en Liner
53 deltaX2 = t2 / M; \% Distancia entre pasos
_{54} alpha2 = k2 ./ (rho2 * c2);
55 beta2 = ho ./ (rho2 * c2);
56
57 %Cálculo de entalpías (utilizando IG y con cP_prom del H2)
58 Tref = 273; \% [K]
59 He = cp_g *(T_in - Tref); % [J / mol]
60 H = cp_g *(X(1) - Tref); % [J / mol]
61
```

```
62 deltaM = deltaX1./2 + deltaX2./2;
63
_{64} t_cic = t_enf + t_llen;
65
66
67 if t - t_cic*cic \leq t_llen
68 % Mientras se esta por de bajo del tiempo de llenado aumenta
69 % la presión y la masa del tanque
T(2)=dpdt;T(3) = w;72 else
73 % Se corta el flujo de H2
T(2)=0; %dP/dt
T(3)=0; %dm/dt
76 end
77
78 if X(3) >= m_bf * (cic+1) && t - t_cic*cic >= t_cic
79 \text{ cic} = \text{cic} + 1;80 end
81
82
83 % Temperatura del H2 interior del tanque
84 T(1)=(1/({X(3)})*cp_{}).*(V.*betaG.*X(1).*T(2) + hi.*Si.*(X(4)-X(1)) + T(3).*(He-H));
85
86 % Temperatura pared interior del tanque
87 T(4) = ((2.*alpha1). /delta11.2)*(X(5)-X(4)) + ((2.*beta1). /delta11.*(X(1)-X(4));88
89 % Perfil de temperatura LINER
90 for i=5:(N+3)91 T(i)=(alpha1./deltaX1.^2).*((X(i-1)-X(i)) + (X(i+1)-X(i)));
92 end
93
94 % Temperatura contacto entre LINER y CRFP
95 T(N+4)=(2.*alpha1./(deltaX1.*deltaM)).*(X(N+3)-X(N+4)) + (2.*alpha2./(deltaX2.*
       \hookrightarrow deltaM)).*(X(N+5)-X(N+4));
96
97 % Perfil de temperatura CRFP
98 for j=(N+5):(M+N+3)99 T(j)=(alpha2./deltaX2.^2).*(X(j-1)-X(j) + (X(j+1)-X(j)));
100 end
101
102 % Temperatura pared exterior
103 T(M+N+4)=((2.*alpha2)./deltaX2.^2).*(X(M+N+3)-X(M+N+4)) + ((2.*beta2)./deltaX2)
       \hookrightarrow .*(Tinf-X(M+N+4));
104
105 T=T';
106
107 end
```
#### **A.5. Simulacipon de laboratorio.**

```
Código A.5: Modelo tanque de laboratorio.
```

```
1 clear
2 clc
3
4 % Compresor
5 \text{ p}_in = 35E5; \% [Pa]Pesión de entrada
6 p_{\text{o}} p_out = 480E5; \% [Pa]Pesión de salida
7 T_in = 25 + 273.15; % [K] Temperatura de entrada
8 poli_coef = 0.227 - 0.0137 * p_out / p_in; % Coeficiente politrópcio
9 T_out = T_in *(p\_out/p\_in) \cap poli\_coeff; % [K] Temperatura de salida
10 global cic;
11 \text{circ} = 0;
12
13
14 pi = 1E5; \% [Pa] Presión inicial tanque de alta presión
_{15} pf = 1E5 * 480; \% [Pa] Presión final tanque de alta presión
_{16} T inf = [10, 15, 20, 25, 30, 35, 40, 45]+273.15; % [K] Temperatura ambiente
_{17} m_tk = 9.071; \% [kg] masa de H2 a 480 bar y 300L
18
19 % [kg] Masa de hidrógeno desde el buffer hasta el tanque de alta presión
20 % por ciclo
_{21} m_bf = 0.67;
22
_{23} ww = 0.038 ; % [kg/min] Flujo masico del compresor
24
25 % Cantidad de electrolizadores
_{26} n_EL40 = 4;
27 %[kg/min] flujo total de electrolizadores
28 w_EL = n EL40/24/60;
29
30
31 \text{ t\_enfr} = m_b f/w\_EL * 60; % [s] tiempo de enfriamiento
32 \text{ t} llen = m_bf/ww * 60; % [s] tiempo de llenado
33 n_cic = ceil(m_tk / m_bf); % Número de ciclos
_{34} dpdt = (pf - pi) / (t_llen*n_cic);
35 \text{ t_s} = (t_{\text{eff}} + t_{\text{all}}) * n_{\text{circ}} (s) Tiempo de simulación
36
37
38 tspan = 0: 0.5: t_sim;
39 a = t_{enfr} + t_{len};40
41 %Condiciones iniciales
42 X0=[T_inf(4) 1E5 0.01 ones(1,61)*T_inf(4)]'; % T0[K] P0[Pa] m0[kg] Ts[K]
_{43} [t, X]=ode45(\mathcal{O}(t,X) modelo_tk\mathcal{S}(t,X,ww,T_inf(4),T_out, t_enfr, t_llen, m_bf, dpdt), tspan
      ,→ , X0);
44
45
46 t1 = 0: 0.5: length(X)/2-0.5;
47
```

```
48
49 figure(1)
50 plot(t/3600,X(:,1)-273.15, 'r', t/3600,X(:,4)-273.15, 'b', t/3600,X(:,64)-273.15, 'k')
51 grid on
52 xlabel('tiempo [Hr]'), ylabel('T[°C]')
53 legend('T_g', 'T{wi}', 'T_{wo}')
54
55 figure(3)
56 plot(t1,X(:,3),'b')
57 grid on
58 xlabel('tiempo [s]'), ylabel('Masa de H2 [Kg]')
59
60 figure(4)
61 plot(t1,X(:,2),'b')
62 grid on
63 xlabel('tiempo [s]'), ylabel('Presion [Pa]')
```
### **Anexo B. Diseño CAD**

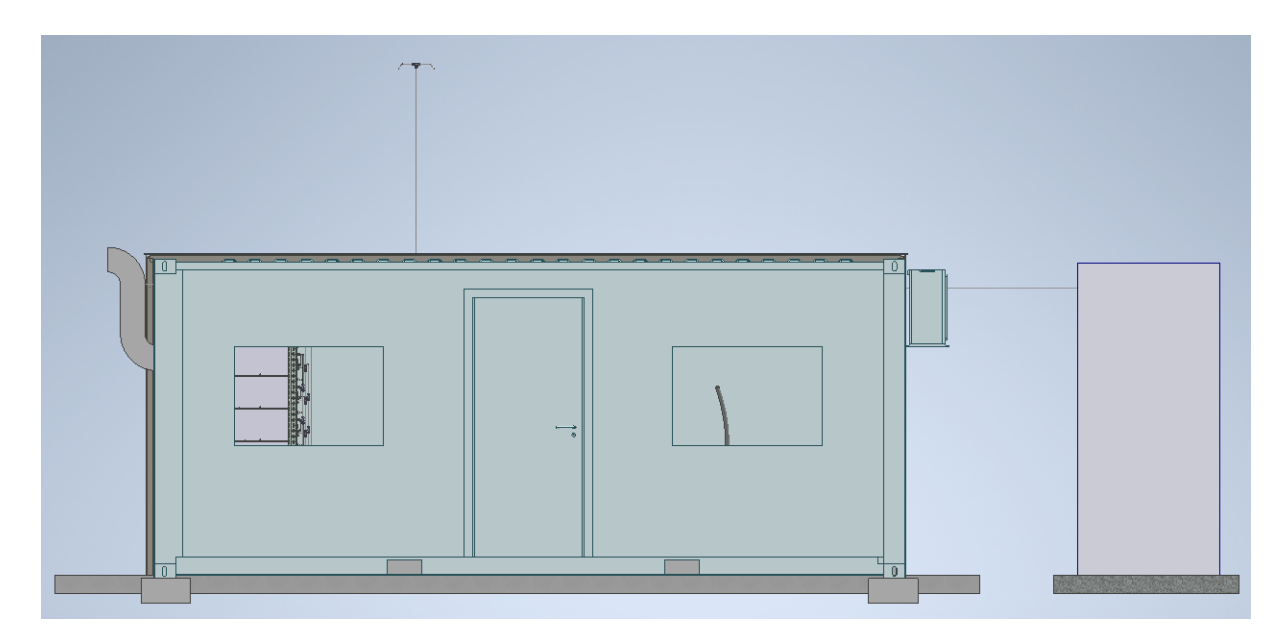

Figura B.1: Vista frontal.

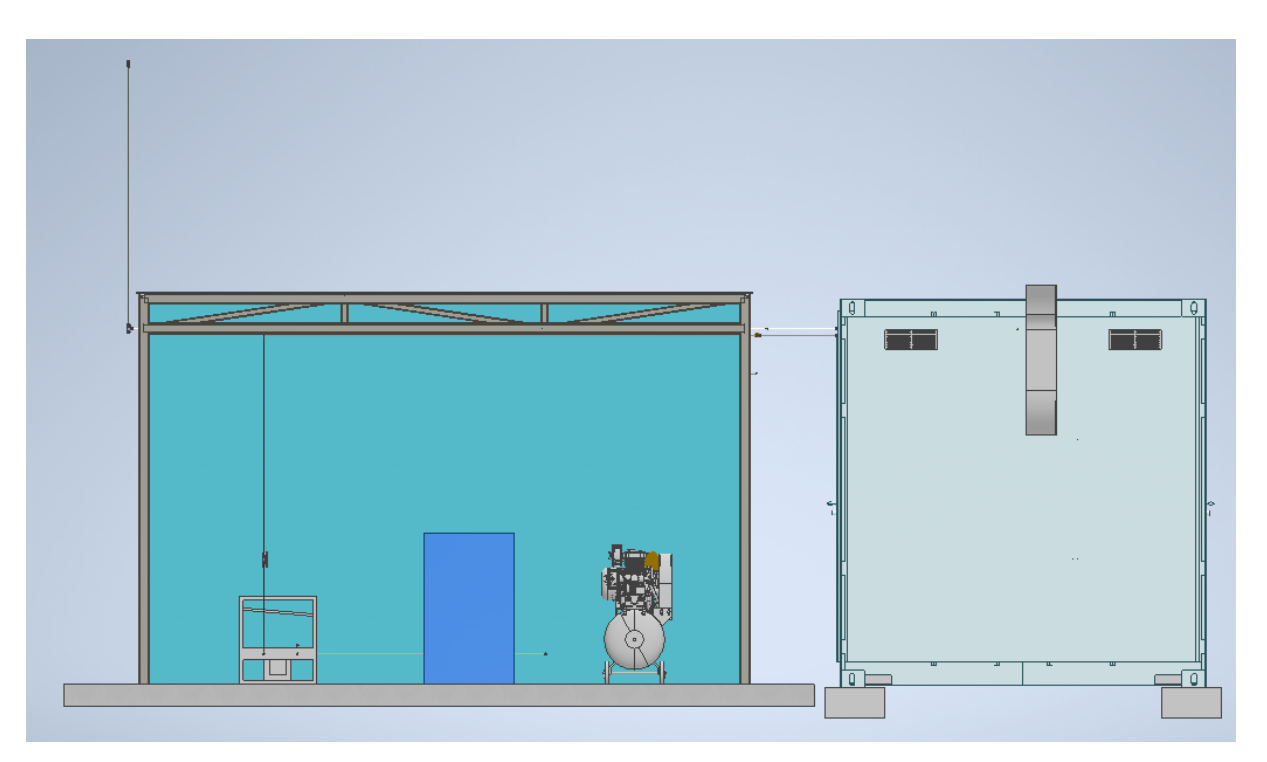

Figura B.2: Vista lateral izquierda

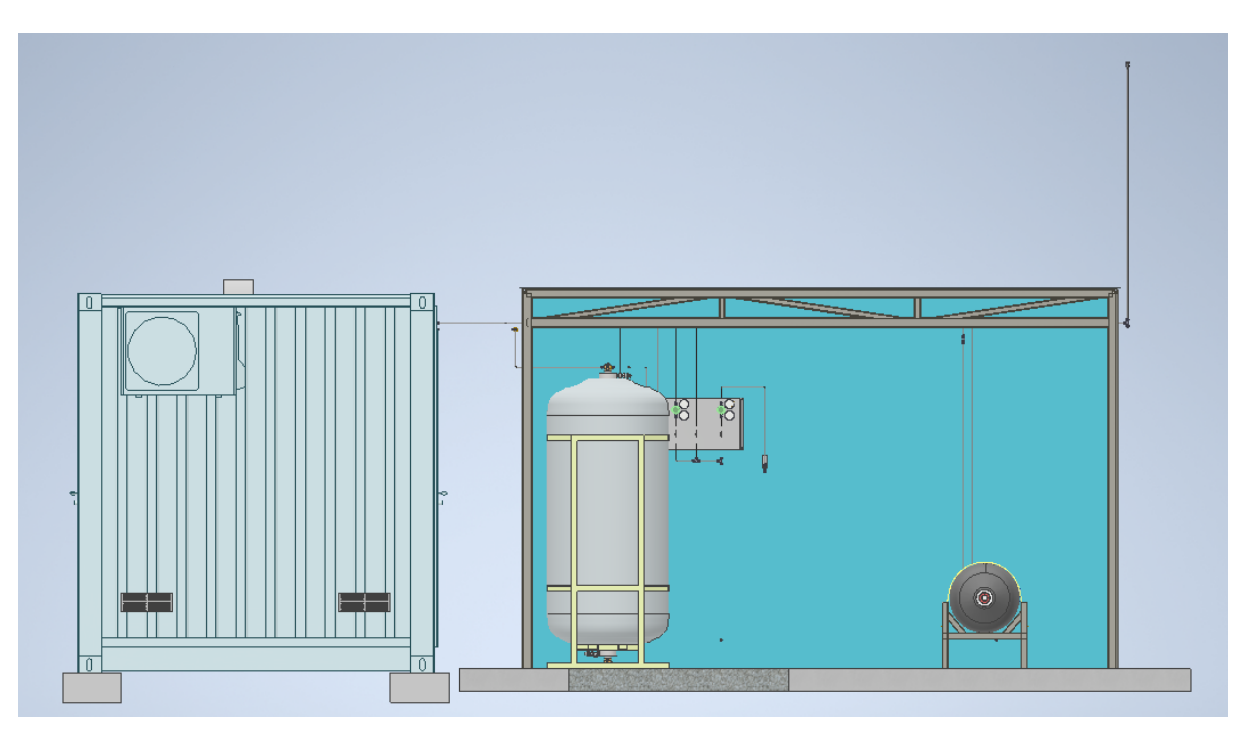

Figura B.3: Vista lateral derecha

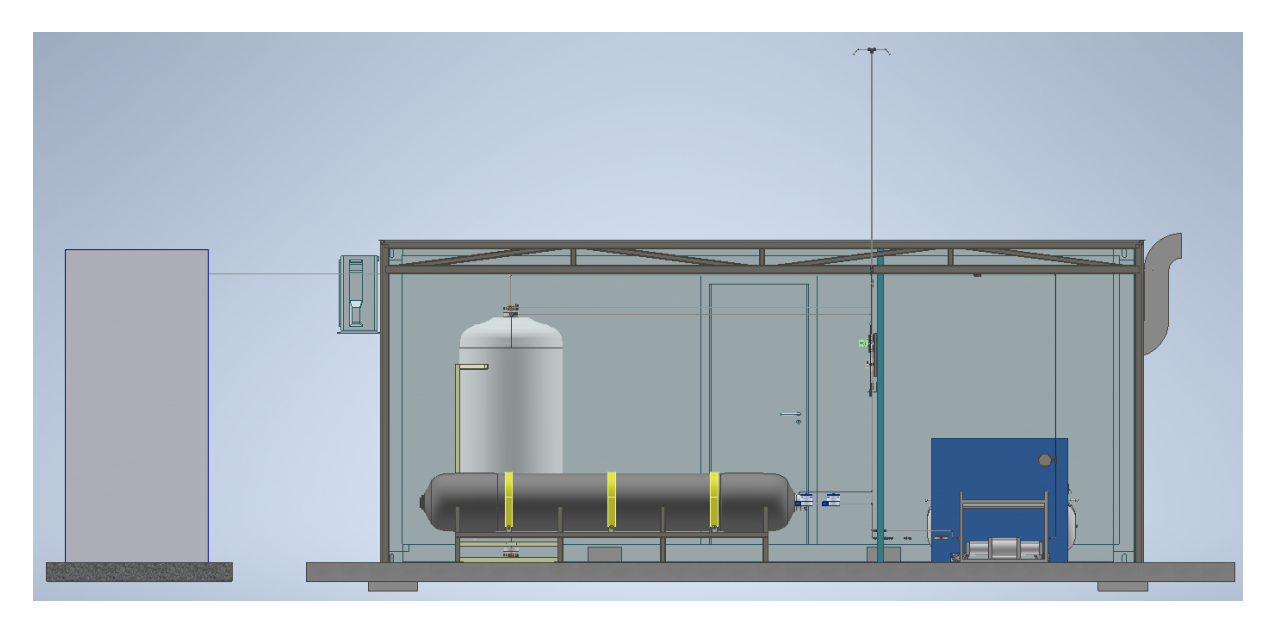

Figura B.4: Vista trasera

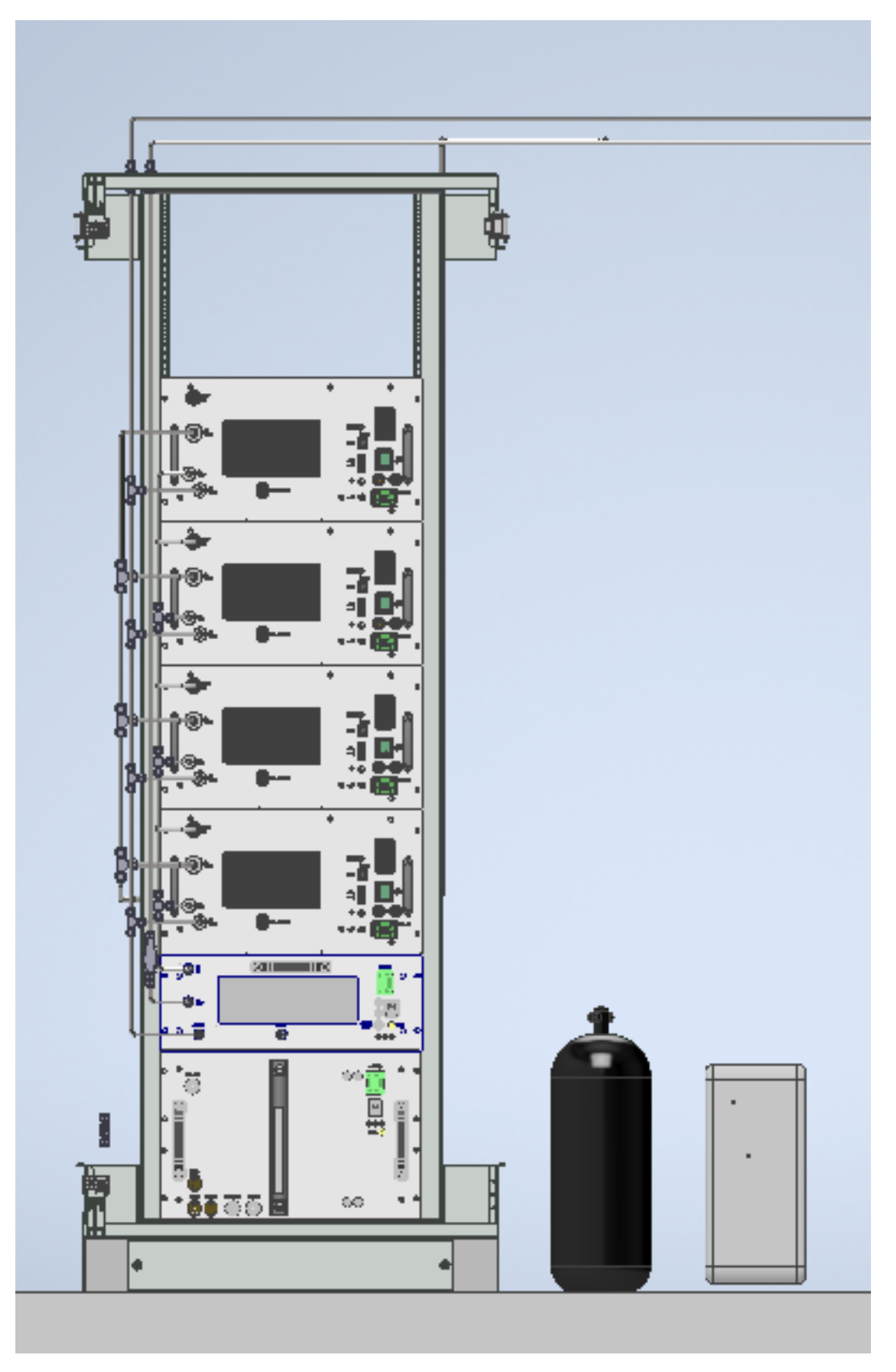

Figura B.5: Equipos en rack.

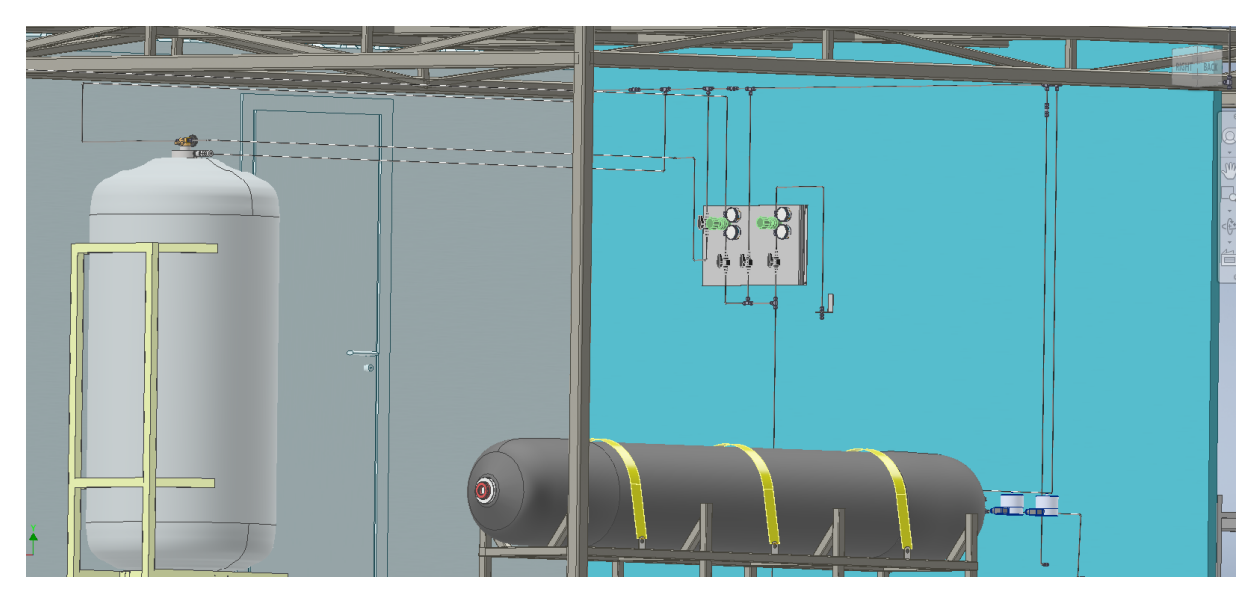

Figura B.6: zona de almacenamiento

## **Anexo C. P&ID**

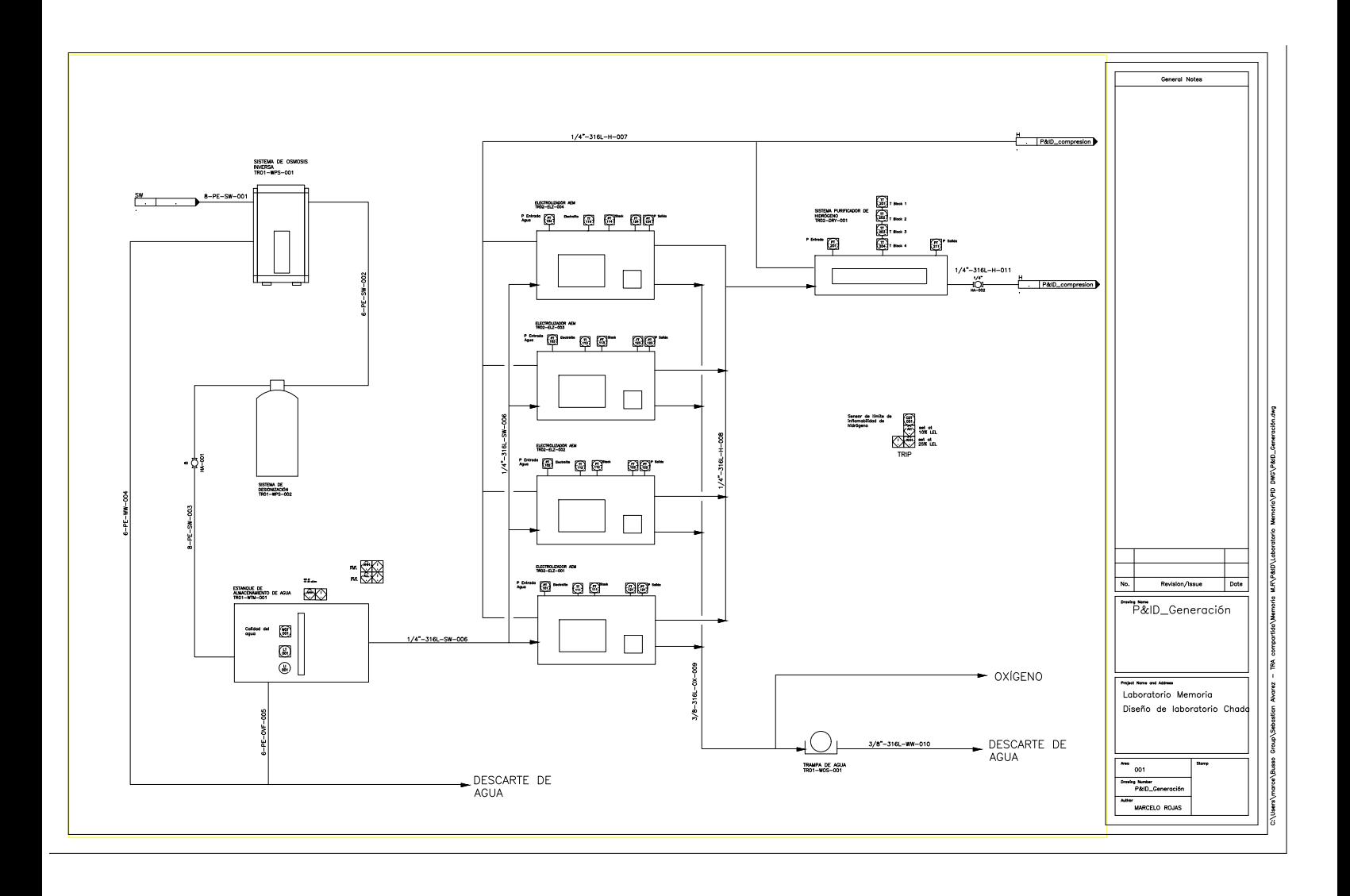

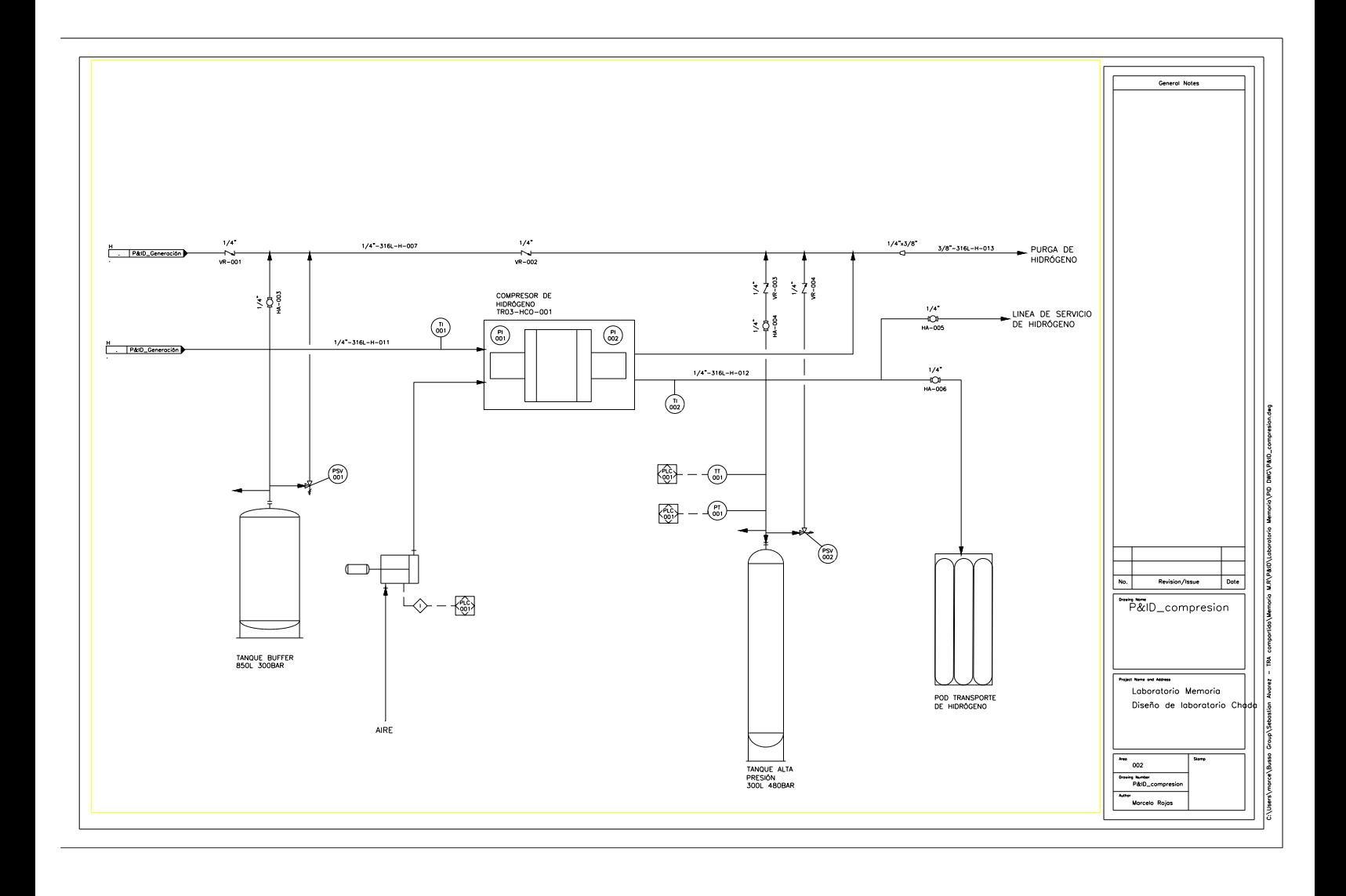